## MAESTRÍA EN FÍSICA TECNOLÓGICA

### DESARROLLO DE SIMULADOR DE PROPULSOR DE EFECTO HALL

Jorge Alberto García Pérez Maestrando

Ing. José Relloso Director

Ing. Santiago Martínez Colaborador

Miembros del Jurado

Dr. Alejandro Kolton (Instituto Balseiro) Ing. Eduardo Tapia (Instituto Balseiro) Ing. Agustín Casquero (INVAP)

18 de Diciembre de 2018

#### INVAP

Instituto Balseiro Universidad Nacional de Cuyo Comisión Nacional de Energía Atómica Argentina

# <span id="page-2-0"></span>Indice de contenidos

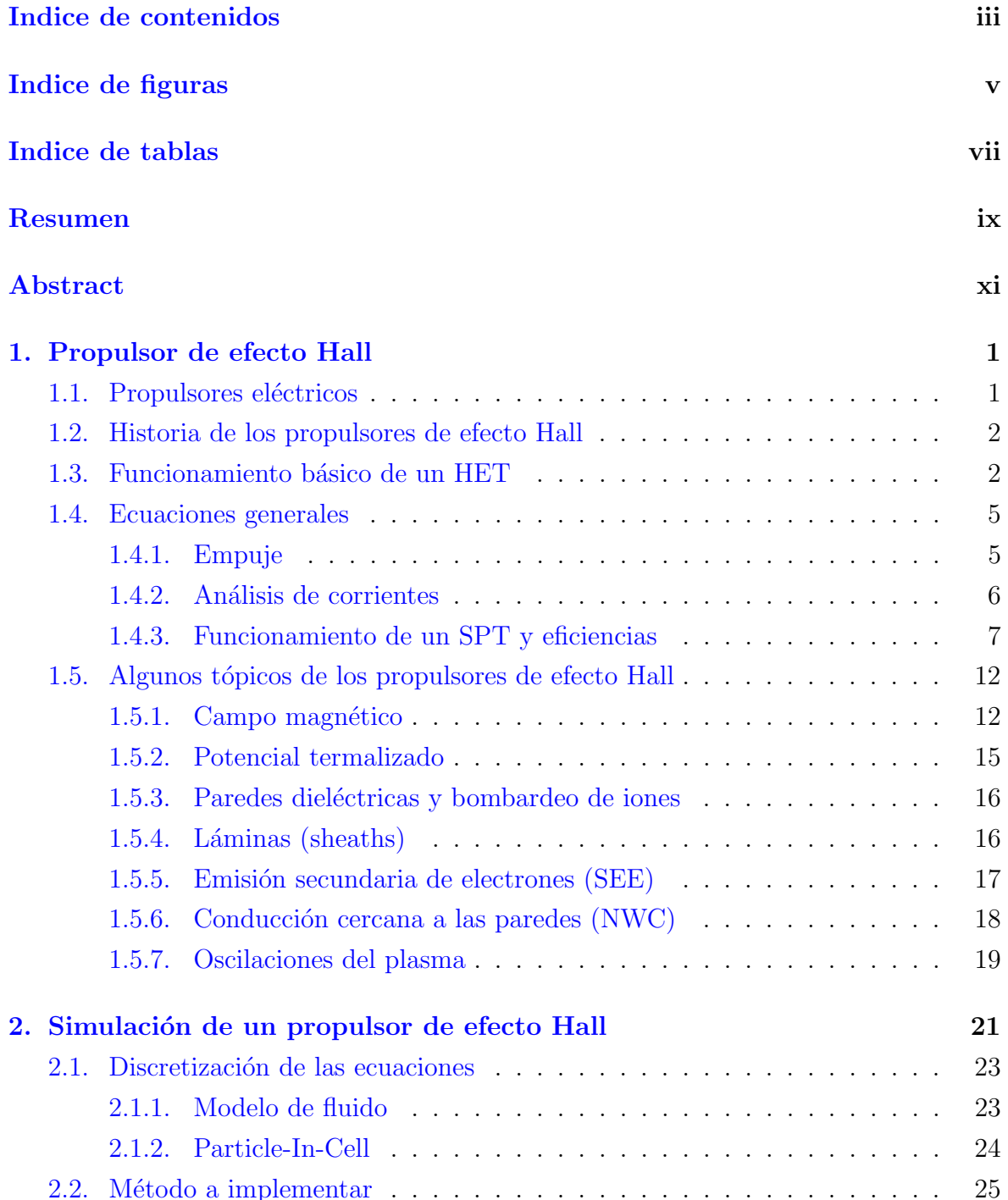

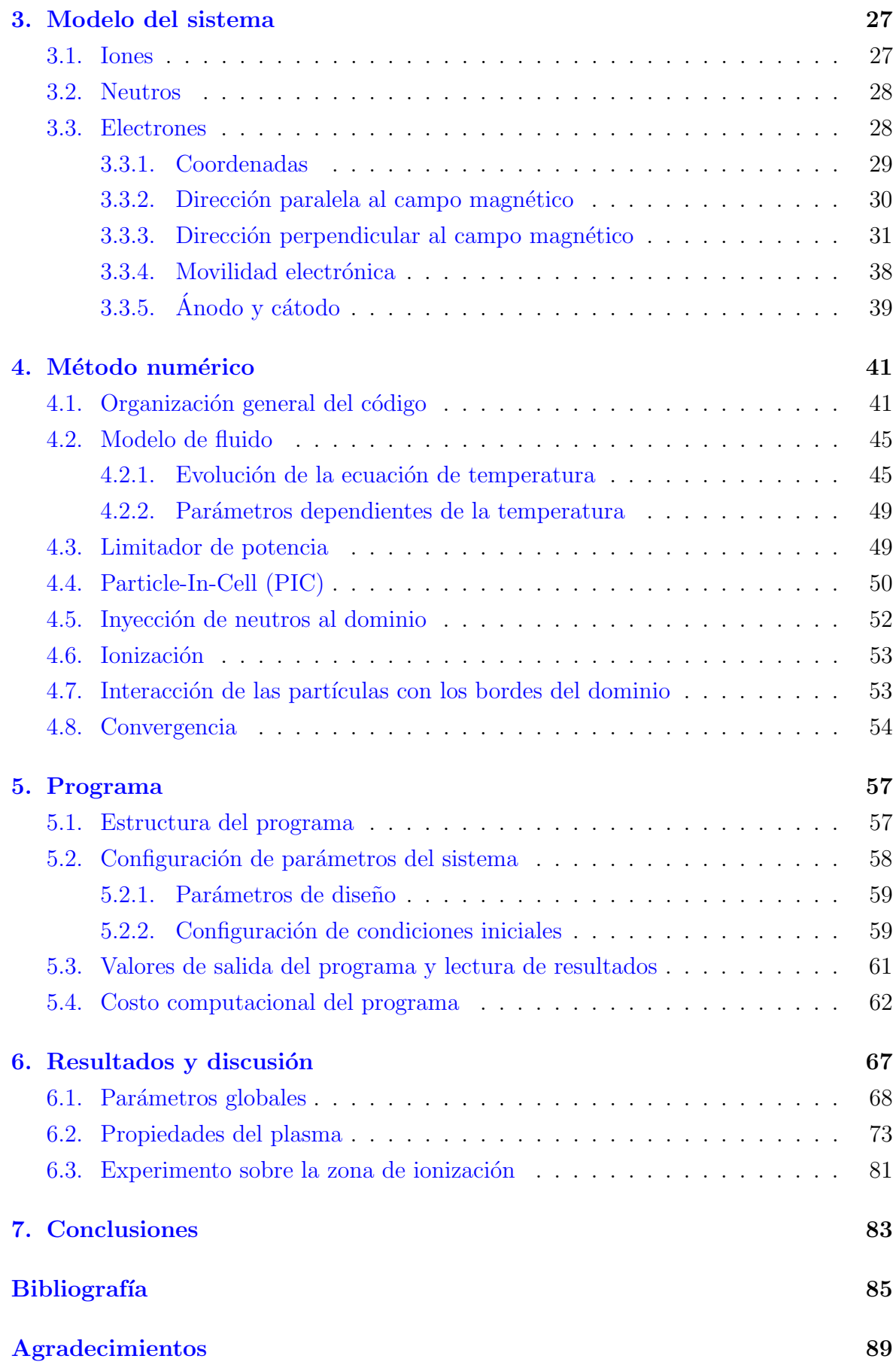

# <span id="page-4-0"></span>Indice de figuras

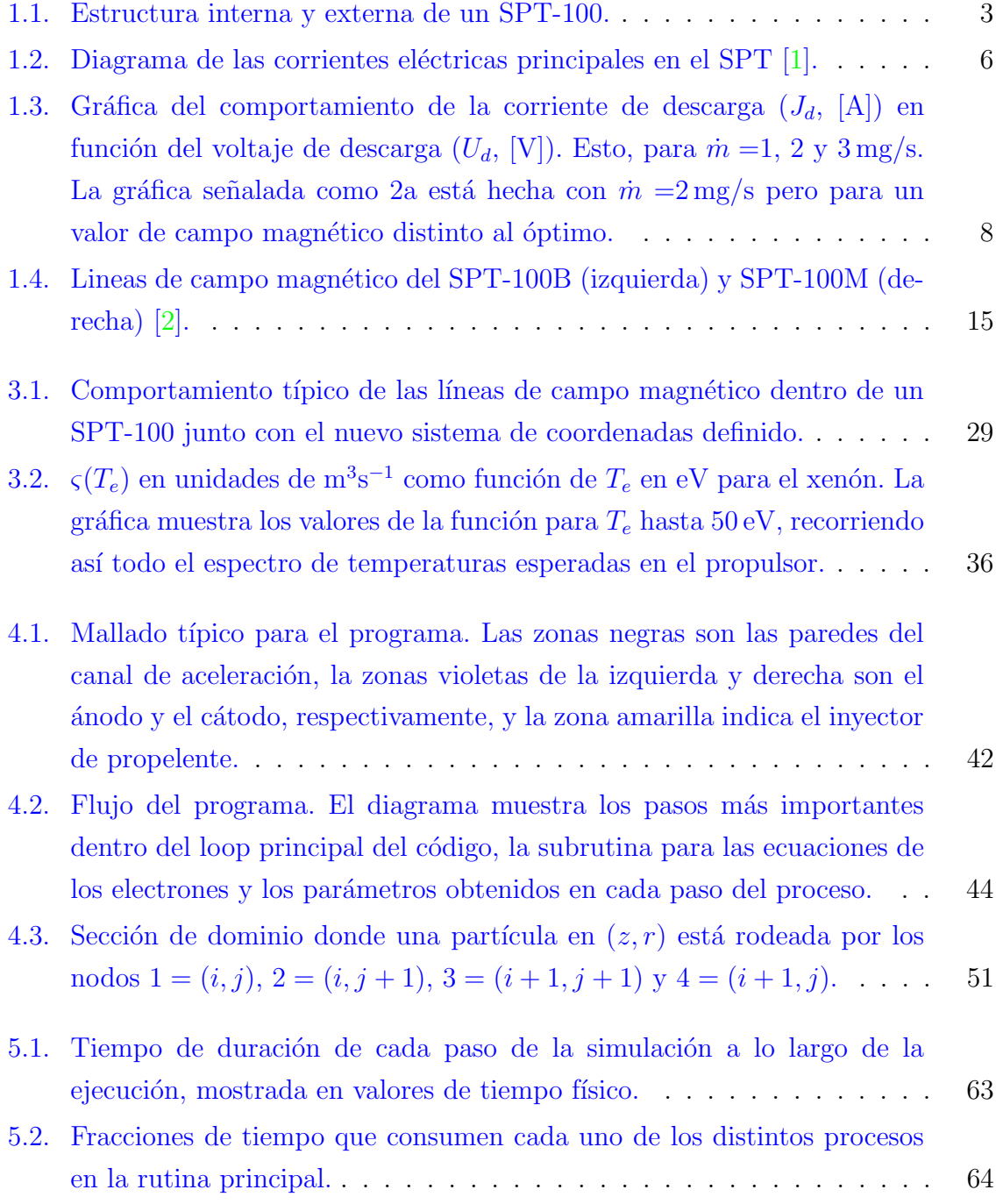

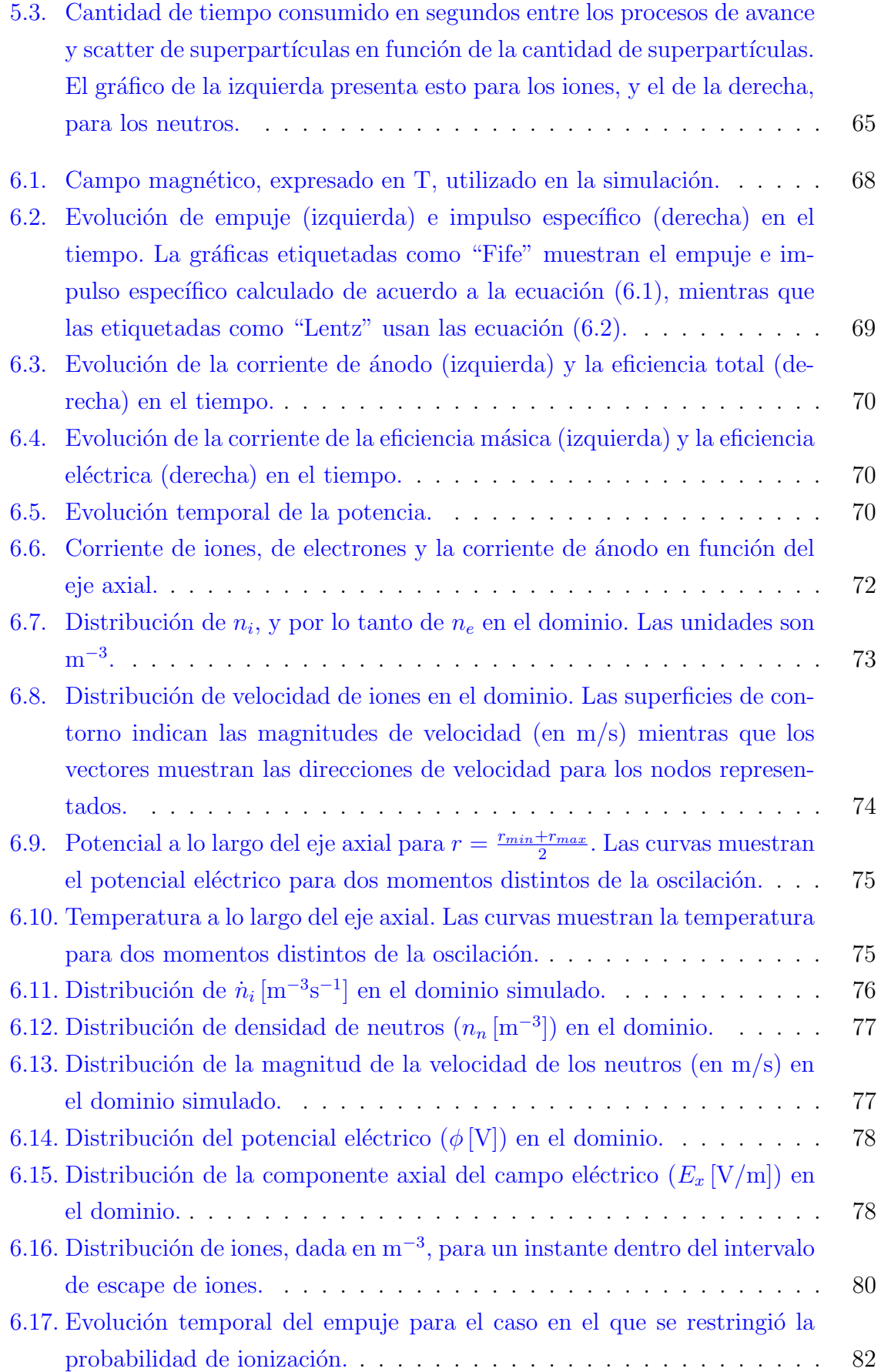

# <span id="page-6-0"></span>Indice de tablas

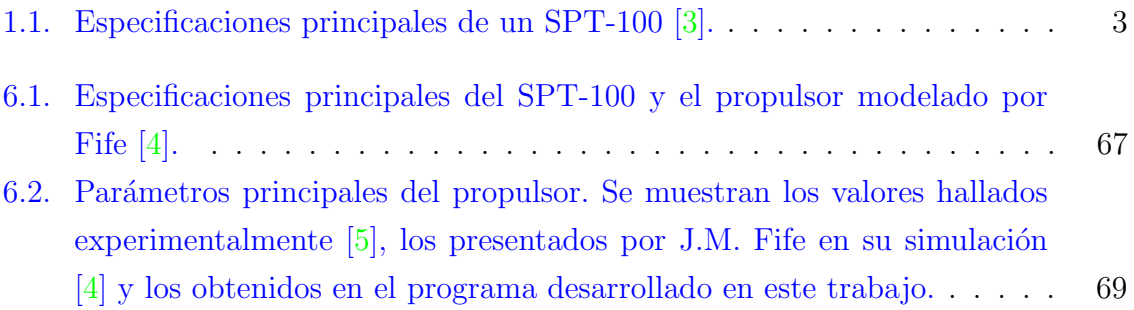

## <span id="page-8-0"></span>Resumen

En el presente trabajo se desarolló un programa que simula un propulsor de efecto Hall, de tipo Propulsor de plasma estacionario (SPT, por sus siglas en inglés).

E primer capítulo hace una presentación del propulsor de efecto Hall (HET, por sus siglas en inglés), su historia e importancia en la actualidad. Posteriormente se procede a explicar el funcionamiento básico de este tipo de propulsor usando como base el SPT-100; se exponen los paramétros con los que se suele medir su rendimiento y algunos fenómenos presentes en el propulsor que pueden impactar el desarrollo de la simulación.

El segundo capítulo expone las metodologías más comunes encontradas en la literatura para desarrollar una simulación de un HET y se hace una breve introducción del método escogido para este trabajo: Modelo híbrido PIC-Fluido, con un dominio bidimensional y un tratamiento unidimensional de la temperatura.

El tercer capítulo muestra el desarrollo teórico para describir al sistema, fraccionándolo en el tratamiento realizado sobre los iones, neutros y electrones.

El cuarto capítulo describe el método numérico utilizado para simular el sistema. Por un lado, los iones y neutros son modelados con la técnica de Particle-In-Cell (PIC, por sus siglas en inglés); por su parte los electrones son modelados como un fluido, usando la suposición de plasma cuasineutro para hallar su densidad en el dominio y operando las ecuaciones de momento y energ´ıa a trav´es de un plantamiento de fluido unidimensional. Debido a que la dinámica de los electrones es mucho más rápida que la de los iones y neutros, para el avance de las ecuaciones de fluidos se establece una subrutina con un paso de tiempo más chico dentro de la rutina principal que involucra todo el sistema.

En el quinto capítulo se hace una exposición resumida del programa desarrollado. Se describe la estructura del programa, su funcionamiento, como se puede operar para distintos propulsores y el tipo de resultados que produce. Por último, se hace una mención del costo computacional del programa y de las posibles mejoras a realizar para optimizarlo.

Por último, el sexto capítulo expone los resultados de la simulación para un propulsor parecido al SPT-100. La simulación no consiguió reproducir los parámetros nominales del propulsor, entre ellos el empuje y las eficiencias. A pesar de esto, distintos aspectos de la simulación probaron dar resultados similares a los encontrados en la literatura, entre ellos las distribuciones de temperatura y voltaje a lo largo del dominio. En el capítulo se hace una revisión detallada de los resultados encontrados y se exponen diversas ideas acerca de cuáles pueden ser las fuentes de error del programa.

Palabras clave: SIMULACIÓN, PROPULSIÓN ELÉCTRICA, PROPULSOR DE EFECTO HALL, PLASMA, HÍBRIDO PIC-FLUIDO

# <span id="page-10-0"></span>Abstract

The objective of this thesis is to develop a simulation aimed to predict the stationary state of a Hall Effect Thruster, specifically a Stationary Plasma Thruster.

First, a presentation is made about the history and importance of Hall Effect Thrusters in the Aerospace industry. This is followed by an introductory description about the basic principles of a HET, using the SPT-100 model as an example. The most common performance parameters of a Hall Effect Thruster are explained, as well as some of the most important physics phenomena regarding its functioning that ultimately affect the feasibility of constructing a satisfactory simulation.

The second chapter portrays the different metodologies found in literature that address the task of constructing a simulation of a Hall Effect Thruster. Based on a preliminary study on the advantages and disadvantages of each approach, the method of simulating a HET through a Hybrid PIC-Fluid model was selected. The simulation use an axialradial domain (2D) whereas the fluid model is solved in the axial direction (1D).

The third chapter describes the set of equations that characterize the system, using different procedures for each of the species: ions, neutrals and electrons.

The fourth chapter depicts the numerical method employed to simulate the thruster. On one hand, neutrals and ions are modelled with the Particle-In-Cell technique. On the other hand, electrons are modelled as a fluid where its density is obtained using a quasineutral hypothesis, whilst its dynamic and energy equations are treated with a one dimensional approach. Since the electron dynamics is much faster than that of the ions and neutrals, a subrutine with shorter time steps is executed for each step of the whole system.

The fifth chapter introduces a brief description of the program developed for this thesis. The chapter describes a general outline of the program, how it can be used to simulate different models of HETs and the type of output produced. Lastly, a brief description is made about the computational cost of the program and the type of work that can be carried out to make the simulation more time efficient.

The sixth chapter presents the results of the simulation for a predecessor of the SPT-100. The program could not achieve to reproduce the global parameters expected for the thruster, thrust and efficiencies among them. However, several aspects of the simulation yielded results with close agreement to experimental values, including electric potential and temperature. The chapter exposes datailed revision of the results produced by the simulation and some ideas are introduced about potential sources of error in the program.

Keywords: SIMULATION, ELECTRIC PROPULSION, HALL EFFECT THRUSTER, PLASMA, HYBRID PIC-FLUID

# <span id="page-12-0"></span>Capítulo 1

## Propulsor de efecto Hall

### <span id="page-12-1"></span>1.1. Propulsores eléctricos

Se denomina como propulsor eléctrico a cualquier tipo de propulsor que acelera el propelente a eyectar con electricidad. El interés en su uso surge de una limitación del tipo de propulsor más conocido, el químico.

La ecuación  $(1.1)$  es la ecuación clásica de un cohete, la cual describe el cambio de velocidad  $\Delta v$  generado en un cohete de masa  $m_d$  como producto de una liberación de masa de propelente  $m_p$  a una velocidad de escape determinada  $v_{ex}$ . En un propulsor químico, el  $v_{ex}$  es generado a partir de la liberación de energía por el rompimiento de las ligaduras químicas del propelente. Esto establece un límite máximo de  $v_{ex}$  para estos propulsores, con valores de  $3 - 4 \text{ km/s}$  para los propelentes más eficientes [\[1\]](#page-96-1). Esto conlleva a que si se desea un  $\Delta v$  grande en el cohete haga falta liberar grandes candidades de masa de propelente. Como ejemplo, en las misiones Apollo la masa inicial de todo el sistema era de 2900 t, si bien la cápsula que regresaba a la Tierra con los astronautas sólo pesaba 5 t  $\lceil 6 \rceil$ . La gran ventaja de los propulsores eléctricos es que no hay limitación teórica en los valores de  $v_{ex}$ ; en un propulsor eléctrico de efecto Hall típico, por ejemplo,  $v_{ex}$  ronda los 16 km/s. Esto permite que el cohete pueda obtener el mismo  $\Delta v$  usando aproximadamente 5 veces menos combustible. Esta característica de los propulsores el´ectricos los hace atractivos para misiones espaciales de espacio profundo, gracias a que la misma masa de propelente provee más tiempo de propulsión  $[7]$ ; también son utilizados en satélites comerciales, pues la disminución de peso y volumen de propelente en el satélite provee más espacio para carga útil.

Otra diferencia que guardan los proulsores eléctricos respecto a los químicos es que los primeros suelen tener valores de empuje mucho menores. El propulsor de efecto Hall modelo SPT-100, por ejemplo, tiene un empuje nominal de 81 mN, mientras que los propulsores de monopropelente tienen valores entre 0.1 N y 100 N. Este hecho hace que los propulsores eléctricos no sean adecuados para cambios rápidos en la trayectoria del satélite, aunque, por otro lado, el bajo empuje los hace apropiados para hacer pequeñas correcciones de órbita [\[1\]](#page-96-1).

<span id="page-13-2"></span>
$$
\Delta v = v_{ex} \log \left( \frac{m_d + m_p}{m_d} \right) \tag{1.1}
$$

Entre los tipos de propulsores eléctricos más conocidos se encuentran el Resistojet, el Arcjet, el propulsor iónico y el propulsor de efecto Hall  $[1]$ , siendo este último el tema principal del trabajo.

### <span id="page-13-0"></span>1.2. Historia de los propulsores de efecto Hall

El propulsor de efecto Hall (HET, por sus siglas en inglés), junto con la mayoría de los propulsores el´ectricos, fue concebido en los a˜nos 1960s durante la carrera espacial entre Estados Unidos y la Unión Soviética  $[6]$ . Mientras en Estados Unidos se abandonó el proyecto por su aparente inviabilidad y estos concentraron sus esfuerzos en el propulsor iónico, en la Unión Soviética el desarrollo fue llevado a cabo principalmente por el Instituto Kurchatov y por Fakel Experimental and Design Bureau, en un proyecto liderado por el físico A. I. Morozov, quien es a su vez el autor de la idea del propulsor por efecto Hall tal como se lo conoce actualmente [\[6\]](#page-96-6).

La investigación y creación de esta nueva tecnología fue hecha a lo largo de toda la d´ecada de los 60's, dando como resultado el lanzamiento del Meteor-18 en 1971, el primer satélite equipado con un propulsor de efecto Hall [\[6\]](#page-96-6). Posteriormente con la finalización de la guerra fría entre Estados Unidos y la Unión Soviética la tecnología de estos propulsores entró al mundo occidental, y desde entonces se ha diversificado su producción y alcance. Actualmente, este tipo de propulsor ha sido utilizado con  $\acute{e}x$ ito en más de doscientos satélites, principalmente para corrección de órbita y más recientemente para puesta en órbita [\[7\]](#page-96-7).

### <span id="page-13-1"></span>1.3. Funcionamiento básico de un HET

Este trabajo se enfocará en el estudio de un tipo de propulsor en particular, el SPT, debido a que el objetivo de la investigación es analizar y simular los fenómenos físicos

<span id="page-14-1"></span>

| Parámetro           | Valor              |
|---------------------|--------------------|
| Potencia            | 1350W              |
| Empuje              | $83 \,\mathrm{mN}$ |
| Voltaje de descarga | 300 V              |
| Impulso específico  | 1600 s             |
| Eficiencia total    | $45\%$             |
| Vida útil           | >9000h             |
| Masa                | $3.5 \text{ kg}$   |
| Dimensiones         | 225x150x125 mm     |

Tabla 1.1: Especificaciones principales de un SPT-100 [\[3\]](#page-96-3).

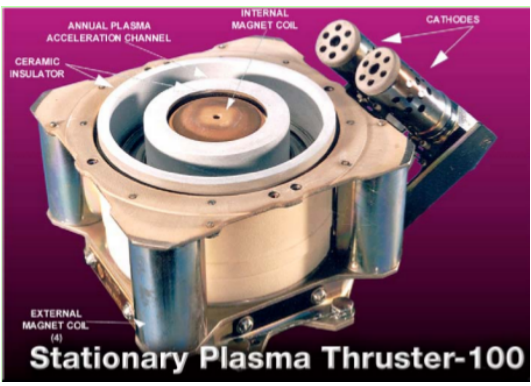

(a) Imagen de un SPT-100 $[8]$ . El diámetro exterior del canal de aceleración es de 100 mm,

<span id="page-14-0"></span>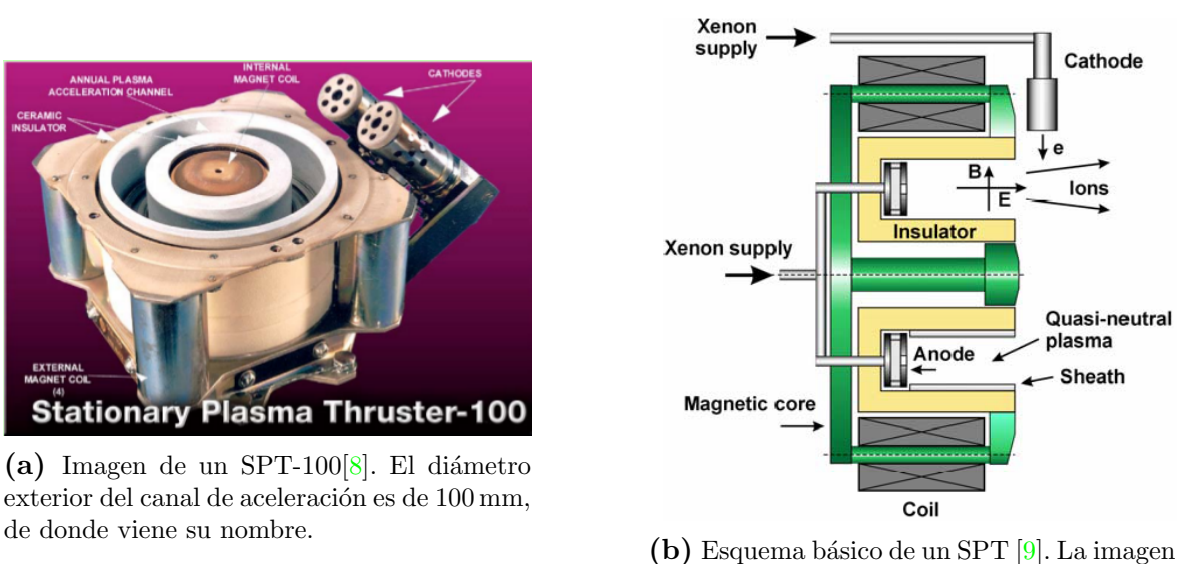

muestra un corte axial del propulsor.

Figura 1.1: Estructura interna y externa de un SPT-100.

que ocurren al interior de este. Sin embargo, los propulsores de plasma estacionario (SPT, por sus siglas en inglés) fueron el primer tipo de HET desarrollado, y a pesar de que acualmente existen diversos tipos de HET, el esquema y funcionamiento básico de estos sigue siendo el mismo. Debido a esto, la descripción del SPT equivale a una descripción básica de cualquier tipo de propulsor de efecto Hall.

La tecnología de los SPTs fue desarrollada por el equipo de A.I. Morozov entre las décadas de 1960 y 1990, y de los propulsores producidos, el más estudiado y utilizado en satélites ha sido el SPT-100. Esto genera confianza en su desempeño y permite que se cuente con una vasta cantidad de información experimental al respecto [\[2\]](#page-96-2). En la figura [1.1](#page-14-0) se muestra un SPT-100 junto con su esquema básico, mientras que la tabla [1.1](#page-14-1) muestra sus datos nominales.

Tal como se muestra en la figura [1.1b,](#page-14-0) en la parte exterior del SPT se encuentra un cátodo que libera electrones y está a un potencial negativo. A su vez el ánodo, que se encuentra en la base del canal de aceleración, mantiene un potencial positivo, lo que hace que los electrones comiencen a viajar hacia el interior del canal. Dentro de este, los electrones son expuestos a un campo magnético predominantemente radial de aproximadamente 200 G que restringe su movimiento en el eje axial. La presencia de este campo magnético y del campo eléctrico aproximadamente axial produce un movimiento en los electrones caracterizado por: 1. Localmente, un movimiento circular producido por el campo magn´etico, 2. De manera macrosc´opica, un movimiento neto anular en el canal de aceleración, descrito por la velocidad azimutal indicada en la ecuación [\(1.2\)](#page-15-0). Esta es la denominada *corriente Hall* de la cual se deriva el nombre de este tipo de propulsor.

<span id="page-15-0"></span>
$$
V_{\theta} = c \frac{\vec{E} \times \vec{B}}{\vec{B}^2} \tag{1.2}
$$

Por otro lado, el propelente del propulsor, que en el caso del SPT-100 es gas de xenón, ingresa al canal de aceleración a través del ánodo. El gas difunde en el canal y se va ionizando a través de colisiones con los electrones que se encuentran atrapados en la corriente Hall. Los iones así creados, por ser mucho más pesados que los electrones, no se ven muy afectados por el campo magnético del canal y son acelerados gracias a la diferencia de potencial que hay desde el punto donde son creados hasta la salida del canal. Es importante mencionar que el campo eléctrico que acelera los iones en un HET es producto tanto de la diferencia de potencial entre el cátodo y el ánodo como de la distribución de los electrones confinados dentro del canal de aceleración.

De manera aproximada se pueden distinguir tres regiones dentro del canal de acelera- $ción [10]:$  $ción [10]:$  $ción [10]:$ 

- **Región cercana al ánodo (A):** En esta zona se encuentran predominantemente ´atomos neutros de xen´on y electrones viajando al ´anodo, que son los que logran escapar de la corriente Hall. En esta zona la poca cantidad de electrones hace que no sea muy alta la producción de iones.
- Región de ionización (I): En esta zona es donde se ioniza la mayoría de los átomos y es donde se encuentra la mayor cantidad de electrones confinados debido a la corriente Hall. Esta región suele ser del tamaño de unos  $4 - 5$  mm en un SPT-100  $\boxed{10}$  y se encuentra en la zona del canal donde el campo magnético es m´aximo. El comportamiento de los iones y electrones en esta parte del propulsor suele aproximarse al de un plasma cuasineutro, lo que permite que los iones acelerados no se vean restringidos por el efecto de la ley de Child-Langmuir [\[11\]](#page-97-0). Esto representa una ventaja de estos propulsores respecto a los iónicos.

Región de aceleración (U): Es la región que se encuentra entre la zona de ionización y la salida del canal. En esta región se ecuentran electrones viajando hacia la zona de ionización e iones acelerados que están por salir del propulsor.

Algo importante en el ciclo de un SPT es que los electrones recibidos por el ánodo son redirigidos al cátodo y emitidos. Parte del haz que sale del cátodo, como se mencionó al principio, entra al canal de aceleración, mientras que la otra parte es arrastrada por los iones salientes, lo que hace que el producto final expulsado por el propulsor sea eléctricamente neutro.

Los electrones que llegan al ánodo provienen de dos fuentes: la primera es la producción de electrones debido a la ionización del xenón, y la segunda es la de los electrones que escapan del confinamiento producido por el campo magnético. En cuanto a la primera fuente de electrones, se justifica que la mayor parte de los electrones producidos en la ionización regresa al ánodo con dos argumentos: 1. En esta parte del canal el campo magn´etico es mucho m´as d´ebil, lo que hace que el radio de Larmor de los electrones sea mucho más grande que el de los electrones en la corriente hall; 2. La proporción de la sección eficaz de choque elástico entre neutros y electrones, con respecto a la sección eficaz de ionización, es de aproximadamente 10 en esta zona  $[10]$ .

### <span id="page-16-0"></span>1.4. Ecuaciones generales

#### <span id="page-16-1"></span>1.4.1. Empuje

En la región de ionización, como se mencionó antes, se considera al sistema de iones y electrones como un plasma cuasi neutro, es decir,  $n_i q_i \approx -n_e q_e$ . Despreciando el efecto del campo magnético en los iones, estos experimentan una fuerza:

$$
\vec{F}_i = \int q_i n_i \vec{E} dV \tag{1.3}
$$

Por otro lado, la fuerza sobre los electrones es:

<span id="page-16-2"></span>
$$
\vec{F}_e = \int q_e n_e \vec{E} dV + \int q_e n_e \vec{v_e} \times \vec{B} dV = 0 \qquad (1.4)
$$

La fuerza resultante sobre los electrones es 0 ya que estos tienen el movimiento restringido gracias al campo magnético. Ahora, debido a la cuasi neutralidad del plasma, se llega a que  $\vec{F}_i = -\int q_e n_e \vec{E} dV$ . Por otro lado, si tenemos en cuenta que el movimiento neto que hacen los electrones en el plasma es el producido por la corriente Hall, podemos escribir:  $\vec{J}_{Hall} = q_e n_e v_e^2$ . Remplazando los dos términos en la ecuación [\(1.4\)](#page-16-2), concluimos:

$$
\vec{F}_i = \int \vec{J}_{Hall} \times \vec{B}dV \tag{1.5}
$$

Ahora, así como el campo magnético ejerce sobre los electrones una fuerza  $\vec{F}_i$  producto de la interacción de este con la corriente Hall, por reacción, los electrones ejercen una fuerza  $-\vec{F}_i$  sobre el sistema magnético del propulsor, siendo esta a fin de cuentas la fuerza de empuje generada sobre el satélite.

#### <span id="page-17-1"></span><span id="page-17-0"></span>1.4.2. Análisis de corrientes

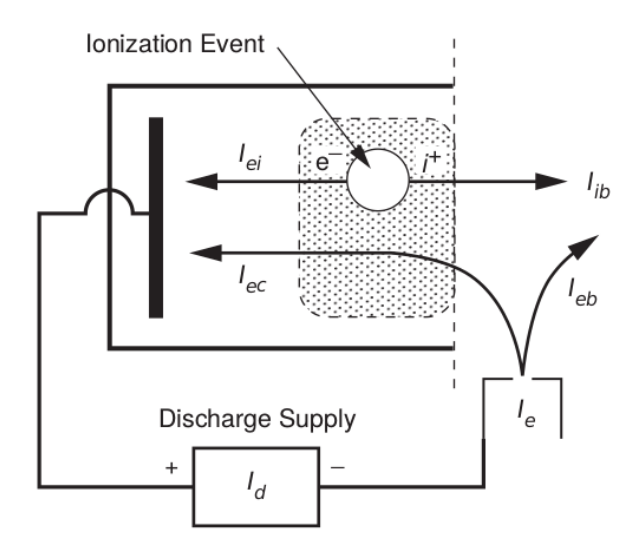

Figura 1.2: Diagrama de las corrientes eléctricas principales en el SPT [\[1\]](#page-96-1).

En la figura [1.2](#page-17-1) se muestra un esquema simplificado del SPT y de su circuito adyacente, junto con las corrientes eléctricas principales que aparecen en el sistema. Llamando  $I_d$ a la corriente que fluye por el circuito, vemos que se debe cumplir:  $I_d = I_{ea} - I_{ia}$ , donde  $I_{ea}$  es la corriente de electrones que ingresa al ánodo e  $I_{ia}$  es la corriente de iones que ingresa al ánodo. Sin embargo, la entrada de iones al ánodo suele ser despreciable y se hace la aproximación  $I_d \approx I_{ea}$  [\[1\]](#page-96-1). Ahora,  $I_{ea} = I_{ec} + I_{ei}$ , donde  $I_{ec}$  representa los electrones que escapan de la corriente Hall e  $I_{ei}$  es la contribución de los electrones producidos por la ionización de los átomos de xenón.

En el cátodo se mantiene la relación:  $I_d = I_{eb} + I_{ec} + I_{ic}$ , donde  $I_{eb}$  son los electrones que neutralizan el haz de iones,  $I_{ic}$  son los iones que entran al cátodo e  $I_{ec}$  son los electrones que entran al canal. Lo primero a mencionar respecto a esta ecuación es que se supuso

que la corriente de electrones que entra al canal es la misma que logra escaparse de la corriente Hall y entra al ánodo. Esta situación realmente ocurre cuando el funcionamiento del propulsor entra en estado estacionario; de hecho, si no se mantuviera tal igualdad, el número de electrones presentes en el canal de aceleración aumentaría o disminuiría, lo que afectaría la cantidad de átomos de xenón ionizados y por ende el rendimiento entero del HET. Por último, así como en el caso del ánodo, la cantidad de iones que ingresan al cátodo es despreciable, y si el SPT funcionara de manera perfecta esta cantidad sería nula. Con esto en cuenta, la ecuación queda  $I_d = I_{eb} + I_{ec}$  [\[1\]](#page-96-1).

Por último, en la figura [1.2](#page-17-1) también se muestra la corriente de iones que escapa del HET  $(I_{ib})$ . Por un lado, partiendo de que el haz eyectado se neutraliza, tenemos que  $I_{ib} \approx I_{eb}$ . Por otro lado, si suponemos que la ionización ocurrida en el canal de aceleración es ionización simple, se debe cumplir que  $I_{ib} \approx I_{ei} \approx I_{eb}$ ; en la siguiente sección se hará una discusión más extensa respecto a esta afirmación. De ahora en adelante se usará el término  $I_b = I_{ib} = I_{eb}$  para describir la corriente del haz.

#### <span id="page-18-0"></span>1.4.3. Funcionamiento de un SPT y eficiencias

Si bien la física detrás del funcionamiento detallado del propulsor todavía no termina por comprenderse y es bastante compleja, se pueden asumir modelos del sistema a gran escala que permiten predecir el rendimiento del propulsor con una precisión aceptable  $[10]$ . En esta sección se expondrán diversas ecuaciones que permiten calcular parámetros del propulsor a través de distintos enfoques propuestos en la bibliografía.

Si se analiza el SPT como un sistema de populsor mas masa eyectada, tal como se hace con un cohete, se puede escribir el empuje como [\[1\]](#page-96-1):

<span id="page-18-1"></span>
$$
T \approx \dot{m}_i v_i \tag{1.6}
$$

Donde  $\dot{m}_i$  es el caudal másico de los iones que salen del canal y  $v_i = v_{ex}$  su velocidad. En la ecuación  $(1.6)$  se supuso que el empuje proporcionado por los iones es mucho más grande que el producido por los electrones que los acompañan o por partes del propelente que escapan del propulsor sin ionizarse. Esta suposición se explica teniendo en cuenta que, por un lado, el campo eléctrico sólo acelera las partículas cargadas, y por otro, que los electrones producen mucho menos empuje por tener del orden de cien mil veces menos masa que los iones.

Ahora, si suponemos que los átomos de xenón son simplemente ionizados, se puede escribir la masa de los iones eyectados del SPT como:

<span id="page-19-0"></span>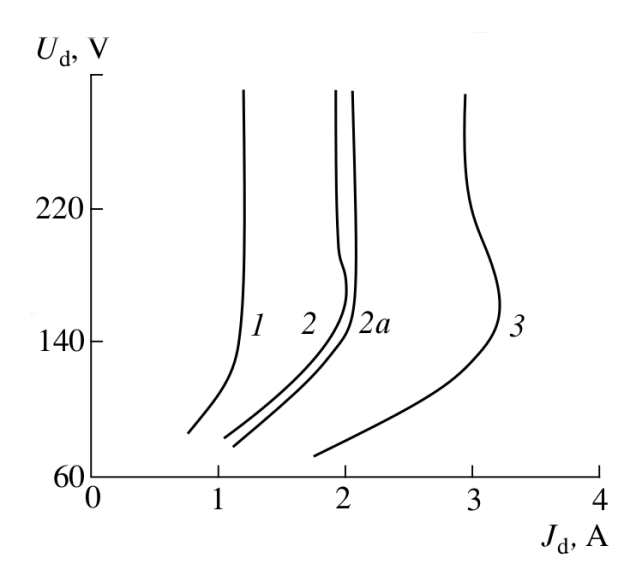

Figura 1.3: Gráfica del comportamiento de la corriente de descarga  $(J_d, [A])$  en función del voltaje de descarga  $(U_d, [V])$ . Esto, para  $m = 1, 2, y \sin\frac{\pi}{3}$ s. La gráfica señalada como 2a está hecha con  $\dot{m} = 2 \,\text{mg/s}$  pero para un valor de campo magnético distinto al óptimo.

<span id="page-19-2"></span>
$$
\dot{m}_i \approx \frac{I_b M}{e} \tag{1.7}
$$

Siendo M la masa de los iones y e la carga elemental. Para un SPT-100 los valores típicos de  $I_d$  e  $I_b$  rondan los 4.5 A y 3.6 A respectivamente. Con esto en cuenta, se obtiene  $\dot{m}_i = 4.9 \,\mathrm{mg/s}$ . En cuanto a  $v_i$ , por conservación de la energía obtenemos que:

$$
v_i = \sqrt{\frac{2eV^*}{M}}\tag{1.8}
$$

Donde  $V^*$  es la diferencia de potencial existente entre el punto de creación del ión y la salida del canal. Morozov y Savelyev [\[10\]](#page-96-10) indican que para un SPT típico  $V^* \approx \frac{2}{3} - \frac{3}{4}$  $\frac{3}{4}V_d$ siendo  $V_d$  el voltaje de descarga, es decir, el voltaje entre el cátodo y el ánodo. Un enfoque comúnmente usado para expresar el empuje es hacer  $V^* = V_d$  y posteriormente multiplicar la ecuación de empuje resultante  $(1.9)$  por un factor de eficiencia. Para la última igualdad de la ecuación  $(1.9)$  se remplazó M por la masa del ión de xenón.

<span id="page-19-1"></span>
$$
T \approx \sqrt{\frac{2M}{e}} I_b \sqrt{V_d} = 1.65 I_b \sqrt{V_d} \,\mathrm{[mN]}
$$
\n(1.9)

Otra manera de expresar el empuje surge de observar el comportamiento entre la corriente de descarga  $I_d$ , que da un indicio de  $I_b$ , y el voltaje de descarga  $V_d$  (figura [1.3\)](#page-19-0).

En un primer análisis, aumentar  $V_d$  hace que los electrones que quedan atrapados en

la corriente Hall sean más energéticos, lo que aumenta la probabilidad de colisión con los átomos neutros de xenón, y consecuentemente, la cantidad de iones producidos. Este proceso se ve marcado en la figura [1.3](#page-19-0) en la parte de aumento de  $I_d$  con  $V_d$ . Este comportamiento se mantiene hasta el punto donde prácticamente todas las partículas neutras son ionizadas, lo que supone un tope, para un  $\dot{m}$  determinado, en la cantidad de  $I_b$  producido en el propulsor; tal como se espera, este valor máximo de corriente aumenta con  $\dot{m}$ . Este efecto se ve representado en la imagen como una línea a  $I_d$ constante [\[10\]](#page-96-10). En las líneas 2 y 3 se observa que hay una disminución de  $I_d$  y luego una línea a  $I_d$  constante menor al  $I_d$  máximo posible. La explicación a este comportamiento no se ha podido encontrar en la bibliografía.

El estudio de la gráfica lleva a la conclusión de que si el SPT funciona en un régimen ´optimo, pr´acticamente todos los ´atomos de xen´on inyectados son utilizados como iones posteriormente. De hecho, la proporción  $\eta_m = \frac{\dot{m}_i}{\dot{m}_i}$  $\frac{m_i}{m}$ , conocida como *eficiencia de utiliza*ción másica, tiene valores entre  $95\%$  y  $98\%$  para un SPT-100 [\[10\]](#page-96-10). Teniendo esto en cuenta,  $I<sub>b</sub>$  puede expresarse como se muestra en  $(1.10)$ , lo que a su vez, nos permite encontrar una nueva expresión para el empuje, dada por  $(1.11)$ .

<span id="page-20-0"></span>
$$
I_b = \eta_m \dot{m} \frac{e}{M} \tag{1.10}
$$

<span id="page-20-1"></span>
$$
T\left[\text{mN}\right] = 1.21 \,\eta_m \dot{m} \left[\text{mg/s}\right] \sqrt{V_d} \tag{1.11}
$$

Una aproximación hecha hasta ahora en  $(1.7)$  y  $(1.10)$  ha sido asumir que todos los iones son simplemente ionizados. En un SPT-100 la proporción de iones doblemente ionizados está en el rango  $10\% - 15\%$  y la proporción de iones con cargas mayores suele considerarse despreciable. Este efecto se introduce con la corrección  $\eta_m = \alpha_m \eta_m$ , donde [\[1\]](#page-96-1):

$$
\alpha_m = \frac{1 + \frac{1}{2} \frac{I^{++}}{I^+}}{1 + \frac{I^{++}}{I^+}}\tag{1.12}
$$

Así como ahora se tiene una fórmula más precisa del empuje gracias a considerar el hecho de que no todos los átomos se ionizan y que una parte de los ionizados son doblemente ionizados, en la literatura existen diversas proporciones que representan los efectos presentes en un HET que no son considerados en el modelo más simple. Algunas de estas proporciones permiten expresar  $T$  en términos de distintos parámetros del propulsor y otras son conocidas como medidas de eficiencia. A continuación se presentaran algunas de estas.

Eficiencia de utilización de voltaje: una corrección que se puede introducir a las expresiones de empuje halladas es considerar que los iones no se ionizan a través de todo el potencial sino a través de un potencial promedio  $V_b$ , lo que lleva a la proporción  $\eta_d = \frac{V_b}{V_A}$  $\frac{V_b}{V_d}$ . Así, en la ecuación de empuje se haría el remplazo  $V_d \rightarrow \eta_d V_d$ . El factor  $\eta_d$ tiene valores típicos de alrededor del 75 %  $[10]$ .

Divergencia del haz de iones: Hasta ahora se ha considerado que todos los iones salen del canal en dirección axial. En general las líneas de flujo que siguen las partículas eyectadas son específicas de cada tipo de propulsor, y al conjunto de ellas se le denomina forma del "haz" o "pluma" (plume, en inglés). Dado que los HET tienen simetría cilíndrica la forma del haz se puede expresar como  $\theta(r)$ , siendo  $\theta$  el ángulo que forma la velocidad de la partícula con el eje. Así, dado que en el empuje sólo se considera la velocidad axial del haz, se introduce el término:

$$
F_t = \frac{\int_0^R 2\pi r J(r) \cos(\theta(r)) dr}{I_b} \tag{1.13}
$$

Donde  $J(r)$  es la densidad de corriente como función del radio y R es el radio máximo del haz.

Corrección  $\gamma$ : Según el enfoque dado por Dan M. Goebel y Ira Katz [\[1\]](#page-96-1) se puede describir el empuje de un HET sin aproximación a través de la ecuación  $(1.14)$ , donde  $\gamma = \alpha_m F_t$ .

<span id="page-21-0"></span>
$$
T = \gamma \eta_m \sqrt{\frac{2M}{e}} I_b \sqrt{V_b}
$$
\n(1.14)

**Eficiencia de utilización de corriente:** Se incluye la proporción  $\eta_b = \frac{I_b}{I_b}$  $\frac{I_b}{I_d}$ . Este factor da una idea del uso que se le da a los electrones en el propulsor, pues aparece un balance entre la cantidad de electrones usados para neutralizar el haz  $I<sub>b</sub>$  y la cantidad de electrones necesarios para mentener la corriente Hall  $I_{ec} = I_d - I_b$ . Esta eficiencia suele tener un valor de  $80\%$  en un SPT-100 [\[10\]](#page-96-10).

**Flujo de propelente en el cátodo:** Si bien hasta ahora sólo se ha considerado la masa de xenón que entra por el ánodo, el propulsor usa masa de xenón para producir electrones en el cátodo. Así,  $\dot{m}_T = \dot{m} + \dot{m}_c$  y se introduce la relación  $\eta_c = \frac{\dot{m}_c}{m_c}$  $\frac{m}{m_T}$ . Esta relación suele llamarse "eficiencia del cátodo" y es de aproximadamente el 91 % en los SPTs [\[10\]](#page-96-10).

**Eficiencia eléctrica:** La potencia eléctrica que requiere el propulsor  $(P_{in})$  se reparte entre la potencia que utiliza el cátodo  $P_c$ , la necesaria para los circuitos magnéticos  $(P_{mag})$  y la usada para la descarga  $(P_d)$ . En condiciones ideales, se esperaría que la mayor cantidad de potencia posible fuera utilizada para la producción del haz. Con esto en cuenta, se define la "eficiencia eléctrica" como  $\eta_E = \frac{P_d}{P_{eq}}$  $\frac{P_d}{P_{in}} = \frac{P_d}{P_c + P_{me}}$  $\frac{P_d}{P_c+P_{mag}+P_d}$ .

Impulso específico: Este parámetro es utilizado comúnmente en la descripción de propulsores como una medida de la eficiencia de uso de propelente, y se define como Isp  $=\frac{T}{m_T g}$  [\[1\]](#page-96-1). Usando las aproximaciones  $T = \dot{m_i} v_{ex}$  (Para el caso de un HET,  $v_{ex} = v_i$ ) y  $\dot{m}_i = \dot{m}_T$  se llega a la expresión:

$$
Isp = \frac{v_{ex}}{g} \tag{1.15}
$$

Que es la más utilizada en la literatura.

**Eficiencia total:** La eficiencia del propulsor, o eficiencia total, se define como  $\eta_T =$  $Tv_i$  $\frac{Tv_i}{P_{in}}$  [\[10\]](#page-96-10). Usando las definiciones vistas hasta ahora se puede llegar a describir la eficiencia total en términos del resto de eficiencias, tal como se muestra en  $(1.16)$ . En un SPT-100, tal como se indicó en la tabla [1.1,](#page-14-1) la eficiencia tiene un valor de  $45\% - 50\%$ .

<span id="page-22-0"></span>
$$
\eta_T = \frac{T v_i}{2P_{in}} = \frac{T^2}{2m_T P_{in}} = \gamma^2 \eta_b \eta_d \eta_m \eta_E \tag{1.16}
$$

**Eficiencia del ánodo:** Si bien la eficienta total describe el rendimiento del propulsor entero, a veces se desea tener una medida del rendimiento de la zona de descarga, suprimiendo la influencia del cátodo y del sistema magnético. Esta cantidad se conoce como eficiencia del ánodo  $(\eta_a)$  y se describe como se muestra en la ecuación [\(1.17\)](#page-22-1) [\[1\]](#page-96-1).

<span id="page-22-1"></span>
$$
\eta_a = \frac{T^2}{2\dot{m}P_d} = \frac{\eta_T}{\eta_E \eta_C} \tag{1.17}
$$

Las expresiones encontradas en  $(1.16)$  y  $(1.17)$  permiten analizar cómo diversas variaciones en las componentes de un HET afectan el rendimiento general de este. As´ı, por ejemplo, se observa que se maximiza la eficiencia de un propulsor al disminuir el flujo de propelente hacia el cátodo o la potencia que se dirige a los circuitos magnéticos. Otro ejemplo es que para un HET típico se suele observar que  $\eta_a$  es menor al resto de eficiencias, lo que indica que la eficiencia de un propulsor depende de manera dominante de la dinámica de los electrones en el canal de aceleración, y por lo tanto, de su capacidad de ionizar el propelente y luego neutralizarlo a su salida [\[1\]](#page-96-1).

### <span id="page-23-0"></span>1.5. Algunos tópicos de los propulsores de efecto Hall

Hasta ahora se ha dado un vistazo general sobre el funcionamiento de un propulsor de efecto Hall, se mencionaron las ecuaciones básicas que describen su comportamiento y se presentaron los parámetros comúnmente utilizados para indicar el rendimiento de estos. En esta sección del trabajo se hará una introducción a ciertos detalles de diseño y a algunos fenómenos físicos presentes que hacen que el análisis de un propulsor sea bastante complejo y requiera de simulación numérica e investigación experimental y teórica.

#### <span id="page-23-1"></span>1.5.1. Campo magnético

De la descripción básica de un HET se puede concluir que el campo magnético cumple un rol importante en el funcionamiento del dispositivo. Este se encarga de restringir el avance de los electrones hacia el ´anodo y por lo tanto de maximizar la oportunidad de que estos sean utilizados para ionizar el propelente. Un aspecto que salta a la vista es que para un determinado potencial eléctrico y una determinada geometría del propulsor, el campo magn´etico tiene que ser lo suficientemente fuerte para generar la corriente Hall y al mismo tiempo lo suficientemente débil para no afectar en gran medida la dinámica de los iones que son expulsados del canal. Esto se representa con las condiciones mostradas a continuación:

<span id="page-23-2"></span>
$$
\rho_e \ll L \ll \rho_i \tag{1.18}
$$

<span id="page-23-3"></span>
$$
\Omega_i \ll 1 \ll \Omega_e \tag{1.19}
$$

En el caso de la condición [\(1.18\)](#page-23-2),  $\rho_{\alpha} = \frac{m_{\alpha} v_{\alpha, \perp}}{|a_{\alpha}|B|}$  $\frac{i\alpha v_{\alpha,\perp}}{|q_{\alpha}|B}$  es el radio de Larmor de la especie  $\alpha = i, e$  con carga q, masa  $m_{\alpha}$  y velocidad perpendicular al campo magnético B de valor  $v_{\perp}$ . L se suele tomar como la longitud del canal  $[10]$ , el tamaño característico del campo magnético  $[1]$  o el ancho de la zona de aceleración  $[7]$ , manteniéndose en todo caso en un rango entre medio cent´ımetro a 2-3 cm. En los SPTs se suelen mantener las relaciones  $\frac{L}{\rho_e} \approx 20 - 30$  y  $\frac{\rho_i}{L} \approx 100$  [\[10\]](#page-96-10).

En  $(1.19)$ ,  $\Omega_{\alpha} = \frac{\omega_{\alpha}}{\nu_{\alpha}}$  $\frac{\omega_{\alpha}}{\nu_{\alpha}}$  es el parámetro de Hall de la especie  $\alpha, \nu_{\alpha}$  es la frecuencia de colisión total de la especie y  $\omega$  es la frecuencia de Larmor, definida como  $\omega_{\alpha} = \frac{|q_{\alpha}|B}{m_{\alpha}}$  $\frac{q_\alpha|B}{m_\alpha}.$ 

Si bien la condición  $(1.18)$  es bastante evidente lo expuesto en  $(1.19)$  no lo es tanto, pero puede analizarse observando cada desigualdad por separado.  $\Omega_e \gg 1$  significa que en los electrones es mucho más dominante la dinámica de la corriente Hall que la de los choques con los iones, ´atomos neutros y otros electrones. Este efecto significa que para una corriente  $I_d$  constante, disminuye  $I_{ec}$  y por lo tanto aumenta  $I_b$ , lo que aumenta  $\eta_b$  y por lo tanto la eficiencia total del propulsor. Por otro lado, la desigualdad  $\Omega_i \ll 1$ implica que en los iones el efecto de las colisiones es más importante que el producido por el campo magnético, tal como se desea [\[7\]](#page-96-7).

Lo discutido hasta ahora indica que se puede buscar un valor de campo magnético que maximice la eficiencia de un HET [\[7\]](#page-96-7). Para un SPT-100, por ejemplo, el valor máximo de campo magnético en el canal de aceleración es de  $200 \text{ G}$  [\[12\]](#page-97-1). Sin embargo, todavía no se ha discutido el efecto de la topografía del campo magnético, lo que se hará a continuación.

Al tener en cuenta la dinámica de los electrones en presencia del campo magnético, vemos que su movimiento es restringido en el sentido perpendicular a las líneas de campo, mientras que no se impone ninguna restricción para su movimiento en la dirección paralela. Esto permite controlar la distribución de los electrones en la zona de ionización a través de la forma de las líneas de campo, lo cual se mostrará en el siguiente desarrollo.

Si se modela el plasma dentro del canal de aceleración como un sistema de dos fluidos, uno de iones y otro de electrones, se puede describir al plasma entero a través de las ecuaciones [\(1.20\)](#page-24-0),[\(1.21\)](#page-24-1), [\(1.22\)](#page-25-0) y las ecuaciones de Maxwell. En estas ecuaciones,  $\frac{D}{Dt}$ indica la derivada material,  $\dot{n}_{\alpha}$  la producción de la especie  $\alpha$  en ese punto,  $\bar{\bar{P}}$  el tensor de presiones,  $\vec{R_{\alpha}}$  la transferencia de momento a la especie  $\alpha$  como producto de choques con partículas de distinta especie,  $\bar{\bar{a}}$  :  $\bar{\bar{b}}$  el producto  $a_{ij}b_{ij}$ ,  $\vec{h}$  la densidad de flujo de calor y  $Q_{\alpha}$  el calor generado por colisiones de la especie  $\alpha$  con partículas de distinta especie. Vale la pena mencionar que las ecuaciones  $(1.20), (1.21)$  $(1.20), (1.21)$  y  $(1.22)$  están escritas en sistema gaussiano.

<span id="page-24-0"></span>
$$
\frac{Dn_{\alpha}}{Dt} + n_{\alpha}\nabla \cdot \vec{v_{\alpha}} = \dot{n}_{\alpha} \tag{1.20}
$$

<span id="page-24-1"></span>
$$
m_{\alpha}n_{\alpha}\frac{D\vec{v_{\alpha}}}{Dt} - q_{\alpha}n_{\alpha}\left(\vec{E} + \frac{\vec{v_{\alpha}} \times \vec{B}}{c}\right) + \nabla \cdot \bar{P_{\alpha}} = \vec{R_{\alpha}}
$$
(1.21)

<span id="page-25-0"></span>
$$
\frac{\partial \left(\frac{3}{2}n_{\alpha}k_{\alpha}\right)}{\partial t} + \bar{P}_{\alpha} : \nabla \vec{v_{\alpha}} + \nabla \cdot \left(\frac{3}{2}\vec{v_{\alpha}}n_{\alpha}k_{\alpha} + \vec{h_{\alpha}}\right) = Q_{\alpha}
$$
\n(1.22)

La ecuación  $(1.20)$  se conoce como ecuación de continuidad, la ecuación  $(1.21)$  como ecuación de momento y la ecuación  $(1.22)$  como ecuación de energía.

Ahora, sobre la ecuación de momento de los electrones ([\(1.21\)](#page-24-1) con  $\alpha = e$ ), se puede asumir que estos no tienen inercia  $(m_e \to 0)$  y además ignorar el efecto de las colisiones  $(\vec{R_{\alpha}} = 0)$ , lo cual se justifica teniendo en cuenta  $(1.19)$  y el hecho de que los electrones poseen mucha menos masa que el resto de partículas en el propulsor. Con esto, llegamos a la expresión:

<span id="page-25-1"></span>
$$
\nabla \left( \phi + \frac{1}{e} \int \frac{dp_e}{n_e} \right) = \frac{1}{c} (\vec{v_e} \times \vec{B}) \tag{1.23}
$$

Donde  $\phi$  es el potencial eléctrico. Esta ecuación nos lleva a una conclusión importante: El término dentro de paréntesis es constante a lo largo de las líneas de campo magnético. Esto, sumado con el hecho de que el término dentro de la integral suele ser chico  $[4]$ , conlleva a que las varaciones de potencial eléctrico a lo largo de las líneas de campo magnético sean muy pequeñas comparadas con los cambios en el sentido perpendicular.

Debido a este resultado, en la construcción de un SPT se busca que las líneas de campo magnético sean convexas hacia el ánodo. Esto hace que las líneas de flujo de los iones se enfoquen hacia el eje del propulsor y as´ı no golpeen las paredes del canal en la zona de aceleración [\[10\]](#page-96-10). Este tipo de topografía del campo magnético es comúnmente llamado lente de plasma [\[7\]](#page-96-7).

A. I. Morozov menciona algo adicional respecto a la forma del campo magnético: La zona con  $B_{max}$  debe estar cerca de la salida del canal de aceleración de tal manera que  $\frac{\partial B_r}{\partial z} > 0$  en la mayor parte del canal [\[10\]](#page-96-10). La razón detrás de esto es que si no se cumple esta condición, aparece una inestabilidad en el plasma que hace que la conductividad  $(\sigma)$  siga la fórmula de Bohm:

$$
\sigma_{Bohm} = \frac{en_e c}{16B} \tag{1.24}
$$

El hecho de que  $\sigma \propto 1/B$  con una constante de proporcionalidad tan baja hace que los electrones atrapados por la corriente Hall difundan lo suficientemente rápido hacia el ánodo como para que el HET sea muy poco eficiente. Sin embargo, la condición sobre el campo magnético mencionada por Morozov hace que la conductividad sea al menos un orden de magnitud menor que la predicha por Bohm [\[10\]](#page-96-10), haciendo viable la construcción de los propulsores por efecto Hall.

<span id="page-26-1"></span>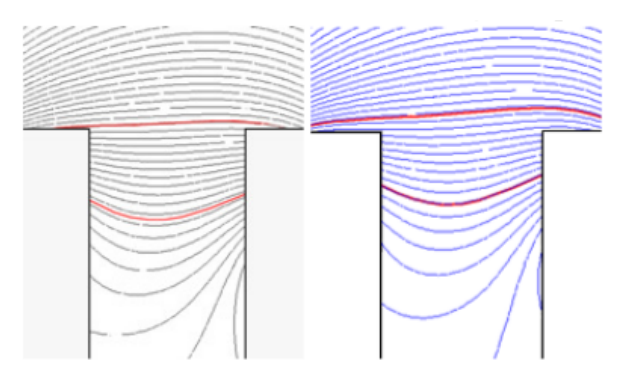

**Figura 1.4:** Lineas de campo magnético del SPT-100B (izquierda) y SPT-100M (derecha) [\[2\]](#page-96-2).

En la figura [1.4](#page-26-1) se muestran las líneas de campo magnético para los dos tipos de SPT-100 en el mercado: el SPT-100B (izquierda) y el SPT-100M (derecha) [\[2\]](#page-96-2). En ambos se muestra cómo las líneas de campo son convexas hacia el ánodo, de acuerdo con la condición de A. I. Morozov.

Algo final para recalcar respecto al campo magnético es que tal como se pudo atizbar en el análisis anterior, en un plasma magnetizado cualquiera la dinámica de los electrones es bastante diferente al analizar su movimiento en el sentido perpendicular y en el sentido paralelo al campo magnético  $[11]$ . Esto lleva a que al estudiar a los electrones aparezcan conjuntos distintos de ecuaciones para cada dirección de movimiento, lo que a su vez repercute en la manera en la que se decide modelar numéricamente al plasma.

#### <span id="page-26-0"></span>1.5.2. Potencial termalizado

Partiendo de la ecuación [\(1.23\)](#page-25-1) se puede describir el potencial eléctrico en el plasma ( $\phi$ ) con la ecuación [\(1.25\)](#page-26-2) [\[7\]](#page-96-7), donde Ψ indica el movimiento a lo largo de una línea de campo magnético.

<span id="page-26-2"></span>
$$
-\frac{\partial \phi}{\partial \Psi} = \frac{1}{en_e} \frac{\partial p_e}{\partial \Psi}
$$
(1.25)

Si se asume una distribución maxwelliana de los electrones, es decir,  $p_e = n_e kT_e$ , y se toma  $T_e$  constante a lo largo de la línea magnética, la ecuación [\(1.25\)](#page-26-2) puede integrarse y se llega a la expresión:

$$
\phi = \phi_0 + \frac{kT_e(\Psi)}{e} \log\left(\frac{n_e}{n_0}\right) \tag{1.26}
$$

Donde  $\phi_0$  es un potencial de referencia sobre la línea de campo magnético  $\Psi$  tal que en ese punto  $n_e = n_0$ . El potencial hallado se le conoce como *potencial termalizado*, y

en la literatura es utilizado como una primera aproximación para describir el potencial eléctrico en el canal de aceleración  $[1]$ .

Es importante recalcar que justamente se llegó a esta expresión con una serie de aproximaciones importantes: 1. Se ignoraron las colisiones con otras especies. 2. Se asumió que los electrones no tenían inercia. 3. Se consideró la temperatura de los electrones constante a lo largo de una línea de campo magnético. 4. Se tomó la distribución de los electrones en el plasma como maxwelliana. De todas las aproximaciones hechas, la más alejada de la condición real de los electrones en el plasma es la 4. Esto se debe a una serie de fenómenos presentes en el propulsor que se explicarán en las subsecciones Láminas, Emisión secundaria de electrones, Conducción cercana a las paredes y Oscilaciones del plasma.

#### <span id="page-27-0"></span>1.5.3. Paredes dieléctricas y bombardeo de iones

Entre los propulsores de efecto Hall se utilizan dos enfoques distintos en cuanto a las paredes del canal de aceleración: 1. Se usa una pared conductora puesta a potencial negativo, 2. Se recubre las paredes con un material aislante. Comparando entre ambos enfoques, el primero produce una mayor divergencia de las líneas de flujo de los iones pero retiene por m´as tiempo a los electrones antes de su llegada al ´anodo. En ambos tipos de propulsor la erosión en las paredes producida por el bombardeo de los iones es la mayor limitante en la vida útil del dispositivo  $[7]$ .

En el caso del SPT-100 se utiliza el segundo enfoque, y como material aislante se utiliza el nitruro de boro (BN) puro o una mezcla de este con dióxido de silicio  $(SiO<sub>2</sub>)$ , lo cual se conoce como Borosil. Se busca que estos materiales sean mecánicamente fuertes, resistentes a erosión y altas temperaturas (la temperatura máxima de los electrones dentro de un SPT-100 es  $25 \text{ eV} \approx 2.90 \times 10^5 \text{ K}$ . Si bien se han probado otros compuestos que erosionan menos ante el bombardeo de xen´on, como alumina o carburo de silicio, hasta ahora todos estos compuestos han mostrado características en cuanto a la emisión secundaria de electrones que hacen que la eficiencia del propulsor sea menor [\[7\]](#page-96-7).

#### <span id="page-27-1"></span>1.5.4. Láminas (sheaths)

En un HET, como en cualquier dispositivo que confina plasma, se forman láminas (sheaths en inglés) en las paredes como producto de la interacción del plasma con estas. En un plasma cuasi-neutro usualmente la temperatura de los electrones es mayor a la de los iones, lo que resulta en velocidades térmicas mayores. Si se asume que las partículas que colisionan con las paredes quedan atrapadas en el material, debido a que los electrones colisionan con mucha mayor frecuencia, se termina creando en la pared un potencial negativo con respecto al plasma. Debido a que el plasma es cuasi-neutro este logra apantallar el potencial negativo en una longitud de unas cuantas capas de Debye. A este potencial negativo que surge en las paredes y que decae exponencialmente con la distancia se le conoce como lámina  $[11]$ . La creación de las láminas en las paredes interiores del canal de aceleración produce que se pierda una menor cantidad de electrones por choque en las paredes, pero aumenta las colisiones de iones, y por lo tanto, la erosión.

La formación de las láminas en un HET es afectada por el bombardeo de iones, y a su vez, este proceso afecta de manera directa en la emisión secundaria de electrones y la conducción cercana a las paredes, temas que se tratarán a continuación. Debido a la relación entre todos estos fenómenos la formación de las láminas en un HET es un tema mucho m´as complejo que en otros dispositivos que utilizan plasmas y por lo tanto ha requerido una investigación más extensiva  $[10]$ .

#### <span id="page-28-0"></span>1.5.5. Emisión secundaria de electrones (SEE)

Se le conoce como *emisión secundaria de electrones* (SEE, por sus siglas en inglés) a la emisión de electrones de una pared luego de que algún electrón impactara en ella. Los electrones emitidos pueden ser de dos tipos: puede ser el mismo electrón que choca contra la pared y rebota elásticamente, o puede ser un electrón diferente emitido como resultado de la energía liberada por el electrón incidente en el aislante. En el caso de los dieléctricos hechos a base de boro, como en el caso del SPT-100, alrededor del 70  $\%$ de los electrones secundarios son del primer tipo.

Para llegar a una idea de qué tan probable son las colisiones de los electrones con las paredes, en un SPT-100 el camino libre medio entre electrones y neutros, la partícula con la que m´as colisionan los electrones, es del orden de 1 m, mientras que la distancia entre la pared interior y exterior del canal es de 2 cm [\[9\]](#page-96-9). Ahora, de estos electrones incidentes, algunos logran invertir su dirección radial antes de llegar a la pared gracias al campo eléctrico de las láminas, mientras que los otros son productores de electrones secundarios. A la relación de electrones secundarios respecto a electrones incidentes se le conoce como *coeficiente de emisión de electrones secundarios*, y para valores típicos de un SPT ( $T_e = 20-30 \text{ eV}$  y pared de BN), este alcanza valores cercanos a 1 [\[10\]](#page-96-10), [\[9\]](#page-96-9). Los valores mencionados muestran que el fenómeno de emisión de electrones secundarios juega un rol importante en la dinámica de las partículas dentro del canal de aceleración.

La distribución de velocidades y direcciones en las que son emitidos los electrones secundarios se ve afectada por la presencia del campo eléctrico axial y el campo eléctrico de las láminas, lo cual lleva a la creación del fenómeno conocido como conducción cercana a las paredes [\[9\]](#page-96-9).

#### <span id="page-29-0"></span>1.5.6. Conducción cercana a las paredes (NWC)

Se conoce como *conducción cercana a las paredes* (NWC, por sus siglas en inglés) al incremento en la conducción de los electrones hacia el ánodo como producto de la interacción que tienen los electrones secundarios en las cercanías de las paredes con el campo eléctrico axial, el campo eléctrico de las láminas y el campo magnético. Dentro de este fenómeno se pueden considerar varios subprocesos:

- Consideremos el modelo simple de un electrón chocando elásticamente con las paredes y realizando un movimiento helicoidal, producto del campo  $B_r$ , en su trayecto entre paredes. Si se tiene en cuenta sólo la componente axial del movimiento del electrón, se observa que esta oscila en función de  $r$  entre las paredes; luego, si este movimiento no es un múltiplo entero de las oscilaciones, se genera una corriente neta en la dirección axial  $[10]$ . Así, al tener en cuenta a todos los electrones y sus trayectorias entre choques con las paredes puede generarse una corriente neta en la dirección del ánodo. Este fenómeno se ve incrementado por la producci´on de electrones secundarios que se desprenden del material, pues estos electrones tienen una función de distribución que favorece que la primera semioscilación ocurra en dirección al ánodo, gracias a la presencia del campo eléctrico axial [\[9\]](#page-96-9).
- La literatura sobre este tema recalca que la mayor parte de esta conducción es producida cerca de las paredes y que esta no es monoenergética, habiendo sido ambas características comprobadas experimentalmente. El segundo factor se entiende al recordar que la función de distribución de los electrones secundarios es dependiente de la energía de los electrones incidentes, y que estos no tienen una distribución monoenergética. En cuanto al primer factor, se puede ver que las contribuciones a la corriente neta por parte de electrones a distintas velocidades se van cancelando entre s´ı a medida nos alejamos de la pared, por la diferencia de amplitud y periodo de las oscilaciones; por otro lado, teniendo en cuenta que la mayoría de las primeras semi-oscilaciones ocurren en dirección al ánodo, se puede concluir que cerca a la pared sí se generará una corriente neta [\[9\]](#page-96-9). De ahí el nombre del fenómeno.
- Después de un tiempo de uso, en un SPT se generan irregularidades en las paredes del canal de aceleración. Esto ocasiona que los electrones secundarios salgan de las paredes con direcciones preferenciales determinadas por el tipo de irregularidades

de la zona. Incluso, a veces se producen m´ultiples choques en la misma pared antes de que el electrón se dirija al centro del canal de aceleración; en el intervalo entre estos choques sucesivos el electrón es arrastrado en la dirección del ánodo gracias al campo eléctrico.

El proceso de NWC también se ve afectado por las colisiones de los electrones con ´atomos neutros e iones. De hecho, se ha encontrado recientemente que se pueden predecir mejor los resultados experimentales utilizando el modelo de nocolisión desarrollado por A. I. Morozov al agregarle el efecto de recombinación entre iones y electrones  $[9]$ . Otra característica de los HETs que podría afectar la NWC es la topografía del campo magnético. Usualmente el campo magnético utilizado disminuye en magnitud a medida  $r$  es más grande, y las líneas de campo se curvan, es decir, son menos radiales, a medida nos acercamos a las paredes del canal. Esto disminuye la probabilidad de que los electrones cercanos a las paredes queden atrapados en la corriente Hall.

#### <span id="page-30-0"></span>1.5.7. Oscilaciones del plasma

El rendimiento de los propulsores de efecto Hall también se ve afectado por oscilaciones presentes en el plasma dentro del canal de aceleraci´on. El estudio de estas oscilaciones es de gran importancia ya que produce variaciones en el campo eléctrico axial  $(E)$ , en el campo magnético y en la densidad de partículas del plasma, lo que termina impactando la eficiencia total del dispositivo. No obstante, estas oscilaciones pueden ser atenuadas con variaciones en los valores de  $I_d$  y  $V_d$ , por lo cual tener información sobre estas oscilaciones permite programar la PPU (Unidad de procesamiento de potencia, en inglés) del propulsor para disminuir estos efectos.

En un SPT se observan oscilaciones en el rango  $1 \text{ kHz-}60 \text{ MHz}$ . A continuación se mencionarán algunas de estas oscilaciones, clasificadas por rango de frecuencias  $[13]$ :

- **1-20 kHz:** Estas oscilaciones llegan a ser las más fuertes para ciertos valores de  $B/B_{opt}$ , donde  $B_{opt}$  es el valor de campo magnético óptimo para el SPT. Si  $B/B_{opt} > 1$  las oscilaciones provocadas en el campo eléctrico son del orden del E nominal, y si  $B/B_{opt} < 0.76$ , pasan a ser del orden de 10% de E. Puesto que estas oscilaciones no aparecen si  $B/B_{opt} = 0.95-1.0$ , este fenómeno es fácilmente evitable manteniendo al SPT en valores nominales. En cuanto a su origen, se cree que estas oscilaciones se producen por inestabilidades en la posición de la zona de ionización  $[13]$ .
- **20-60 kHz con drift azimutal:** Estas oscilaciones están presentes en el rango

 $B/B_{opt} = 0.4 - 1.0$  y en el rango de oscilaciones más fuertes produce variaciones de E del orden de 0.1 sobre su valor nominal. Estas oscilaciones generan un rayo que rota azimutalmente en la zona  $\frac{\partial B_r}{\partial z} > 0$ , lo que impacta de manera importante en el transporte de los electrones. Sin embargo, la amplitud de estas oscilaciones es mucho más baja para el rango  $B/B_{opt} = 0.95 - 1.0$ , y a pesar de la existencia del rayo anteriormente mencionado, de manera general no se ve muy afectada la eficiencia del propulsor.

- **20-100 kHz sin drift azimutal:** Estas oscilaciones se producen en el rango  $B/B_{opt} = 0.76 - 1.0$  y generan variaciones menores al 10% de E. Se considera que el origen de estas oscilaciones puede provenir de inhomogeneidades en partes del plasma que están débilmente ionizadas, o de los procesos de choques entre electrones y átomos neutros que generan ionización.
- 70-500 kHZ: Estas oscilaciones son relevantes durante el funcionamiento del propulsor en r´egimen ´optimo. Pueden llegar incluso a tener amplitudes del 30 % del voltaje de descarga. Aumentan a medida se aumenta  $B_r$ , y se ha observado que son bastante independientes de  $\dot{m}$  para un voltaje de descarga fijo pero fuertemente dependientes del perfil de  $B_r$ . Se cree que son importantes en la difusión anómala para poder llevar electrones al ánodo.
- $> 0.5 \text{ MHz}$ : En este rango de frecuencias aparece una oscilación azimutal  $\blacksquare$ que toma valores entre  $2 \text{ MHz } y$  5 MHz y que disminuye con el aumento de  $B_r$ . La fuente de estudio usada para este tema  $[13]$  menciona que esta oscilación es importante en la zona  $B/B_{opt}$  ~ 1.0, y que el resto de las oscilaciones a frecuencias m´as altas han sido poco estudiadas y tienen poco impacto en el propulsor, y por lo tanto, en el diseño de la PPU.

Actualmente se cree que los dos fenómenos que más impactan el transporte de electrones hacia el ánodo son las oscilaciones del plasma y la conducción cercana a las paredes [\[9\]](#page-96-9), por lo que ambos fenómenos han sido objeto de estudio extensivo a través de simulaciones numéricas.

# <span id="page-32-0"></span>Capítulo 2

# Simulación de un propulsor de efecto Hall

En este capítulo se describirán algunas perspectivas desde las cuales se ha encarado el problema de simular numéricamente los fenómenos físicos de un propulsor de efecto Hall.

La simulación de estos propulsores se suele hacer con dos objetivos:

- 1. Investigación: Las simulaciones hechas con este objetivo suelen ser bastante complejas, pues intentan describir con el mayor detalle posible todos los fenómenos físicos que ocurren al interior de un propulsor. Debido a que no se termina de entender completamente la física de los propulsores, y además resulta complicado hacer mediciones experimentales en algunos casos, la simulación numérica se ha utilizado como herramienta para estudiar algunos fenómenos y el impacto que tienen en el funcionamiento completo del propulsor. Como ejemplos, se puede mencionar el estudio de erosión en las paredes del canal de aceleración  $[14]$  y el estudio de la recombinación en la NWC [\[9\]](#page-96-9).
- 2. Predecir el comportamiento general de un propulsor: Las simulaciones realizadas con este tipo de enfoque son a menudo menos complejas que las usadas para investigación. En este caso se busca que la simulación permita predecir bajo ciertos grados de error el comportamiento general del propulsor, lo cual es útil en la construcción de los circuitos de control de los propulsores y como un primer vistazo cuando se busca diseñar un nuevo propulsor.

Básicamente, la gran mayoría de las simulaciones parten de una descripción cinética de las partículas involucradas en el propulsor o del modelamiento de estas como fluidos (ecs.  $(1.20)-(1.22)$  $(1.20)-(1.22)$ ). Por un lado, la descripción cinética de las partículas individuales hace que una simulación de este tipo sea muy costosa computacionalmente  $[15]$ , pero permite programar cada uno de los fen´omenos involucrados con las ecuaciones desarrolladas teóricamente. Por otro lado, las ecuaciones de fluidos, al ser macroscópicas, son mucho menos costosas pero suelen simplificar muchos aspectos cinéticos  $[15]$ . Si se utilizan las ecuaciones de fluidos cada uno de los fenómenos involucrados (NWC, láminas, ionización, difusión, etc.) necesita llevarse a una descripción matemática macroscópica acorde al modelo usado para la simulación, usualmente tomando algunas aproximaciones o proponiendo formas funcionales con parámetros libres. Un ejemplo de esto es el uso extensivo que se ha hecho en las simulaciones del potencial termalizado o de la difusión de Bohm [\[1\]](#page-96-1).

Un aspecto del propulsor de efecto Hall que tiene mucha relevancia al momento de construir el código es la gran diferencia que hay entre la dinámica de los electrones y la de los átomos de xenón. Debido a que la masa de un electrón es aproximadamente  $10<sup>5</sup>$ veces menor que la del xenón, los tiempos típicos de la dinámica de los electrones son mucho menores, lo que dificulta establecer un paso de tiempo estándar en la simulación. Este percance ha llevado a que en la mayoría de las simulaciones se establezca una subrutina de  $N = 10^2 - 10^5$  iteraciones sobre las ecuaciones de los electrones por cada paso de tiempo en las ecuaciones de las partículas más pesadas [\[16\]](#page-97-5). Otra manera utilizada para solucionar el problema ha sido plantear directamente la ecuación de momento de los electrones [\(1.22](#page-25-0) con  $\alpha = e$ ) en el caso estacionario, y sólo dejar como variante en el tiempo la ecuación de energía de los electrones [\(1.21](#page-24-1) con  $\alpha = e$ ) [\[4\]](#page-96-4).

Para resumir, a continuación se mencionan algunos de los enfoques encontrados en la literatura en referencia a las ecuaciones fundamentales escogidas para describir la dinámica de las partículas. Esto, en el marco de las simulaciones numéricas.

- 1. Simulación de los electrones, iones y átomos neutros a través de la ecuación de Boltzmann [\[15\]](#page-97-4).
- 2. Simulación de los electrones como un fluido y descripción de los iones a través de la ecuación de Vlasov [\[1\]](#page-96-1).
- 3. Simulación de electrones, iones y átomos neutros a través del modelo de fluido. Para este enfoque se utilizan las ecuaciones de continuidad de las tres especies, las ecuaciones de momento de iones y electrones y la ecuación de energía de los electrones [\[16\]](#page-97-5), [\[17\]](#page-97-6).
- 4. Simulación de las tres especies a través de la técnica PIC (*Particle-In-Cell*). Este método numérico permite hacer una descripción de la dinámica con ecuaciones de partículas individuales, por lo que sólo hace falta utilizar la conservación de momento y la conservación de masa en caso de haber transformación de partículas

de una especia a otra, como en el caso de la ionización o recombinación  $[4]$ . Este tipo de códigos utilizan métodos de Monte Carlo (MC) para evaluar la probabilidad de colisión, ionización y recombinación  $[18]$ .

5. Simulación híbrida entre PIC/MC y modelo de fluido. En este tipo de enfoque se simulan los átomos neutros y los iones a través de PIC junto con las ecuaciones de conservación de momento y masa, mientras que los electrones se modelan con las ecuaciones [\(1.20\)](#page-24-0), [\(1.21\)](#page-24-1) y [\(1.22\)](#page-25-0) para  $\alpha = e$ .

De todas los enfoques mostrados el que más ganó popularidad en los últimos años es el quinto; esto, gracias al c´odigo HPHall desarrollado por Martinez-Sanchez y Fife en el año 1995 [\[1\]](#page-96-1), [\[4\]](#page-96-4).

Si bien con el pasar de los años este y otros códigos han ido incluyendo cada vez más efectos del propulsor para hacerse más precisos y más útiles para investigación, algunas de sus primeras versiones ya permitían calcular parámetros como el empuje, el Isp o la eficiencia total con errores menores al 10 % [\[4\]](#page-96-4). Esto sugiere la posibilidad de utilizar una versi´on simplificada de alguno de estos c´odigos para el presente trabajo.

### <span id="page-34-0"></span>2.1. Discretización de las ecuaciones

Debido a la relativa facilidad de su implementación, a que se cuenta con bibliografía al respecto y a que genera resultados satisfactorios, para este trabajo se hizo un primer filtro donde se escogieron los últimos tres enfoques como los más viables para utilizar.

A continuación se describirán algunos de los métodos numéricos utilizados para discretizar las ecuaciones  $((1.20)-(1.22))$  $((1.20)-(1.22))$  $((1.20)-(1.22))$  $((1.20)-(1.22))$  $((1.20)-(1.22))$  y las ecuaciones de conservación de momento y número de partículas.

#### <span id="page-34-1"></span>2.1.1. Modelo de fluido

Luego de una revisión bibliográfica, el grupo de personas que lleva a cabo este trabajo ha encontrado en la literatura dos maneras en las que se discretizan las ecuaciones  $((1.20)-(1.22))$  $((1.20)-(1.22))$  $((1.20)-(1.22))$  $((1.20)-(1.22))$  $((1.20)-(1.22))$ . Una de ellas es a través del método de MacCormack y otra es a través de un planteamiento de elementos finitos.

Método de MacCormack: Este método se basa en diferencias finitas y es usualmente utilizado para integrar ecuaciones con términos de convección-difusión, tales como las ecuaciones de Navier-Stokes. Es de tipo predictor-corrector y es explícito en el avance temporal, lo cual lo hace sencillo de implementar y con bajo costo computacional. Este método mantiene una precisión de segundo orden tanto en el espacio como en el tiempo [\[4\]](#page-96-4).

Debido a que el método de MacCormack es comúnmente utilizado para las ecuaciones de Navier-Stokes, para las ecuaciones de fluidos en plasmas se utiliza un método modificado que incluye todos los efectos que se decida tener en cuenta para la simulación. Asimismo, la inecuación para la discretización temporal que indica la estabilidad del m´etodo de MacCormack no es exacto para plasmas [\[4\]](#page-96-4), y se hace necesario buscar el límite de estabilidad manualmente. Usualmente se termina utilizando un  $\Delta t$  entre  $10^{-8}$  s y  $10^{-10}$  s.

Como ejemplo, en el código desarrollado por Martinez-Sanchez y Fife se utiliza el método para el avance temporal de la ecuación  $(1.22)$  [\[4\]](#page-96-4), mientras que en el código de Martinez-Sanchez y C. A. Lentz [\[16\]](#page-97-5) se usa adicionalmente para las ecuaciones de continuidad.

Elementos finitos: En la discretización por elementos finitos se usa este método para la discretización espacial y diferencias finitas para la discretización temporal. Para el avance en el tiempo se suele utilizar Runge-Kutta de orden 4 o algún método implícito [\[19\]](#page-97-8).

En cuanto a la parte espacial, se usa una grilla de triángulos o cuadrilátetos para dividir el dominio en elementos, y como funciones base se usan funciones de interpolación de tipo Chebyshev, Lagrange o Hermite de grado k; adicionalmente, se pueden agregar funciones "bubble" para la velocidad que otorgan precisión a los valores calculados [ $19$ ]. Las ecuaciones de fluido para plasmas son llevadas a su formulación débil y esto permite plantear un sistema matricial de ecuaciones e incógnitas que permite calcular los valores de velocidad, densidad, temperatura, etc. en cada paso de tiempo [\[19\]](#page-97-8).

Al comparar los resultados obtenidos en las simulaciones hechas con ambos m´etodos numéricos se ve que ambos enfoques permiten calcular parámetros generales del propulsor, tales como el empuje o la eficiencia, a un margen aceptable  $(< 10\%)$  [\[4\]](#page-96-4), [\[17\]](#page-97-6). Esto hace viable la utilización de cualquiera de los dos métodos para el presente trabajo.

#### <span id="page-35-0"></span>2.1.2. Particle-In-Cell

El m´etodo de Particle-In-Cell (PIC) toma un enfoque distinto al intentar resolver el problema de no poder modelar la cantidad de partículas habituales en el plasma. En vez de conglomerar a las partículas y tratarlas como un fluido, este método agrupa las
partículas en "superpartículas". Estas superpartículas se comportan como partículas individuales y de alguna manera "representan" el movimiento promedio de todas las partículas que la componen. Así, para cada superpartícula se calcula su avance en el tiempo a través de su ecuación de movimiento, mientras que el fenómeno de las colisiones es incluido utilizando una técnica de Monte Carlo para estimar la probabilidad de choque en cada instante de tiempo [\[4\]](#page-96-0).

Posteriormente, las cantidades tales como densidades o corrientes son calculadas solamente en los nodos de una grilla. Esto se realiza a través de "funciones peso" que computan las cantidades buscadas en los nodos como promedios pesados que tienen en cuenta la influencia de las partículas cercanas al nodo espacialmente. Luego, teniendo estas cantidades "macroscópicas" calculadas, se evalúan las ecuaciones de campos electromagnéticos en los puntos de la grilla, y en el caso de los métodos híbridos, también las ecuaciones de fluidos. Por último, se usa un esquema inverso al de las funciones peso para computar los valores de los campos en las posiciones de las partículas, y con esto, se hace el avance temporal mencionado al principio [\[4\]](#page-96-0).

En el caso del código HPHall, se usa Leap-Frog como método numérico para el avance temporal de las partículas, con un  $\Delta t$  de valor  $5 \times 10^{-8}$  s [\[4\]](#page-96-0).

Algo importante a mencionar respecto a todos los códigos encontrados en la literatura es que estos son hechos en  $1-D$  o  $2-D$  [\[1\]](#page-96-1). Gracias a que la mayoría de los HETs tienen simetría cilíndrica, los efectos que ocurren dentro del canal de aceleración suelen tener simetría azimutal, por lo que las simulaciones sólo tienen en cuenta las coordenadas axial y radial. Para los códigos 1-D se suelen incluir términos en las ecuaciones  $((1.20)-(1.22))$  $((1.20)-(1.22))$  $((1.20)-(1.22))$  $((1.20)-(1.22))$  $((1.20)-(1.22))$  que buscan representar el efecto de los fenómenos que son intrínsicamente bidimensionales, tales como el choque entre partículas o el choque contra las paredes del canal de aceleración  $[16]$ . Con esto se suprime la coordenada radial y sólo se simula la coordenada axial.

### <span id="page-36-0"></span>2.2. Método a implementar

Después de analizar las distintas opciones que se tenían para realizar la simulación, y hacer pruebas simplificadas con los métodos basados en PIC y el modelo de fluidos, se escogió realizar el programa con los siguientes lineamientos:

1. El espacio de discretización será el canal de aceleración y una porción del espacio afuera del canal. Se tomar´a el dominio bidimensional sobre los ejes coordenados  $\{z, r\}$  asumiendo simetría azimutal.

- 2. Los átomos neutros y los iones serán simulados con el método PIC en un dominio bidimensional que cubre el eje axial y el radial. El avance de las partículas se realizará con el método Leap-frog.
- 3. Tal como se mencionó anteriormente, la dinámica de los electrones tiene tiempos característicos mucho menores a la de los iones y neutros, lo que conlleva a hacer una subrutina propia para los electrones mientras se mantiene el tiempo constante para el resto de las especies. En el programa se tomará el enfoque presentado por J. Fife y M. Martinez-Sanchez [\[4\]](#page-96-0), en el que se modelarán los electrones como un fluido y se asumirá para todo instante la cuasineutralidad en el plasma, variando temporalmente sólo la ecuación de energía.

Por otra parte, aprovechando la poca variación de algunas propiedades del plasma en el sentido paralelo al campo magnético, se reducirá la mayor parte del análisis de la din´amica de los electrones al sentido perpendicular al campo, lo que a su vez conduce a plantear las ecuaciones en una sola dimensión.

En el siguiente capítulo se hará un análisis más extenso de las ecuaciones a utilizar y se justificará las elecciones aquí enunciadas respecto a la simulación a realizar.

# Capítulo 3

# Modelo del sistema

En el presente capítulo se describirán las ecuaciones que modelarán la dinámica de las distintas partículas presentes en el propulsor.

### 3.1. Iones

Como se mencionó en la sección [2.2](#page-36-0) los iones serán modelados a través de superpartículas, por lo que las ecuaciones son las mismas que corresponderían a partículas individuales. En este sentido, los fenómenos que afectarían el movimiento de los iones son los siguientes:

1. Campo eléctrico: La contribución es calculada a través de la ecuación  $(3.1)$ , con e la carga elemental y  $\vec{E}$  el campo eléctrico.

<span id="page-38-0"></span>
$$
\vec{F}_i = e\vec{E} \tag{3.1}
$$

- 2. Campo magnético: Tal como se mencionó en la sección  $1.5$ , el campo magnético de un HET es escogido de tal manera que su influencia sobre los iones puede considerarse despreciable. Debido a esto, no se tendrá en cuenta esta contribución en la dinámica de los iones.
- 3. Colisiones ión-ión y neutro-ión: La sección eficaz del Xenón para la colisión ión-neutro es de 2.15 × 10<sup>-18</sup> m<sup>-2</sup> [\[4\]](#page-96-0); para una densidad de iones del orden de  $10^{18} \text{ m}^{-3}$  y una densidad de neutros del orden de  $10^{19} \text{ m}^{-3}$ , valores típicos para un propulsor de efecto Hall, el camino medio obtenido es del orden de los centímetros. Considerando esto y que los choques entre iones son menos frecuentes que las

colisiones ión-neutro (debido a la menor densidad de los iones), se desprecian ambos efectos para esta simulación.

- 4. Colisiones ión-electrón: La colisión entre un ión y un electrón lleva al fenómeno de  $recombination$ , es decir, a que el ión se neutralice. A gran escala, el efecto de la recombinación en un propulsor de efecto Hall es pequeño y por lo tanto puede despreciarse [\[4\]](#page-96-0).
- 5. Paredes: Al chocar contra las paredes los iones arrancan electrones y se convierten en átomos neutros. Por otro lado, si bien el choque se considerará elástico, el neutro saliente mantendrá sólo la magnitud de la velocidad. La dirección de la velocidad será aleatoria [\[20\]](#page-97-1).

### 3.2. Neutros

En cuanto a los neutros, estos son afectados por las colisiones con otras partículas y con las paredes.

En cuanto a la colisión con otras partículas, ya se decidió no tener en cuenta las colisiones con los iones; las colisiones neutro-neutro también se despreciarán bajo el mismo razonamiento, pues el camino libre medio termina siendo del mismo orden de las dimensiones del propulsor  $[10]$ . Por otro lado, las colisiones entre neutros y electrones serán tratados directamente con el fenómeno de ionización, en el cual el neutro directamente desaparece para dar paso a la creación de un ión. Otro fenómeno que se podría tener en cuenta es la colisión entre electrones y neutros que no involucra ionización, pero la diferencia de masa entre ambas especies hace que el neutro no se vea afectado por el choque.

El choque entre neutros y las paredes, tal como en el caso de los iones, conservará la magnitud de la velocidad pero no su dirección, escogiéndose esta última de manera aleatoria.

### 3.3. Electrones

En la sección [1.5](#page-23-0) se indicó que la dinámica de los electrones en el plasma sigue comportamientos muy diferentes en el sentido paralelo y perpendicular a las líneas de campo magnético. Por tal razón, se buscará un nuevo sistema de coordenadas que permita un tratamiento más sencillo de las ecuaciones.

<span id="page-40-0"></span>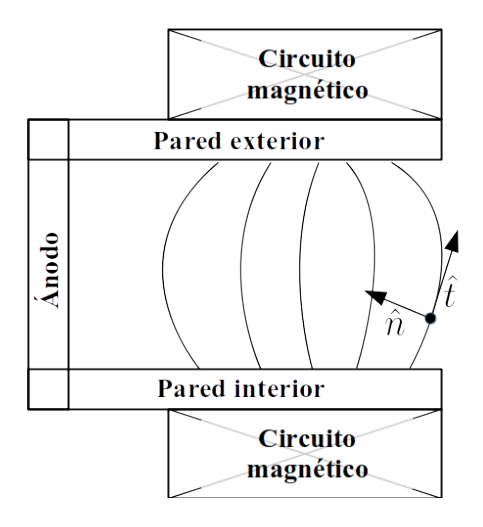

Figura 3.1: Comportamiento típico de las líneas de campo magnético dentro de un SPT-100 junto con el nuevo sistema de coordenadas definido.

#### 3.3.1. Coordenadas

En la figura [3.1](#page-40-0) se muestran las líneas de campo magnético junto con el sistema de coordenadas  $\{\hat{t}, \hat{n}\}\$ . Estas coordenadas se definen de acuerdo a la ecuación [\(3.2\)](#page-40-1), de tal manera que tanto  $\hat{n}$  como  $\hat{t}$  son unitarios y ortogonales entre sí; además, cumplen que  $\hat{t}$ es siempre tangente a las líneas de campo magnético mientras que  $\hat{n}$  es perpendicular.

<span id="page-40-1"></span>
$$
\hat{t} = \frac{B_r}{B}\hat{e}_r + \frac{B_z}{B}\hat{e}_z
$$
\n
$$
\hat{n} = \frac{B_z}{B}\hat{e}_r - \frac{B_r}{B}\hat{e}_z
$$
\n(3.2)

Ahora, debido a que tanto en el canal de aceleración como en el exterior del propulsor no hay circuitos magnéticos, en esta región se cumple que  $\nabla \cdot \vec{B} = 0$ , lo que permite plantear una función  $\lambda$  que satisfaga que su gradiente es ortogonal a  $\vec{B}~$  en todo punto. Tal función se describe de acuerdo a la ecuación [\(3.3\)](#page-40-2).

<span id="page-40-2"></span>
$$
\frac{\partial \lambda}{\partial z} = rB_r
$$
  
\n
$$
\frac{\partial \lambda}{\partial r} = -rB_z
$$
\n(3.3)

Con  $\lambda$  descrito de esta manera, se cumple que  $\nabla \lambda \cdot \hat{t} = 0$  y  $\nabla \lambda \cdot \hat{n} = -rB$ , o dicho de otra manera:

<span id="page-41-0"></span>
$$
\frac{\partial}{\partial \hat{n}} = -rB \frac{\partial}{\partial \lambda} \tag{3.4}
$$

Con esto, si se trabaja las ecuaciones de dinámica de los electrones en una sola dimensión, la perpendicular a las líneas de campo magnético, basta con plantear dichas ecuaciones con respecto a  $\lambda$ . Así, a  $\lambda$  constante las propiedades como la temperatura o la velocidad de los electrones se mantienen constantes, y las variaciones espaciales de estas propiedades pueden expresarse como derivadas con respecto a  $\lambda$ .

La razón para la utilización de  $\lambda$  como coordenada reside en que si se trabaja con un espaciamiento de  $\lambda$  uniforme, de acuerdo a la ecuación [\(3.4\)](#page-41-0) vemos que a medida que la magnitud del campo magnético crece, la derivada con respecto a  $\hat{n}$  disminuye. Esto significa que al pasar los valores hallados al dominio  $\{z, r\}$ , habrá un mallado más fino en las zonas con  $B$  alto. Consecuentamente, en estas zonas donde pueden ocurrir variaciones bruscas en las propiedades del plasma se obtiene mayor resolución, mientras que se obtiene menor discretización para zonas con campo bajo, optimizando así el código. Además, si se conoce el campo magnético y la geometría del sistema se puede hallar  $\lambda$  en todo el espacio fácilmente. Por otro lado, el término r aparece en la definición de $\lambda$  debido a que el campo magnético debe cumplir que  $\nabla \cdot \vec{B} = 0$  de acuerdo a la ley de Gauss. Para coordenadas cilíndricas la ley queda expresada como:

$$
\nabla \cdot \vec{B} = \frac{1}{r} \frac{\partial}{\partial r} \left( r B_r \right) + \frac{1}{r} \frac{\partial B_\theta}{\partial \theta} + \frac{\partial B_z}{\partial z} \tag{3.5}
$$

En el caso de un propulsor de efecto Hall, el campo magnético no tiene componente azimutal  $(B_\theta = 0)$  y la componente axial es mucho más pequeña que la radial, lo que nos deja con la aproximación  $\frac{1}{r}$  $\frac{\partial}{\partial r}$  ≈ 0. Esto muestra que el producto  $rB_r$  tiende a mantenerse constante ante variaciones de r. Así, el mallado de  $\lambda$  que se establece termina siendo aproximadamente constante a lo largo de r.

#### 3.3.2. Dirección paralela al campo magnético

#### Potencial termalizado

En el presente trabajo se asumirá que la temperatura de los electrones es constante sobre las líneas de campo magnético. Esto permitirá utilizar la ecuación de potencial termalizado  $(1.25)$  y por lo tanto hallar el potencial eléctrico a lo largo de las líneas de campo magnético si se conoce su valor y el valor de la densidad de electrones en un punto sobre las líneas. Ahora rescribimos la ecuación  $(1.25)$  como:

<span id="page-42-2"></span>
$$
\phi = \phi^*(\lambda) + \frac{kT_e(\lambda)}{e} \log(n_e)
$$
\n(3.6)

<span id="page-42-3"></span>
$$
\phi^*(\lambda) = \phi_0 - \frac{kT_e}{e} \log(n_0)
$$
\n(3.7)

De ahora en adelante, nos enfocaremos en hallar  $\phi^*(\lambda)$ , pues con esto y sabiendo  $T_e$  se resuelve  $\phi$  en todo el dominio.

#### 3.3.3. Dirección perpendicular al campo magnético

#### Ecuación de momento

Ahora plantearemos la ecuación de momento de un fluido para los electrones en la dirección perpendicular al campo magnético, como se muestra en  $(3.8)$ . En esta ecuación,  $u_e$  es la velocidad de los electrones en la dirección  $\hat{n}$ .

<span id="page-42-0"></span>
$$
m_e n_e \frac{Du_e}{Dt} + en_e \left(\vec{E} + \frac{u_e \times \vec{B}}{c}\right)_{\hat{n}} + \left(\nabla \cdot \bar{P}_e\right)_{\hat{n}} = \left(\vec{R_e}\right)_{\hat{n}} \tag{3.8}
$$

Primero analizaremos el término dependiente del tiempo. Tal como se mencionó en la sección [2.2](#page-36-0) se considerará que los electrones llegan al estacionario de manera instantánea, por lo que la sumatoria de fuerzas sobre la partícula de fluidos es nula y no existe aceleración, es decir,  $\frac{D U_e}{D t} = 0$ . En cuanto al término electromagnético sólo queda la componente del campo eléctrico en  $\hat{n}$ , pues  $u_e \times \vec{B}$  en la dirección de  $u_e$  es 0. Para el tensor de presiones, si asumimos la presión isotrópica, el término queda reducido a  $(\nabla p_e)_\hat{n}$ . Por último, el término de transferencia de momento se puede modelar como  $\vec{R_e} = \sum_{\alpha} m_e n_e \nu_{e\alpha} (\vec{v}_{\alpha} - \vec{v}_{e}).$  Para simplificar el modelo nos quedaremos con el término de colisión ión-electrón solamente. Con todos los cambios, la ecuación  $(3.8)$ queda convertida en:

$$
n_e m_e \nu_{ei}(u_i - u_e) = (\nabla p_e)_\hat{n} + e n_e E_{\hat{n}} \tag{3.9}
$$

Ahora se introduce la definición de movilidad  $\mu_e = \frac{e}{m_{el}}$  $\frac{e}{m_e \nu_{ei}}$ , que indica la facilidad con la cual los electrones pueden moverse por el plasma. Además, asumiremos que el gas de electrones sigue una distribución de Maxwell-Boltzmann, por lo cual  $p_e = n_e kT_e$ . Haciendo estos remplazos la ecuación de momento queda escrita como se muestra en la ecuación  $(3.10)$ .

<span id="page-42-1"></span>
$$
u_e - u_i = -\mu_e \left( E_{\hat{n}} + \frac{kT_e(\nabla n_e)_{\hat{n}}}{en_e} + \frac{k(\nabla T_e)_{\hat{n}}}{e} \right)
$$
(3.10)

La intención es expresar tanto  $\phi^*$ como  $u_e$ en términos de la coordenada  $\lambda$ y la temperatura, y así luego incluir estas expresiones en la ecuación de evolución de temperatura. Por un lado, para pasar todo a  $\lambda$  usamos la ecuación [\(3.4\)](#page-41-0). Por otro lado, en la ecua-ción [\(3.10\)](#page-42-1) se conocen todos los términos excepto  $E_{\hat{n}}$  el cual se halla diferenciando la ecuación  $(3.6)$ .

$$
-E_{\hat{n}} = \frac{\partial \phi}{\partial \hat{n}} = \frac{\partial \phi^*}{\partial \hat{n}} + \frac{k \log(n_e)}{e} \frac{\partial T_e}{\partial \hat{n}} + \frac{kT_e}{en_e} \frac{\partial n_e}{\partial \hat{n}}
$$

$$
\frac{\partial \phi}{\partial \hat{n}} = -rB \frac{\partial \phi^*}{\partial \lambda} - \frac{rBk \log(n_e)}{e} \frac{\partial T_e}{\partial \lambda} + \frac{kT_e}{en_e} \frac{\partial n_e}{\partial \hat{n}}
$$
(3.11)

Con esto, la ecuación  $(3.10)$  resulta:

<span id="page-43-0"></span>
$$
u_e - u_i = -rB\mu_e \frac{\partial \phi^*}{\partial \lambda} - \frac{krB\mu_e}{e} (\log(n_e) - 1) \frac{\partial T_e}{\partial \lambda}
$$
(3.12)

#### Conservación de corriente

En cada uno de los planos definidos por  $\lambda = cte$  se debe conservar la corriente si el propulsor se encuentra en un régimen estacionario. Esta condición puede describirse como:

$$
I_d = I_i + I_e
$$
  
=  $\int_0^l 2\pi r(s) e_n(s) (u_i(s) - u_e) ds$  (3.13)

Donde s indica la variable que recorre la línea de campo magnético y que va de  $0$  a l. Vale la pena notar que la única variable que no depende de la posición sobre la línea es  $u_e$ , pues esta es constante para todo el plano  $\lambda = cte$ . Ahora, remplazamos  $u_i - u_e$ de la ecuación  $(3.12)$  y obtenemos la expresión para hallar  $\phi^*$ .

<span id="page-43-1"></span>
$$
\frac{\partial \phi^*}{\partial \lambda} = \frac{-I_d - 2\pi k \frac{\partial T_e}{\partial \lambda} \int_0^l B\mu_e n_e (\log(n_e) - 1) r^2 ds}{2\pi e \int_0^l B\mu_e n_e r^2 ds}
$$
(3.14)

#### Ecuación de energía

La ecuación  $(3.15)$ , mostrada acá abajo, resulta de sumar la ecuación de energía original para un fluido con la ecuación de momento multiplicada por el vector velocidad. El fluido a tratar es el de los electrones, por lo cual  $\alpha = e$ .

<span id="page-44-0"></span>
$$
\frac{\partial}{\partial t} \left( \frac{3}{2} n_e k T_e + n_e m_e \frac{u_e^2}{2} \right) + \nabla \cdot \left( \frac{3}{2} n_e \vec{u}_e k T_e + n_e m_e \vec{u}_e \frac{u_e^2}{2} + \vec{h}_e \right) + \left( (\nabla \cdot \vec{p_e}) \cdot \vec{u}_e + \vec{p_e} : \nabla \vec{u}_e \right) = Q_e
$$
\n(3.15)

Para el modelo que se desarrolla en el trabajo se asume la presión isótropa y el fluido maxwelliano, lo que permite escribir el tercer término de la ecuación como:

$$
\begin{aligned}\n((\nabla \cdot \bar{p}_e) \cdot \vec{u}_e + \bar{p}_e : \nabla \vec{u}_e) &= \\
&= \nabla p_e \cdot \vec{u}_e + p_e \nabla \cdot \vec{u}_e \\
&= \nabla \cdot (n_e k T_e \vec{u}_e)\n\end{aligned} \tag{3.16}
$$

Además, se sabe que para un propulsor de efecto Hall el término de energía cinética debido a la velocidad de fluido  $u_e$  es mucho menor que el término producido por las variaciones aleatorias alrededor de  $\vec{u}_e$ , es decir, el término que involucra  $T_e$  [\[4\]](#page-96-0). Con esto, despreciamos los términos con $u_e^2/2$ y la ecuación  $3.15$ queda como se muestra en la ecuación  $(3.17)$ .

<span id="page-44-1"></span>
$$
\frac{\partial}{\partial t} \left( n_e k T_e \right) + \nabla \cdot \left( \frac{5}{2} n_e \vec{u}_e k T_e + \vec{h}_e \right) = S \tag{3.17}
$$

Acá se remplazó  $Q_e$  por un término S que engloba las distintas fuentes y pérdidas de energía que afectan a los electrones en un HET  $[4]$ .

Si ahora se mira las ecuaciones de continuidad para iones y electrones, es decir, la ecuación [\(1.20\)](#page-24-0) para  $\alpha = i, e$ , vemos que la suposición  $n_i = n_e$  permite llegar a  $\nabla \cdot$  $(n_e\vec{u}_i) - \nabla \cdot (n_e\vec{u}_e) = 0$ . Esta ecuación se puede interpretar como que en el plasma el flujo de corriente se conserva, pues multiplicando la ecuación anterior por  $e$  se llega a:

$$
\nabla \cdot \vec{J} = 0 \tag{3.18}
$$

Procedemos ahora a incluir lo anterior en la ecuación [\(3.17\)](#page-44-1) y a remplazar  $\partial n_e/\partial t =$ 

 $-\nabla \cdot (n_e \vec{u}_e) + \dot{n}_e$  en el primer término de la ecuación. Esto permite llegar a:

<span id="page-45-2"></span>
$$
\frac{3}{2}n_e k \frac{\partial T_e}{\partial t} + \frac{3}{2} \dot{n}_e k T_e + \frac{5}{2} n_e k \vec{u}_e \cdot \nabla T_e + k T_e \nabla \cdot (n_e \vec{u}_i) + \nabla \cdot \vec{h}_e = S \tag{3.19}
$$

La conducción térmica  $(h_e)$  la describimos como  $\vec{h}_e = -K_e \nabla T_e$ , con  $K_e = \frac{5}{2}$  $\frac{5}{2} n_e k D_h$ siendo  $D_h$  el coeficiente de difusión de calor. En este trabajo, siguiendo la línea del planteamiento de J.M. Fife  $[21]$ , se asumirá que el coeficiente de difusión másico es igual al coeficiente de difusión de calor, y escribiendo  $D_m$  como  $D_m = kT_e\mu_e e$  se llega a:

$$
K_e = \frac{5n_e k^2 T_e \mu_e}{2e}
$$
 (3.20)

Los fenómenos que pueden agregar o quitar energía a los electrones son: 1. Ionización de neutros, 2. Colisión con neutros e iones, 3. Colisiones con las paredes interiores del propulsor, 4. Interacciones con el campo eléctrico y 5. Radiación.

Los últimos dos términos son despreciables respecto al resto de interacciones y por lo tanto se ignorarán  $\boxed{4}$ . En cuanto a la ionización de neutros, la pérdida de energía se distribuye entre la primera energía de ionización del xenón y la energía usada para excitar a los neutros. Esto puede expresarse como se muestra en la ecuación  $(3.21)$ . En este caso,  $u_e$  es la magnitud de la velocidad de los electrones,  $Q_i(u_e)$  es la sección eficaz para la excitación de neutros desde el nivel base al nivel  $E_i$  y  $Q^+$  es  $Q_i(u_e)$  para  $j = 1$ , es decir, el primer nivel de excitación.

<span id="page-45-0"></span>
$$
\varphi = E_i + \frac{\sum_j \langle Q_j(u_e) u_e \rangle E_j}{\langle Q^+(u_e) u_e \rangle} \tag{3.21}
$$

En este trabajo se utilizará la fórmula mostrada en  $(3.22)$ , que ajusta aceptablemente los resultados obtenidos de la ecuación [\(3.21\)](#page-45-0). En [\(3.22\)](#page-45-1)  $\varphi' = \varphi/E_i$ ,  $z = \frac{kT_e}{E_i}$  $\frac{kT_e}{E_i}$  y para el xenón,  $A = 0.254$ ,  $B = 0.677$  y  $C = 2.00$ .

<span id="page-45-1"></span>
$$
\varphi' = Ae^{-\frac{B}{z}} + C\tag{3.22}
$$

Ahora,  $\varphi$  es el gasto energético de una ionización, por lo cual este término se debe multiplicar por la cantidad de ionizaciones que pueden pasar en la parcela de fluido analizada. Así, la expresión final de pérdida de energía se escribirá como se muestra en  $(3.23)$ , donde  $\dot{n}_e$  es la cantidad de electrones producidos por unidad de tiempo y volumen para un punto específico dentro del propulsor.

<span id="page-46-0"></span>
$$
S_1 = \varphi' E_i \dot{n}_e \tag{3.23}
$$

En cuanto a  $\dot{n}_e$ , este puede calcularse como:

<span id="page-46-1"></span>
$$
\dot{n}_e = n_n \int_0^\infty f_e(u_e) u_e^3 4\pi \sigma_i(u_e) du_e \tag{3.24}
$$

Donde  $u_e$  es la magnitud de la velocidad de los electrones,  $f_e$  la distribución de velocidades y  $\sigma_i$  la sección eficaz de ionización. Este último término puede aproximarse de acuerdo a Drawin [\[22\]](#page-97-3) con:

$$
\sigma_i = 2.66 \pi a_0^2 \beta_1 \left(\frac{E_i^H}{E_i}\right)^2 \xi g(u) \tag{3.25}
$$

$$
g(u) = \frac{u-1}{u^2} \log(1.25\beta_2 u) \tag{3.26}
$$

Donde  $u = E/E_i$ ,  $E_i^H$  es la energía de ionización del hidrógeno,  $\xi$  es el número de electrones equivalentes en la capa exterior del xenón, y  $\beta_1$  y  $\beta_2$  son parámetros ajustables del orden de la unidad. Incluyendo  $\sigma_i$  y  $f_e$  como la distribución de Maxwell-Boltzmann en la ecuación  $(3.24)$ , se obtiene:

<span id="page-46-2"></span>
$$
\dot{n}_e = n_e n_n \varsigma(T_e),
$$
  
\n
$$
\varsigma(T_e) = Q \beta_1 \frac{I(z)}{z^{3/2}},
$$
  
\n
$$
I(z) = \int_1^\infty e^{-\frac{u}{z}} \frac{u-1}{u} \log(1.25 \beta_2 u) du
$$
\n(3.27)

Como en la ecuación [\(3.22\)](#page-45-1),  $z = \frac{kT_e}{E}$  $\frac{kT_e}{E_i}$ , y Q,  $\beta_1$  y  $\beta_2$  tienen los valores  $4.13 \times 10^{-13}$  m<sup>3</sup>J<sup>-1</sup>s<sup>-1</sup>, 1.00 y 0.80, respectivamente. Los parámetros  $\beta_1$  y  $\beta_2$  son obtenidos haciendo ajustes a datos empíricos  $[4]$  y Q, por otra parte, acumula otras constantes dentro de la expresión [\[16\]](#page-97-0).

Con la ecuación [3.27](#page-46-2) observamos que  $\dot{n}_e$  en nuestro modelo depende linealmente de  $n_e$ y  $n_n$ , ambos parámetros que varían a lo largo de todo el dominio y que se mantienen constantes durante la subrutina donde se evoluciona la temperatura. Por otro lado,  $\dot{n}_e$ depende de la temperatura a través de  $\varsigma(T_e)$  y por lo tanto  $S_1$  varía durante la ejecución de la subrutina. En la figura  $3.2$  se muestra  $\varsigma$  como función de la temperatura de los

<span id="page-47-0"></span>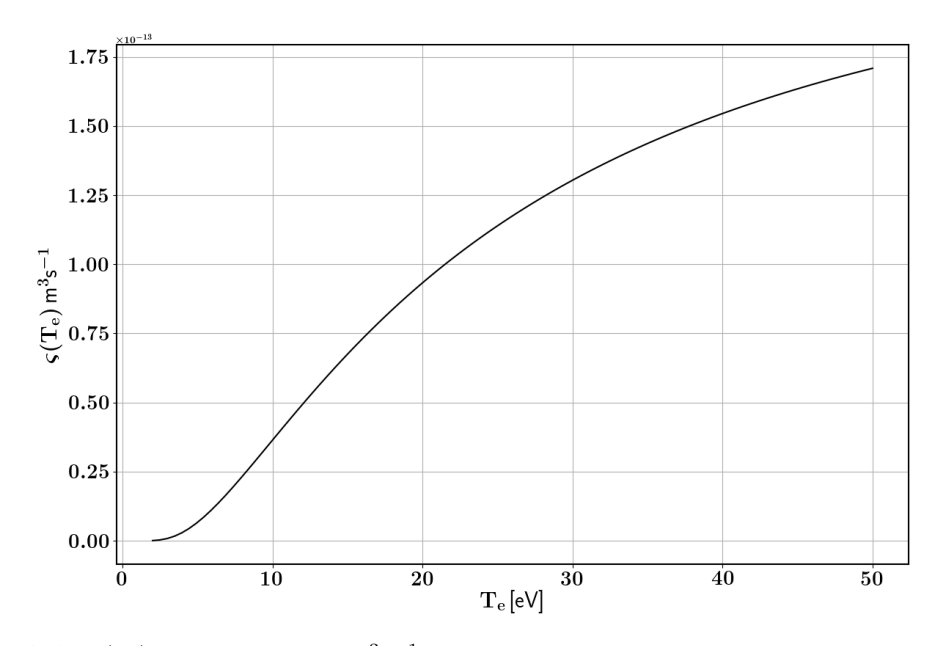

**Figura 3.2:**  $\varsigma(T_e)$  en unidades de m<sup>3</sup>s<sup>-1</sup> como función de  $T_e$  en eV para el xenón. La gráfica muestra los valores de la función para  $T_e$  hasta 50 eV, recorriendo así todo el espectro de temperaturas esperadas en el propulsor.

electrones descrita en electronvolts.

En el modelo utilizado en este trabajo se despreciará el efecto de ionizaciones de mayor orden, por lo que la pérdida de energía por ionización queda descrita completamente con  $S_1$ . Asimismo, esta aproximación junto con la cuasineutralidad permite calcular la cantidad de iones producidos por unidad de tiempo y volumen, para una posición particular del dominio, usando la igualdad  $\dot{n}_i = \dot{n}_e$ .

El siguiente término de variación de energía a analizar es la pérdida de energía por colisiones. Este factor se describe como:

<span id="page-47-1"></span>
$$
S_2 = \sum_s m_e \nu_{es} n_e \left[ (\vec{u}_s - \vec{u}_e)^2 + \frac{2}{m_s} \frac{3}{2} k (T_s' - T_e') \right]
$$
(3.28)

Donde  $\nu_{es}$  es el promedio de la frecuencia de colisión de los electrones con la especie  $s$ y $T'_\alpha$ es la temperatura de la especie $\alpha$ medida con respecto a la velocidad media de la especie s. En la ecuación  $(3.28)$  el primer término es dominante [\[4\]](#page-96-0), así que se despreciará el segundo. Adicionalmente, el efecto de pérdida de energía causado por las colisiones ión-electrón se considera más grande que el causado por las colisiones neutro-electrón (sin tener en cuenta ionización). Esto reduce  $S_2$  a  $m_e \nu_{ei} n_e (\vec{u}_i - \vec{u}_e)^2$ , que a su vez puede escribirse como  $\frac{J^2}{\sigma}$  $\frac{J^2}{\sigma}$  con  $\sigma = \frac{e^2 n_e}{m_e \nu_e}$  $\frac{e^2 n_e}{m_e \nu_e}$  la conductividad de los electrones. Notar que se hizo la aproximación  $\nu_e \approx \nu_{ei}$  donde se desprecia los choques con neutros tal como se ha hecho hasta ahora.

La corriente total (J) puede hallarse de la ley de Ohm para plasmas [\[23\]](#page-97-4), mostrada en la ecuación  $(3.29)$ .

<span id="page-48-0"></span>
$$
\vec{E} + \vec{u}_i \times \vec{B} = \frac{1}{en_e} \left( \vec{J} \times \vec{B} - \nabla \cdot \bar{P}_e + en_e \frac{\vec{J}}{\sigma} \right)
$$
(3.29)

Siguiendo las suposiciones hechas hasta ahora,  $\nabla \cdot \bar{\bar{P_e}}$  pasa a ser  $\nabla p_e$ . Pasando los términos con  $\vec{J}$  a un lado de la ecuación y haciendo producto punto con  $\vec{J}$ , se obtiene:

<span id="page-48-1"></span>
$$
S_2 = \frac{J^2}{\sigma} = \vec{j}_e \cdot \vec{E} + en_e \vec{u}_i \cdot (\vec{E} + \vec{u}_e \times \vec{B}) + (\vec{u}_i - \vec{u}_e) \cdot \nabla p_e \tag{3.30}
$$

En este trabajo se tomará en cuenta sólo el primer término de la ecuación [\(3.30\)](#page-48-1), pues tal como indica J.M. Fife  $[4]$ , los últimos dos términos son más pequeños que el primero y se cancelan para la mayor parte del dominio.

Ahora, para describir la pérdida de energía por absorción de electrones por parte de las paredes, realizaremos las siguientes suposiciones:

- 1. El flujo entrante de electrones hacia las paredes es igual al flujo entrante de iones. Esta igualdad aparece cuando el propulsor ha alcanzado un estado estacionario y por lo tanto las láminas (sheaths) se han formado completamente (Ver sección [1.5\)](#page-23-0).
- 2. No hay emisión secundaria de electrones y todos los iones se recombinan. El fenómeno de recombinación de iones en las paredes sí aparece en los HETs, pues los iones al chocar contra las paredes arrancan electrones y se neutralizan. Por otro lado, el fenómeno de emisión secundaria de electrones, tal como se mencionó en la sección [1.5,](#page-23-0) juega un rol poco despreciable en el funcionamiento del propulsor, puesto que ayuda al establecimiento de la corriente de electrones que escapa de la corriente Hall y llega al ánodo. Sin embargo, en este trabajo no se tendrá en cuenta este efecto y se guardará para posterior análisis.

Lo anterior expuesto permite, por un lado, establecer la igualdad  $\Gamma_{e,p} = \Gamma_{i,p} = n_i u_{i,p}$ , y por el otro, asumir que toda la energía que llevaban los electrones que impactan en la pared desaparece del sistema. Así, podemos escribir  $S_3 = 2kT_e\Gamma_{e,p}$  [\[4\]](#page-96-0). Hasta ahora todos los términos de la ecuación de energía se han descrito con unidades de energía por unidad de volumen y tiempo, mientras que la ecuación de pérdida de energía por las paredes calcula la pérdida de energía por unidad de tiempo y área de pared. Si tenemos en cuenta que la temperatura sólo varía espacialmente con  $\lambda$  se puede dividir la expresión por  $l(\lambda)$  donde l es la distancia entre ambas paredes del HET recorriendo un camino con  $\lambda = cte$ . Al incluir de esta manera toda la pérdida de energía a lo largo de  $\lambda = c t e$  toca tener en cuenta la pérdida por ambas paredes. Esto lleva a la expresión final:

$$
S_3 = \frac{2kT_e}{l(\lambda)}(\Gamma_{i,ps} + \Gamma_{i,pi})
$$
\n(3.31)

Donde  $\Gamma_{i,ps}$  y  $\Gamma_{i,pi}$  son el flujo de iones entrando a la pared superior e inferior, respectivamente.

Teniendo en cuenta todas las fuentes de energía anteriormente mencionadas, el término  $S$  de la ecuación  $(3.19)$  queda descrito como se muestra a continuación:

$$
S = -\dot{n}_e \varphi' E_i + \vec{j}_e \cdot \vec{E} - \frac{2kT_e}{l(\lambda)} (\Gamma_{i,ps} + \Gamma_{i,pi})
$$
\n(3.32)

#### 3.3.4. Movilidad electrónica

Hasta ahora se han expresado las ecuaciones que se utilizarán en el modelo en términos de  $\mu_e = \frac{e}{m_e}$  $\frac{e}{m_e \nu_{ei}}$ , la movilidad electrónica. La elección de la manera de modelar este término es uno de los pasos críticos al intentar analizar un propulsor de efecto Hall. El dilema surge debido a que de acuerdo a la teoría clásica de plasmas, la movilidad de los electrones en un sentido perpendicular al campo magnético viene dada por [\[23\]](#page-97-4):

$$
\mu_e = \frac{e}{m_e \nu_e} \frac{1}{1 + \omega_B^2 / \nu_e^2}
$$
\n(3.33)

Donde  $\omega_B$  es la frecuencia de ciclotrón de los electrones y  $\nu_e$  la frecuencia de colisión total de los electrones. Por otro lado, contrario a lo que indica esta expresión, experimentalmente se había encontrado que la mobilidad variaba con  $B^{-1}$  en vez de  $B^{-2}$ . Esto llevó a la popularización del uso de la mobilidad como  $[11]$ :

<span id="page-49-0"></span>
$$
\mu_e = c \frac{1}{B} \tag{3.34}
$$

Con c una constante numérica, usualmente igualada a  $1/16$ . Esta manera de describir la mobilidad, llamada difusión de Bohm, aparece como un ajuste a datos experimentales. Esta discrepancia entre la teoría y los experimentos aparece porque la teoría clásica de plasmas no logra cubrir todos los fen´omenos presentes en el movimiento de los electrones en un plasma magnetizado [\[23\]](#page-97-4).

Curiosamente, el plasma en un HET no sigue completamente ninguna de estas dos expresiones  $[6]$ , hecho que ha dificultado su descripción analítica y numérica. Aún más, en un HET, el movimiento de los electrones se ve afectado por las condiciones de contorno del plasma, en este caso, las paredes del canal de aceleración. En este trabajo se ha mencionado que efectos como la emisión secundaria de electrones y la corriente cercana a las paredes juegan un rol importante en la conducción de electrones hacia el  $\alpha$ nodo [\[9\]](#page-96-4).

A lo largo de la literatura sobre simulación de propulsores de efecto Hall se han tomado distintos enfoques para modelar la movilidad electrónica. Algunos autores toman simplemente la difusión de Bohm  $[4]$ , otros utilizan una versión modificada de la expresión clásica donde incluyen los fenómenos de pared  $[24]$  e incluso se usan combinaciones entre distintas expresiones de mobilidad con parámetros libres que permiten ajustar los resultados de la simulación a los datos experimentales [\[21\]](#page-97-2).

En este trabajo se utilizó la difusión de Bohm (ecuación  $(3.34)$ ) en todo el dominio, si bien se realizó el código de tal manera que este parámetro sea fácilmente modificable para posteriores pruebas con otros modelos de movilidad.

#### 3.3.5. Anodo y cátodo

El cátodo es tenido en cuenta como una fuente constante de electrones que está al final del dominio a simular. Esto se representa en la ecuación de energía con una condición de contorno de temperatura constante, en este caso, 2 eV.

En cuanto al ánodo, se supondrá que la temperatura de los electrones llega al ánodo con derivada espacial nula. La entrada de propelente por el ´anodo en un SPT-100 ocurre por una serie de orificios circulares centrados radialmente y uniformemente distribuidos en el sentido azimutal. Esto se tendrá en cuenta en la simulación como que la entrada de neutros ocurre por un área determinada centrada a media altura del canal de aceleración. Para iones y neutros en el dominio, el ánodo actúa como una pared más, manteniendo la energía, reflejando a direcciones aleatorias y recombinando los iones.

# <span id="page-52-0"></span>Capítulo 4

# Método numérico

## 4.1. Organización general del código

De lo mencionado hasta ahora en los capítulos anteriores se puede prever que el programa permitirá calcular los parámetros del sistema mencionados a continuación:

- $n_n, n_i, n_e, \vec{v}_n, \vec{v}_i, \dot{n}_i$  en cada nodo, calculados usando el método de Particle-In-Cell.
- $\blacksquare$ <br/> $T_e, \, u_e, \, \phi, \, \vec{E}$ en cada nodo, usando las ecuaciones de fluido para electrones.
- $\dot{n}_e$ ,  $I_i$ ,  $I_e$ ,  $I_d$ ,  $T$ , Isp, potencia y eficiencias, calculadas a partir de las variables de los dos puntos anteriores.

Si bien en este modelo  $\dot{n}_e = \dot{n}_i$ , se mencionaron ambas expresiones por aparte porque  $\dot{n}_e$ hace referencia al cálculo teórico de ionización que sale de la ecuación  $(3.27)$ , mientras que  $\dot{n}_i$  indica la cantidad real de iones producidos por paso de tiempo en el código.

De todas las propiedades importantes de un propulsor de efecto Hall, la única que no aparece en la lista anterior es el campo magnético. El campo magnético será considerado como un parámetro de entrada del programa.

Ahora, si bien las ecuaciones desarrolladas en el capítulo anterior permiten realizar el código para una distribución de  $\vec{B}$  cualquiera, en el presente trabajo se realizó la simplificación de considerar un campo magnético puramente radial. La topología del campo magn´etico influye bastante en el comportamiento del propulsor, por lo cual en un futuro trabajo convendr´ıa implementar un campo magn´etico bidimensional. En el capítulo [6](#page-78-0) se hace una discusión más extensa respecto a la simplifación aquí realizada.

Observando el conjunto de ecuaciones  $(3.3)$ , vemos que la aproximación lleva a que los

<span id="page-53-0"></span>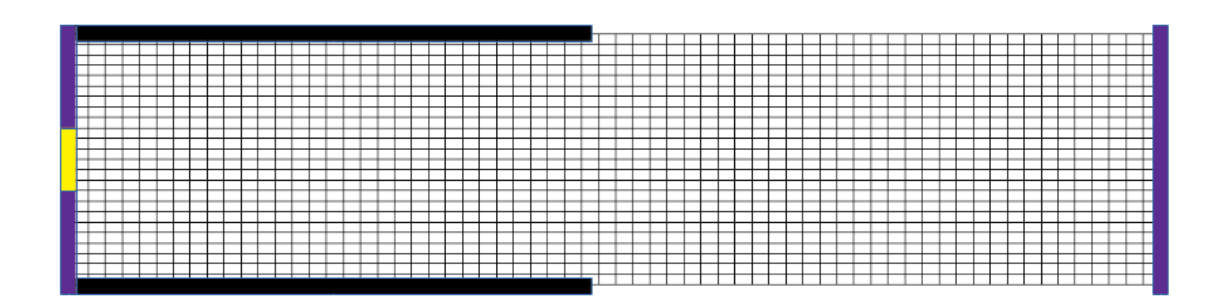

Figura 4.1: Mallado típico para el programa. Las zonas negras son las paredes del canal de aceleración, la zonas violetas de la izquierda y derecha son el ánodo y el cátodo, respectivamente, y la zona amarilla indica el inyector de propelente.

planos de  $\lambda = cte$  sean planos  $z = cte$ , y que se pueda escribir:

$$
\frac{\partial}{\partial \lambda} = \frac{1}{rB} \frac{\partial}{\partial z} \tag{4.1}
$$

A pesar de esto, el c´odigo fue desarrollado de tal manera que los cambios necesarios para incluir un campo magnético bidireccional sean mínimos.

El campo magnético puramente radial permitió realizar un mallado uniforme en coordenadas cil´ındricas, tal como se muestra en la figura [4.1.](#page-53-0)

Para escoger el tamaño del mallado se debe tener en cuenta que la condición de cuasineutralidad en la que se basan las ecuaciones sólo se cumple macroscópicamente, es decir, siempre se puede llegar a una escala donde se diferencian los iones de los electrones. Esta escala viene dada por la *longitud de Debye* (ecuación  $(4.2)$ ), que da una medida de la distancia en la cual el plasma logra apantallar la influencia de una carga individual [\[23\]](#page-97-4).

<span id="page-53-1"></span>
$$
\lambda_D = \left[ 4\pi \sum_{\alpha} \frac{q_\alpha^2 n_\alpha}{T_\alpha} \right]^{-1/2} \tag{4.2}
$$

Para los valores típicos de densidad de un propulsor de efecto Hall  $\lambda_D$  tiene valores alrededor de 1 × 10<sup>−</sup><sup>4</sup> m, por lo que esta es la cota inferior para decidir los valores de  $dr \, y \, dz.$ 

En la figura  $4.2$ se muestra el flujo del programa. La explicación detallada de cada uno de los pasos se expondrá en el presente capítulo.

<span id="page-55-0"></span>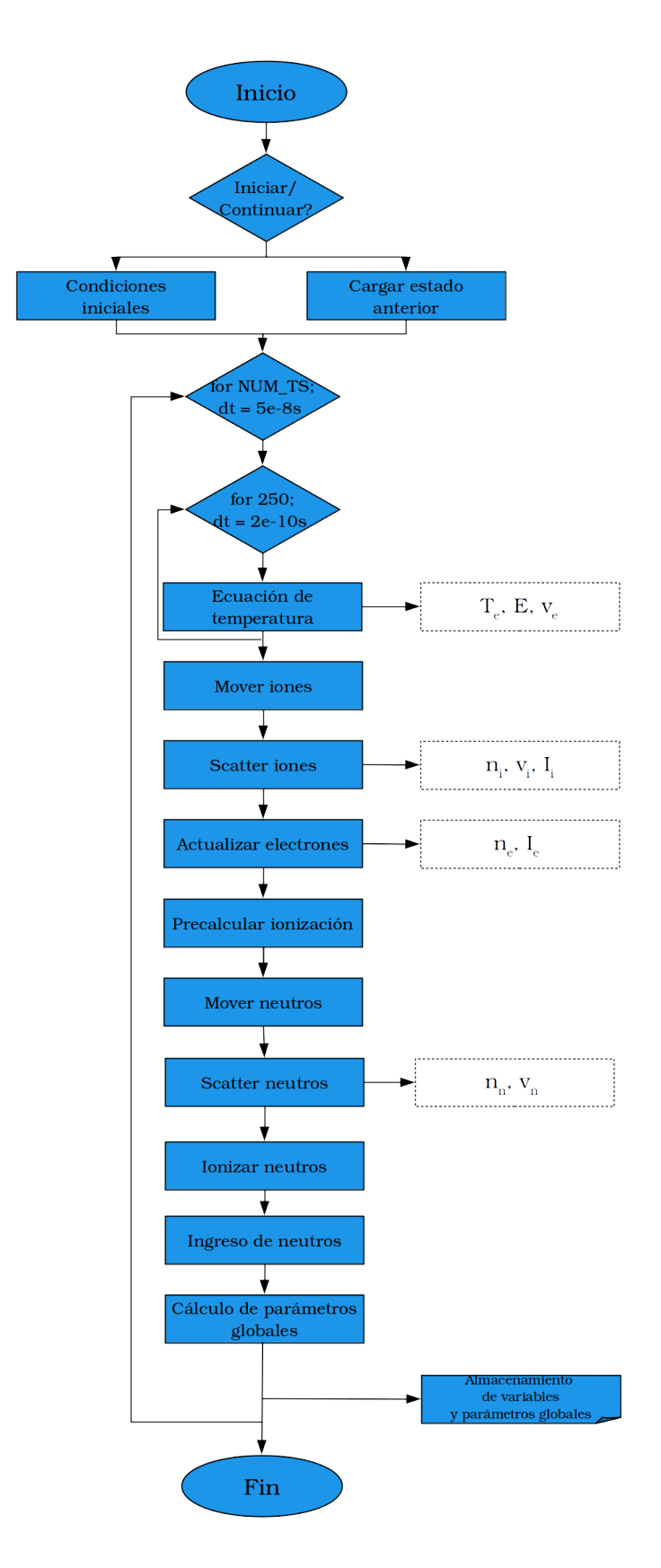

Figura 4.2: Flujo del programa. El diagrama muestra los pasos más importantes dentro del loop principal del código, la subrutina para las ecuaciones de los electrones y los parámetros obtenidos en cada paso del proceso.

## <span id="page-56-5"></span>4.2. Modelo de fluido

#### 4.2.1. Evolución de la ecuación de temperatura

En el capítulo anterior se llegó a la ecuación de temperatura mostrada en las ecuaciones  $(4.3)$  y  $(4.4)$ .

<span id="page-56-0"></span>
$$
\frac{3}{2}n_e k \frac{\partial T_e}{\partial t} + \frac{3}{2} \dot{n}_e k T_e + \frac{5}{2} n_e k \vec{u}_e \cdot \nabla T_e + k T_e \nabla \cdot (n_e \vec{u}_i) + \nabla \cdot \vec{h}_e = S \tag{4.3}
$$

<span id="page-56-1"></span>
$$
S = -\dot{n}_e \varphi' E_i + \vec{j}_e \cdot \vec{E} - \frac{2kT_e}{l(\lambda)} (\Gamma_{i,ps} + \Gamma_{i,pi})
$$
\n(4.4)

Debido a que en el modelo planteado en este trabajo las líneas a  $\lambda = cte$  son también líneas de temperatura constante, pasamos a plantear las ecuaciones anteriores en términos de  $\lambda$ . En esta expresión, se ha despreciado la contribución de  $\nabla \cdot (n_e \vec{u}_i)$  en el sentido t $\hat{t}$  debido a que los valores de  $u_{i,\hat{n}}$  (de ahora en adelante  $u_i$ ) son mucho mayores de acuerdo a lo explicado en la sección [1.5.](#page-23-0) Lo mismo sucede con la contribución de la componente  $\hat{t}$  a  $\nabla \cdot \vec{h}_e$ , debido a que  $T_e$  sólo varía perpendicularmente a  $\lambda$ .

<span id="page-56-2"></span>
$$
\frac{\partial T_e}{\partial t} + \frac{\dot{n}_e}{n_e} T_e - \frac{5rB}{3} u_e \frac{\partial T_e}{\partial \lambda} + \frac{2T_e}{3n_e} \frac{\partial (n_e u_i)}{\partial \hat{n}} + \frac{2}{3} \frac{1}{n_e k} \frac{\partial h_{e,\hat{n}}}{\partial \hat{n}} =
$$
  
-  $\dot{n}_e \varphi' E_i - n_e u_e \frac{\partial \phi}{\partial \hat{n}} - \frac{2kT_e}{l(\lambda)} (\Gamma_{i,ps} + \Gamma_{i,pi})$  (4.5)

La ecuación  $(4.5)$  está escrita en términos de la temperatura y propiedades del plasma que se mantienen constantes durante la ejecución de la subrutina, por lo que ya se podría aplicar un método numérico para discretizarla. Sin embargo, el término de ionización contiene  $\dot{n}_e$  y  $\varphi',$  los cuales son muy variables con los cambios de temperatura y por lo tanto vuelven numéricamente inestable la ecuación  $[4]$ . Debido a esto, se decidió linearizar los términos haciendo una aproximación de Taylor a primer orden, con lo cual  $\dot{n}_e$  y  $\varphi$  quedan descritos como se presenta en las ecuaciones [\(4.6\)](#page-56-3) y [\(4.7\)](#page-56-4), donde  $T_0$  es la temperatura de los electrones al inicio de la subrutina.

<span id="page-56-3"></span>
$$
\dot{n}_e = \dot{n}_e(T_0) + \left. \frac{\partial \dot{n}_e}{\partial T_e} \right|_{T_0} (T_e - T_0)
$$
\n(4.6)

<span id="page-56-4"></span>
$$
\varphi' = \varphi'(T_0) + \left. \frac{\partial \varphi'}{\partial T_e} \right|_{T_0} (T_e - T_0)
$$
\n(4.7)

Ahora, usamos las ecuaciones [\(4.7\)](#page-56-4), [\(3.12\)](#page-43-0) y [\(3.14\)](#page-43-1) para describir  $u_e$ ,  $\frac{\partial \phi}{\partial \hat{n}}$  $\frac{\partial \phi}{\partial \hat{n}}$  y  $\frac{\partial \phi^*}{\partial \lambda}$  en términos de la temperatura y valores constantes para los tiempos de evolución de la temperatura:

<span id="page-57-2"></span>
$$
u_e = E_1 \frac{\partial \phi^*}{\partial \lambda} + E_2 \frac{\partial T_e}{\partial \lambda} + E_3
$$
  
\n
$$
E_1 = -rB\mu_e
$$
  
\n
$$
E_2 = \frac{-krB\mu_e}{e} (\log(n_e) - 1)
$$
  
\n
$$
E_3 = u_i
$$
  
\n(4.8)

<span id="page-57-1"></span>
$$
\frac{\partial \phi}{\partial \hat{n}} = F_1 \frac{\partial \phi^*}{\partial \lambda} + F_2 \frac{\partial T_e}{\partial \lambda} + F_3 T_e
$$
  
\n
$$
F_1 = -rB
$$
  
\n
$$
F_2 = \frac{-rBk \log(n_e)}{e}
$$
  
\n
$$
F_3 = \frac{k}{en_e} \frac{\partial n_e}{\partial \hat{n}}
$$
 (4.9)

<span id="page-57-0"></span>
$$
\frac{\partial \phi^*}{\partial \lambda} = H_1 + H_2 \frac{\partial T_e}{\partial \lambda}
$$
\n
$$
H_1 = -\frac{I_d}{2\pi e \int_0^l B\mu_e n_e r^2 ds} = I_d H_1'
$$
\n
$$
H_2 = -\frac{k \int_0^l B\mu_e n_e (\log(n_e) - 1) r^2 ds}{e \int_0^l B\mu_e n_e r^2 ds}
$$
\n(4.10)

El método seguido para hallar  $I_d$  es remplazar la ecuación  $(4.10)$  en la ecuación  $(4.9)$ y luego integrar el resultado, primero a lo largo de los distintos planos  $\lambda = cte$ , y luego a lo largo de los distintos valores de  $\hat{n} = -\hat{z}$ . Si bien en este caso se puede hacer la integración así debido a que el campo magnético es puramente radial, de manera más general se puede hacer la integral a lo largo de los distintos valores de  $\lambda$  y se llega a un resultado equivalente.

Como en el modelo se ha considerado  $I_d$  constante en todo el dominio,  $I_d$  sale de las integrales. Por otro lado:

$$
\int_{z_{min}}^{z_{max}} \frac{\partial \phi}{\partial z} dz = -V_d \tag{4.11}
$$

Lo que permite escribir:

$$
I_{d} = \frac{-V_{d}(r_{max} - r_{min})}{\int_{z_{min}}^{z_{max}} H'_{1} \int_{0}^{l} r B ds} + \frac{\int_{z_{min}}^{z_{max}} T_{e} \int_{0}^{l} F_{3} + \frac{\partial T_{e}}{\partial z} \left( \int_{0}^{l} \frac{F_{2}}{r B} - H_{2}(r_{max} - r_{min}) \right) dz}{\int_{z_{min}}^{z_{max}} H'_{1} \int_{0}^{l} r B ds} \tag{4.12}
$$

El cálculo de  $\mathcal{I}_d$  se realiza al principio de la subrutina y luego se considera al valor constante a lo largo de esta. Por último, definiremos las constantes que acompañan al término  $\partial h_{e,\hat{n}}/\partial \hat{n}$ :

$$
\frac{\partial h_{e,\hat{n}}}{\partial \hat{n}} = K_1 T_e \frac{\partial^2 T_e}{\partial \lambda^2} + K_2 T_e \frac{\partial T_e}{\partial \lambda} + K_3 \left(\frac{\partial T_e}{\partial \lambda}\right)^2 \tag{4.13}
$$

$$
K_1 = -\frac{k^2 n_e r^2 B}{2\pi e}
$$
\n
$$
K_2 = \frac{k^2}{2\pi e} \left( \frac{n_e}{B} \frac{\partial (rB)}{\partial \hat{n}} + rB \frac{\partial (\frac{n_e}{B})}{\partial \hat{n}} \right)
$$
\n
$$
K_3 = K_1
$$
\n(4.14)

Con todas estas constantes que agrupan términos podemos describir la ecuación de evolución de temperatura como se muestra en  $(4.15)-(4.22)$  $(4.15)-(4.22)$ .

<span id="page-59-0"></span>
$$
\frac{\partial T_e}{\partial t} + I \frac{\partial T_e}{\partial \lambda} + J \left( \frac{\partial T_e}{\partial \lambda} \right)^2 + K \left( \frac{\partial T_e}{\partial \lambda} \right) T_e + LT_e + MT_e^2 + N + OT_e \frac{\partial^2 T_e}{\partial \lambda^2} = 0 \quad (4.15)
$$

$$
\mathbf{I} = -\frac{5}{3}rB(E_1H_1 + E_3) - \frac{2}{3}\frac{e}{k}[(E_1H_1 + E_3)(F_1H_2 + F_2) + (E_1H_2 + E_2)F_1H_1] \tag{4.16}
$$

$$
\mathbf{J} = -\frac{5}{3}rB(E_1H_2 + E_2) - \frac{2}{3}\frac{e}{k}(E_1H_2 + E_2)(F_1H_2 + F_2) - \frac{2}{3n_ek}K_3\tag{4.17}
$$

$$
\mathbf{K} = \frac{2}{3n_e k} K_2 - \frac{2}{3} \frac{e}{k} (E_1 H_2 + E_2) F_3
$$
\n(4.18)

$$
\mathbf{L} = -\frac{2}{3n_e} \frac{\partial (n_e u_i)}{\partial \hat{n}} + \frac{1}{n_e} \left( \dot{n}_e(T_0) - \frac{\partial \dot{n}_e}{\partial T_e} \Big|_{T_0} T_0 \right) +
$$
\n
$$
\frac{2}{3} \frac{E_i}{kn_e} \left[ \dot{n}_e(T_0) \frac{\partial \varphi'}{\partial T_e} \Big|_{T_0} + \frac{\partial \dot{n}_e}{\partial T_e} \Big|_{T_0} \varphi'(T_0) - 2 \frac{\partial \dot{n}_e}{\partial T_e} \Big|_{T_0} \frac{\partial \varphi'}{\partial T_e} \Big|_{T_0} T_0 \right] -
$$
\n
$$
\frac{2}{3} \frac{e}{k} (E_1 H_1 + E_3) F_3 + \frac{4}{3} \frac{1}{n_e l(\lambda)} (\Gamma_{i,ps} + \Gamma_{i,pi}) \tag{4.19}
$$

$$
\mathbf{M} = \frac{1}{n_e} \left. \frac{\partial \dot{n}_e}{\partial T_e} \right|_{T_0} + \frac{2}{3} \frac{E_i}{kn_e} \left. \frac{\partial \dot{n}_e}{\partial T_e} \right|_{T_0} \left. \frac{\partial \varphi'}{\partial T_e} \right|_{T_0} \tag{4.20}
$$

$$
\mathbf{N} = \frac{2}{3} \frac{E_i}{kn_e} \left[ \dot{n}_e(T_0) \varphi'(T_0) - \dot{n}_e(T_0) \left. \frac{\partial \varphi'}{\partial T_e} \right|_{T_0} T_0 - \left. \frac{\partial \dot{n}_e}{\partial T_e} \right|_{T_0} \varphi'(T_0) T_0 + \left. \frac{\partial \dot{n}_e}{\partial T_e} \right|_{T_0} \left. \frac{\partial \varphi'}{\partial T_e} \right|_{T_0} T_0^2 \right] -
$$
  
2 e

$$
\frac{2}{3}\frac{e}{k}(E_1H_1 + E_3)F_1H_1\tag{4.21}
$$

$$
\mathbf{O} = \frac{2}{3kn_e}K_1\tag{4.22}
$$

Algunos de los términos que componen a las constantes aquí descritas tienen variaciones a lo largo del dominio, y por lo tanto, a lo largo de los planos λ. Para volver esta ecuación unidimensional y así calcular sólo variaciones con respecto a  $\lambda$ , se hace la integral  $\int_0^{l(\lambda)} ds$  de la ecuación [\(4.15\)](#page-59-0). Los términos de temperatura son constantes y por lo tanto la ecuación queda similar a lo mostrado en  $(4.15)$ , sólo variando las constantes de Y a:

<span id="page-59-2"></span><span id="page-59-1"></span>
$$
\bar{Y} = \frac{\int_0^{l(\lambda)} Y ds}{l(\lambda)}\tag{4.23}
$$

Con  $Y = I, J, K, L, M, N, O.$ 

La ecuación de temperatura descrita de acuerdo a las ecuaciones  $(4.15)$  a la  $(4.23)$ , ya es apta para discretizarla con el método de MacCormack.

Cómo se mencionó en la sección [2.1.1,](#page-34-0) el método de MacCormack es de segundo tiempo tanto en tiempo como en espacio, y se basa en el uso de un predictor y un corrector

por paso de tiempo. En este caso, el predictor queda expresado como se muestra en la ecuación  $(4.24)$ , y el corrector de acuerdo a  $(4.25)$ .

<span id="page-60-0"></span>
$$
P_j = T_{e,j}^n - \Delta t \left[ \frac{\bar{I}_j}{\Delta \lambda} (T_{e,j+1}^n - T_{e,j}^n) + \frac{\bar{J}_j}{\Delta \lambda^2} (T_{e,j+1}^n - T_{e,j}^n)^2 + \frac{\bar{K}_j T_{e,j}^n}{\Delta \lambda} (T_{e,j+1}^n - T_{e,j}^n) + \bar{L}_j T_{e,j}^n + \bar{M}_j (T_{e,j}^n)^2 + \bar{N}_j + \frac{\bar{O}_j T_{e,j}^n}{\Delta \lambda^2} (T_{e,j+1}^n - 2T_{e,j}^n + T_{e,j-1}^n) \right]
$$
(4.24)

<span id="page-60-1"></span>
$$
T_{e,j}^{n+1} = \frac{1}{2} \left[ T_{e,j}^n + P_j - \Delta t \left[ \frac{\bar{I}_j}{\Delta \lambda} (P_j - P_{j-1}) + \frac{\bar{J}_j}{\Delta \lambda^2} (P_j - P_{j-1})^2 + \frac{\bar{K}_j P_j}{\Delta \lambda} (P_j - P_{j-1}) + \bar{L}_j P_j + \bar{M}_j (P_j)^2 + \bar{N}_j + \frac{\bar{O}_j P_j}{\Delta \lambda^2} (P_{j+1} - 2P_j + P_{j-1}) \right] \right]
$$
(4.25)

El método numérico aquí expuesto es estable para  $\Delta t_e = 2 \times 10^{-10} \, \mathrm{s},$ lo que a su vez lleva a que se haya escogido un paso de tiempo de valor  $\Delta t = 5 \times 10^{-8}$ s para la rutina principal del programa.

#### 4.2.2. Parámetros dependientes de la temperatura

Al finalizar la subrutina donde se avanza en el tiempo a la temperatura con el méto-do de MacCormack, se utilizan las ecuaciones [\(4.8\)](#page-57-2) y [\(4.10\)](#page-57-0) para calcular  $u_e$  y  $\phi^*$ , respectivamente.

Como  $\phi^*$  de referencia se utiliza la expresión  $(3.7)$  calculada sobre el cátodo, en particular el nodo central. Luego, usando  $(4.10)$  se halla el  $\phi^*$  del nodo central para cada plano  $\lambda$ . Por último, se utiliza la ecuación de potencial termalizado (ecuación [\(3.6\)](#page-42-2)) para hallar  $\phi$  en todo el dominio.

### 4.3. Limitador de potencia

En este trabajo se supondrá una PPU ideal para gran parte del rango de trabajo, es decir, se supondrá que es capaz de proveer al propulsor la diferencia de voltaje nominal entre cátodo y ánodo sin importar la corriente que circule por el circuito. La única restricción que se pondrá es que si el propulsor supera aproximadamente 1.5 veces su potencia nominal, el voltaje bajará lo necesario para mantener la potencia en este límite.

Esta medida, además de acercar más la simulación a una situación real, permite darle estabilidad numérica.

## 4.4. Particle-In-Cell (PIC)

Como se menionó en la sección [2.1.2,](#page-35-0) el método de Particle-in-Cell busca mantener la simplicidad de modelar el plasma como un conjunto de partículas al tiempo que baja la cantidad de partículas utilizadas como para hacer el método computacionalmente viable. Las partículas físicas son agrupadas en superpartículas que se comportan como el promedio de las partículas que contienen, y el valor de la cantidad de partículas agrupadas por cada superpartícula es llamado *peso específico*. Si el peso específico es muy bajo la cantidad de super partículas aumenta para un dado sistema con  $n_n$  y  $n_i$  constante; la simulación gana precisión pero es más costosa computacionalmente. Por otro lado, si el peso específico sube se llega a un punto donde los parámetros calculados del sistema se vuelven muy dependientes de las posiciones individuales de cada superpartícula y la simulación no imita correctamente el sistema físico.

Los criterios usualmente utilizados en la literatura para garantizar un buen funcionamiento del método consisten en mantener del orden de las decenas de superpartículas por celda y que las superpartículas no viajen más de una celda por paso de tiempo. Esto permite tener buena estadística en los cálculos que se hagan sobre los nodos y mantiene bajas las fluctuaciones de dichas propiedades entre cada paso de tiempo [\[4\]](#page-96-0).

En el presente trabajo se probaron distintos pesos específicos para los iones y los neutros, intentando aumentar sus valores lo más posible sin sacrificar tanto la precisión de las propiedades del plasma calculadas a lo largo de todo el dominio. Los valores finales escogidos fueron  $5 \times 10^8$  para los iones y  $2.25 \times 10^9$  para los neutros.

Ahora, para el cálculo de las densidades y velocidades sobre los nodos se utiliza una "función peso" que distribuye la influencia de cada superpartícula sobre los nodos adyacentes. En este trabajo se usó una función de peso por área de primer orden.

Si una superpartícula se encuentra en una posición  $(z, r)$  rodeada por los nodos 1 =  $(i, j), 2 = (i, j + 1), 3 = (i + 1, j + 1)$  y  $4 = (i + 1, j)$ , esta superpartícula agrega una cantidad de partículas  $(1 - di)(1 - dj)$ SPWT al nodo 1,  $(1 - di)(dj)$ SPWT al nodo 2,  $(di)(dj)SPWT$  al nodo 3 y  $(di)(1 - dj)SPWT$  al nodo 4, con SPWT el peso específico de la superpartícula (por sus siglas en inglés). Realizar esta misma operación sobre todas las superpartículas permite calcular las propiedades necesarias sobre los nodos, y a este proceso es al que se le llama *scatter* en el diagrama de flujo. Así, para calcular

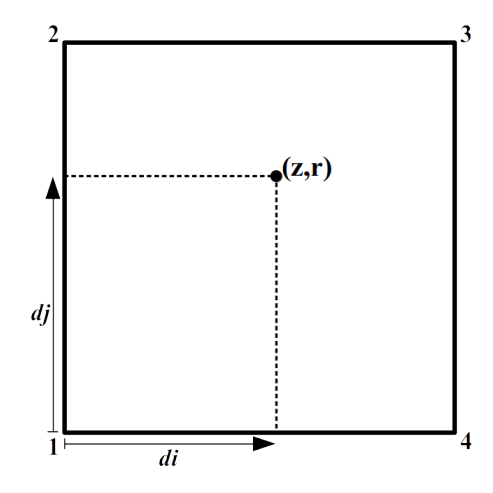

**Figura 4.3:** Sección de dominio donde una partícula en  $(z, r)$  está rodeada por los nodos  $1 = (i, j), 2 = (i, j + 1), 3 = (i + 1, j + 1)$  y  $4 = (i + 1, j).$ 

la densidad en todo el dominio se realiza la función scatter y posteriormente se divide por el elemento de volumen de cada nodo.

En cuanto a la velocidad, en vez de multiplicar por SPWT en la función scatter se multiplica por  $\vec{v}_i$ SPWT donde  $\vec{v}_i$  es la velocidad de la superpartícula *i*; separadamente, se hace scatter usando SPWT, y la velocidad calculada sobre cada nodo resulta de la división entre ambas cantidades, lo cual termina siendo el promedio pesado de las velocidades individuales.

Cuando se desea calcular la influencia de una propiedad del sistema sobre una superpartícula individual (por ej. el campo eléctrico sobre un ión) se realiza el proceso inverso a scatter, llamado comúnmente *gather*. Así, si queremos calcular la propiedad g en el punto  $(z, r)$  donde se encuentra la superpartícula, se hace  $g(z, r)$  $g_{i,j}(1 - di)(1 - dj) + g_{i,j+1}(1 - di)(dj) + g_{i+1,j+1}(di)(dj) + g_{i+1,j}(di)(1 - dj).$ 

Por último, en cuanto al avance temporal de las superpartículas, en este trabajo se emplea el m´etodo Leap-Frog, el cual es de segundo orden a escala temporal y es de sencilla implementación. El avance es calculado tal como se muestra en la ecuación [\(4.26\)](#page-62-0), donde  $a_i^n$  es la aceleración de la partícula  $i$  en el paso  $n.$  Para los neutros  $a_i^n=0$ en todo momento, y para los iones  $\vec{a_i}^n = \vec{E}^n(\vec{x_i}^n) \frac{e}{m}$  $\frac{e}{m_i}$ , con  $m_i$  la masa de los iones.

<span id="page-62-0"></span>
$$
\vec{x_i}^{n+1} = \vec{x_i}^n + \vec{v_i}^{n+1/2} \Delta t
$$
  

$$
\vec{v_i}^{n+1/2} = \vec{v_i}^{n-1/2} + \vec{a_i}^n \Delta t
$$
 (4.26)

## 4.5. Inyección de neutros al dominio

Para simular la entrada de los átomos de xenón al dominio se escogió una configuración de nodos, posición y tamaño del inyector tal que la región por donde entran los neutros es una cantidad entera de celdas, lo que facilita realizar el código.

Ahora, por cada paso de tiempo, la cantidad total de neutros que entra es  $\frac{mdt}{m_n}$ . Para hallar la cantidad de superpartículas que entran por cada celda se hace la operación  $dN_i = \frac{mdt}{m_n \text{SPW}}$  $m_n$ SPWT<sub>n</sub>  $a_i$  $\frac{a_i}{A}$ , donde A es el área del inyector y  $a_i$  el área de la celda *i*. Realizar el c´alculo de esta manera permite distribuir uniformemente en densidad a los neutros entrantes, tal como sucede en la realidad con los SPTs.

Siguiendo con la operación anterior, como la cantidad de superpartículas entrantes sólo puede ser entera, se hace un ajuste que busca que a lo largo del tiempo se logre el efecto de tener una inyección de propelente de cantidad  $\dot{m}$ . Primero, al valor  $dN_i$  se le agrega un número aleatorio entre  $0 \times 1 \times$  posteriormente se hace parte entera del resultado. La cantidad de neutros entrantes en este paso es este último valor calculado. La parte fraccionaria sobrante es almacenada para sumársela a  $dN_i$  en el siguiente paso de tiempo.

Habiendo mencionado lo anterior, resta describir cuál es la distribución de velocidades y posiciones que ocupan estos nuevos neutros. En cuanto a la velocidad, se busca modelar una distribución de Maxwell-Boltzmann para una temperatura de 1000 K. Esto se consigue utilizando la fórmula de Birdsall  $[25]$  mostrada en la ecuación [\(4.27\)](#page-63-0) para  $M = 3$ . Esta fórmula permite producir distintos valores de magnitud de velocidad que siguen una distribución maxwelliana basada en  $v_{th} = \sqrt{2kT/m}$ . En la ecuación, los  $R_i$  representan números aleatorios entre 0 y 1. Luego, para darle dirección a los neutros, se coloca una dirección aleatoria que cumpla que la componente axial de la velocidad sea positiva, asegurando así que entra al dominio.

<span id="page-63-0"></span>
$$
v = \frac{v_{th}}{\sqrt{2}} \left( \sum_{i=1}^{M} R_i - \frac{M}{2} \right) \left( \frac{M}{12} \right)^{-1/2}
$$
 (4.27)

En cuanto la posición, se coloca a todos los neutros entrantes por celda de manera aleatoria en un rango delimitado en r por la altura de la celda y en z por el intervalo  $[0, d_{th}]$ , donde  $d_{th} = v_{th}dt$  indica la distancia máxima de avance que podría tener un neutro que en el paso anterior hubiera estado justo en la zona de inyección.

## 4.6. Ionización

La ecuación  $(3.27)$  permite calcular la cantidad de iones producidos por unidad de tiempo y volumen en todo el dominio. Si se divide  $\dot{n}_e$  por  $n_n$  se obtiene entonces una medida de la cantidad de iones producidos en un punto del espacio por cada ´atomo de xenón, o dicho de otra manera, la probabilidad de que un neutro en ese punto sea ionizado. Así, para un paso de tiempo  $dt$ , la probabilidad de ionización de un nuetro es dada por:

$$
P = n_e \varsigma(T_e) dt \tag{4.28}
$$

Esta cantidad es calculada en cada nodo del dominio y posteriormente es calculada en cada posición ocupada por los neutros con la función gather.

Ahora bien, se compara esta probabilidad con un número aleatorio y así se decide si cada neutro se ioniza o no. Si la superpartícula se ioniza, se produce una cantidad de superpartículas de iones dada por  $\frac{\text{SPWT}_n}{\text{SPWT}_i}$ . Las cantidades  $\text{SPWT}_n$  y  $\text{SPWT}_i$  se escogieron tal que la fracción entre ambas produzca un número entero y así se facilite el cálculo de la ionización.

Las superpartículas de iones producidas son colocadas sobre el espacio de una manera semialeatoria en una región delimitada por  $dz$  y  $dr$  y centrada en la posición del neutro ionizado. Se menciona la palabra "semialeatoria" porque las posiciones son escogidas de tal manera que el centro de masa de las nuevas partículas coincida con la posición anterior del neutro. A su vez, la velocidad de las nuevas partículas tiene una distribución uniforme de rango  $0.2v_n$  centrada en  $v_n$ , tal que el promedio de las nuevas velocidades es igual al vector velocidad del neutro ionizado.

# 4.7. Interacción de las partículas con los bordes del dominio

Iones: Los iones al chocar tanto con las paredes del canal de aceleración como con el ´anodo se vuelven ´atomos neutros que rebotan hacia el dominio con la misma magnitud de velocidad pero con una dirección aleatoria.

En este trabajo se simula a los iones y neutros con pesos específicos distintos, lo que no permite simplemente eliminar una superpartícula de ión y crear una superpartícula neutra equivalente. Este problema es resuelto eliminando al ión y generando un neutro

si un número aleatorio supera la probabilidad  $\frac{\text{SPWT}_i}{\text{SPWT}_n}$ . Con esto, en un promedio temporal a gran escala se mantiene que el flujo de iones entrantes es igual al de neutros salientes.

Por otro lado, para un ión que choca las paredes del canal, digamos, entre los nodos i e i + 1, se almacenan los valores  $S PWT_i u_{i,\hat{r}}(1 - di)$  y  $S PWT_i u_{i,\hat{r}}di$  para i e i + 1, respectivamente. Esto esencialmente es utilizar el método de scatter para calcular el flujo de iones entrantes, es decir  $\Gamma_i$ , el cual es luego utilizado por la constante  $\bar{L}$  en la ecuación de temperatura.

En cuanto al análisis del choque de cada superpartícula, se calcula por cada ión que salió del dominio si, siguiendo una trayectoria lineal desde el paso anterior, este salió por una frontera considerada como pared. Esto se utiliza como criterio para decidir si la salida del ión del dominio se considera choque, y en tal caso, para calcular dónde se produjo.

En el resto de los bordes del dominio, es decir, aquellos a la derecha del plano de salida, los iones que sobrepasan la frontera son eliminados.

Neutros: Las superpartículas de neutros al chocar contra el ánodo o las paredes del canal simplemente sufren rebotes con direcciones aleatorias pero manteniendo la magnitud de la velocidad. Esto se logra simplemente modificando la velocidad de la superpartícula existente y reposicionando al neutro en la posición sobre la pared donde se produjo el choque.

En cuanto a las fronteras del dominio a la derecha del plano de salida, se estableció una probabilidad de escape definida por el usuario, tal que si un número aleatorio supera esta probabilidad el neutro es eliminado, y de lo contrario, es considerado que rebota. Este ajuste fue aplicado porque se ha hallado que le da estabilidad a la simulación y permite acercar los resultados a las mediciones experimentales.

## 4.8. Convergencia

Se considera que el método ha convergido cuando la simulación produce resultados similares a lo largo del tiempo. Es importante mencionar que el carácter aleatorio de la simulación no permite llegar a valores que se mantengan completamente estáticos en el tiempo. A´un m´as, el c´odigo presenta en el estacionario unas oscilaciones del orden de las decenas de kilohertz que son típicas de otras simulaciones  $[24]$ ,  $[21]$ ,  $[4]$  y del propulsor como tal.

Así, se considera que la simulación ha finalizado cuando el promedio temporal de los parámetros globales del propulsor (empuje, impulso específico, corriente de ánodo, etc.) varía poco. En los resultados se hará una discusión más extensa sobre este tema.

# Capítulo 5

# Programa

## 5.1. Estructura del programa

El código para este trabajo fue realizado con Python  $3.6.4$  y, aparte de las librerías estándar al instalar Python, requiere de las siguientes librerías para su ejecución: numpy, matplotlib, pyevtk.hl, scipy y \_pickle.

Tal como se describió en el capítulo [4,](#page-52-0) la simulación usa una malla en la cual se calculan las propiedades del sistema, y unas superpartículas que guardan información sobre su posición, velocidad y especie (ión o neutro) entre otras cosas; estos dos conceptos, la malla y el arreglo de superpartículas, encapsulan entre ambos la mayoría de la información del sistema físico. En el código estos conceptos fueron diferenciados creando las clases Domain y Species.

Por un lado, un objeto de clase Domain guarda los valores de  $n_e, n_i, n_n, \vec{u}_i, \vec{u}_i, \dot{n}_i$ φ, Ē, T<sub>e</sub>, Γ<sub>i</sub>, dV, Ē y μ<sub>e</sub> para cada nodo. Además, almacena el paso de tiempo de la rutina principal así como los parámetros necesarios para describir el dominio.

Por otro lado, un objeto de la clase Species guarda un arreglo de superpartículas y la información general sobre estas, es decir, su carga eléctrica, su SPWT y la cantidad de superpartículas almacenadas. A su vez, cada superpartícula es descrita como un objeto de la clase *Particle*, la cual permite almacenar la posición y velocidad de la superpartícula.

El programa consta de una serie de archivos .py y algunos archivos y carpetas preconfigurados que se describen a continuación:

**2dPIC.py:** Es el archivo principal del programa. Contiene la inicialización del dominio, de los neutros, los iones y los archivos que almacenan los resultados; además, es donde se realiza la rutina principal de la simulación y la subrutina de avance temporal de la temperatura.

- structures.py: Contiene las definiciones de las clases Domain, Species y Particle. Adicionalmente, tiene la definición de las clases Wall, Inlet y NeumannBoundaries que permiten identificar las distintas regiones del dominio.
- constants.py: Este archivo almacena todas las constantes usadas por la simulación. Contiene las constantes físicas necesarias para el programa, algunas conversiones entre unidades, y las constantes que describen el propulsor específico a simular, es decir, almacena valores como  $r_{min}$ ,  $r_{max}$ ,  $dz$ ,  $dr$ ,  $\dot{m}$ ,  $V_d$ , SPWT<sub>i</sub> y  $SPWT_n$ .
- solverRZ.py: Este archivo contiene las funciones que realizan la subrutina de evolución de la temperatura, incluyendo el método de MacCormack y el cálculo de las constantes expuestas en la sección  $4.2$ .
- **ionize.py:** Contiene los cálculos de  $\varphi'$ ,  $\dot{n}_e$  y sus derivadas.
- helper.py: Tiene definidas todas las funciones esenciales para la ejecución de la rutina principal. Contiene las funciones de avance de las superpartículas, la ionización de neutros, la inyección de neutros al dominio, el tratamiento de las paredes, las funciones scatter y gather, entre otras.
- performanceParameters.py: El archivo contiene las funciones que calculan los parámetros globales del propulsor: corriente de ánodo, empuje, impulso específico, potencia y eficiencias, entre otros.
- output.py: Este archivo tiene las funciones que controlan los archivos en los que se almacenan los resultados de la simulación.
- ./results/: Carpeta en la que se almacenan los archivos que guardan los resultados de la simulación.
- ./previous executions/: Carpeta en la que se guarda el estado final de la simulación si algún error ocurre o si el usuario decide frenar la ejecución.

## 5.2. Configuración de parámetros del sistema

El programa permite simular distintos propulsores, mientras estos sean de tipo singlestage (como los SPTs) y mantengan la simetría cilíndrica del SPT-100.

Los valores que recibe el programa se pueden clasificar en dos tipos: 1. Los parámetros de diseño del propulsor, y 2. Las condiciones iniciales.

#### 5.2.1. Parámetros de diseño

Los parámetros de diseño son aquellos definidos por el modelo de propulsor, los parámetros de la simulación dependientes de estos, o algunas constantes que influencian el costo computacional y la precisión. Entre los parámetros se encuentran  $\dot{m}$ ,  $r_{max}$  y  $r_{min}$ ,  $nz$  y nr (número de nodos en el sentido axial y radial),  $dz$  y  $dr$ ,  $V_d$  y los pesos específicos. Excepto por la distribución del campo magnético en el dominio, todos estos valores están definidos en el archivo constants.py.

En cuanto al campo magnético, hace falta definir una función en el archivo helper.py que describa  $\vec{B}$  en función de las coordenadas  $(z, r)$ ; además, es necesario incluir esta función en el cuerpo de la función compute initial magnetic field. La función definida debe reproducir con cierta precisión la distribución de campo magnético encontrada en el propulsor que se desea modelar.

#### 5.2.2. Configuración de condiciones iniciales

Debido a que el programa parte de un estado estacionario, hace falta proveer a este de unas condiciones iniciales que se asemejen a los valores encontrados en el propulsor. Estas condiciones iniciales son los valores de  $n_i = n_e, n_n, \vec{v}_i, \vec{v}_n$  y  $T_e$  para cada nodo del dominio.

Hay tres maneras de proporcionar al programa con las condiciones iniciales necesarias, y estas son descritas a continuación:

1. Describir por medio de ecuaciones los valores que toman  $n_e$ ,  $n_n$ ,  $\vec{v}_i$  y  $T_e$  en todo el dominio. Para esto, s´olo hace falta modificar las funciones que se encuentran en el archivo initial condition.py. En este procedimiento no hace falta describir  $\vec{v}_n$ ya que a los neutros se les asignan velocidades aleatorias que siguen la distribución maxwelliana para un gas a 1000 K.

Como una manera de ayudar al usuario a encontrar condiciones iniciales satisfactorias, se crearon dos subprogramas llamados iterative\_solver.py e initial\_condition\_tester.py, los cuales permiten evaluar cómo se comportará el programa principal ante las ecuaciones suministradas.

El primer programa ejecuta varias funciones del modelo de fluidos que en conjunto

permiten calcular el potencial en el ´anodo y el empuje del propulsor a partir de distribuciones de  $n_e$  y  $T_e$  dadas. Además, el programa incluye el uso de búsqueda de ceros por el método secante, lo que permite definir funciones  $n_e(z, r)$  y  $T_e(z, r)$ que dependan de parámetros adicionales, los cuales son ajustados para conseguir el empuje y voltaje deseados.

El programa initial condition tester.py, por otro lado, hace una ejecución de 10 pasos del programa principal e imprime datos del sistema por cada paso, lo que permite evaluar en mayor detalle si la simulación principal se comporta de acuerdo a lo esperado para las condiciones iniciales dadas.

Para comenzar la simulación con este tipo de condiciones iniciales hay que modificar las llamadas a funciones compute\_initial\_... por compute\_initial\_...\_old en el archivo 2dPIC.py. Por último, se ejecuta con Python este último archivo.

2. Proporcionar archivos que tengan los valores de las variables para cada nodo. Para esto, se deben remplazar los archivos .txt almacenados en la carpeta ./initial state/, los cuales contienen matrices con los valores de los parámetros en el dominio.

Esta manera de proveer condiciones iniciales está pensada para partir una simulación desde un estado alcanzado por una simulación anterior. Para esto, se realizó un subprograma llamado vtk2Py.py que toma los resultados de la simulación anterior y genera los archivos de la carpeta initial state.

3. Continuar una simulación pasada. Al terminar una ejecución del programa se genera un archivo .pkl que serializa todos los datos importantes de la simulación. Entre otras cosas, guarda tanto la instancia de Domain creada como las dos instancias de Species que contienen los valores de todas las superpartículas. Esto hace que iniciar una simulación con el archivo .pkl sea la manera más eficiente de introducir condiciones iniciales en cuanto a que no genera ningún tipo de transitorio al inicio de la ejecución, pues no depende de funciones que introduzcan componentes aleatorias en las posiciones o velocidades de las partículas.

Para iniciar una simulación con este método hace falta tener el archivo de extensión .pkl en la carpeta ./previous\_executions/ y los archivos perfParam\_...txt, optParam...txt y mass...txt en la carpeta ./results/. Luego, se ejecuta con Python 2dPIC.py con los nombres de los archivos como argumentos, en el orden aqu´ı mencionado.
### 5.3. Valores de salida del programa y lectura de resultados

En la sección anterior se mencionaron los archivos perfParam<sub>-</sub>...txt, optParam<sub>-</sub>...txt y mass...txt encontrados en la carpeta de resultados. A continuación se describirá la función de estos archivos y los otros tipos de output que provee el programa:

- perfParam [año]-[mes]-[día] [hora]h[minuto]m.txt: Este archivo contiene los parámetros globales de un propulsor medidos cada cierta cantidad de pasos de la simulación. Cada fila es una medición, y cada columna indica, en orden: el paso de la simulación en el que se realizó la impresión de los datos, tiempo físico transcurrido, empuje calculado de acuerdo a la ecuación  $(6.1)$ , empuje calculado de acuerdo a la ecuación  $(6.2)$ , impulso específico,  $I_b$ ,  $I_d$ , número de macropartículas de iones, número de macropartículas de neutros, cantidad de celdas con menos de un ión por celda, cantidad de celdas con menos de un neutro por celda, velocidad máxima de iones encontrada en el dominio, velocidad máxima de neutros encontrada en el dominio,  $\eta_T$ ,  $\eta_m$ ,  $\eta_b$ ,  $\eta_F$  y potencia.
- optParam [año]-[mes]-[día] [hora]h[minuto]m.txt: Este archivo contiene información que permite analizar el rendimiento computacional de la simulación. Cada fila es una medición y, en orden, cada columna indica: paso de la simulación, tiempo computacional que tardó el proceso de inyección de neutros para ese paso, tiempo que tard´o avanzar a los neutros, tiempo que tard´o hacer el proceso de scatter para los neutros, lo mismo para el proceso de ionización, avance de iones, scatter de iones, subrutina de avance de temperatura, cálculo de  $\zeta(T_e)$  y tiempo total de duración del paso.
- mass  $[\text{año}]-[\text{mea}]-[\text{dfa}]$  [hora]h $[\text{minuto}]$ m.txt: Este archivo guarda valores del sistema que ayudan a analizar el comportamiento de las superpartículas a lo largo del tiempo. Cada fila es una impresión de datos, y la primera columna almacena el paso de la simulación en que la impresión fue hecha; luego cada columna guarda, en unidades de  $S PWT_i$ : número de neutros, número de iones, número de neutros inyectados, número de neutros creados en las paredes y ánodo, número de neutros que escapan del dominio, número de iones que escapan del dominio y número de iones eliminados al chocar contra las paredes y el ánodo.
- data[paso].vtr: Estos archivos guardan, para el paso de tiempo mostrado en su nombre, las propiedades del sistema medidas en cada nodo. Los valores almacenados son:  $\phi, T_e, \vec{B}, n_n, n_i, n_e, \dot{n}_i, \varsigma(T_e), \frac{\dot{n}_e}{n_n}, I_e, I_i, \vec{E}, \vec{v}_i, \vec{v}_n$  y  $\vec{v}_e$ .

El formato de este archivo es .vtr, el cual es una manera de almacenar datos para simulaciones num´ericas bastante eficiente y completo. En el uso que se le da en este trabajo, este formato de archivo permite guardar la malla y su correlato con el dominio f´ısico que representa; adem´as guarda valores escalares y vectoriales para cada nodo.

- data\_wall[paso].vtr: Estos archivos contienen los valores de  $\Gamma_{i,ps}$  y  $\Gamma_{i,pi}$  medidos en cada paso.
- e dynamics [paso].vtr: Estos archivos guardan cantidades relacionadas con la subrutina de avance de temperatura, lo que permite analizar en más detalle el funcionamiento de esta parte de la simulación. Entre los valores suministrados están:  $T_e$ ,  $\phi$ ,  $P$ , las constantes E's, F's, H's y las constantes I, J, K, L, M, N y  $O<sub>1</sub>$
- $\bullet$  sys\_ts=[paso]\_[año]-[mes]-[día]\_[hora]h[minuto]m.pkl: Este es el archivo arrojado por el programa cuando la simulación termina, ya sea por decisión del usuario o porque aparece algún error captado por Python. Este archivo, como se mencionó anteriormente, serializa la información de la simulación y lo hace a través de la librería Pickle de Python. El archivo contiene las instancias creadas de Domain, Species y Particles, el último paso de tiempo ejecutado y los valores sobrantes de neutros en el proceso de inyección de estos.

Ahora, en miras a poder visualizar los resultados de la simulación, se crearon los archivos graph performance parameters.py, graph optimization parameters.py y graph mass parameters.py, los cuales contienen diversas funciones que grafican los datos almacenados en los .txt. En cuanto a los archivos .vtr se pueden usar cualquiera de los programas de visualización que leen este tipo de datos, tales como Paraview o Mayavi.

#### 5.4. Costo computacional del programa

La figura [5.1](#page-74-0) muestra la duración promedio en segundos que dura un paso de tiempo en ejecutarse. Los resultados mostrados son para un procesador Intel Core i7-6500U de 2.5 GHz para cuando el programa se ejecuta en un solo núcleo. Teniendo en cuenta que el c´odigo llega al estacionario en aproximadamente 10000 pasos, esto equivale a que una ejecución típica tarda 35 horas en completarse.

Otro aspecto importante del programa es la cantidad de memoria RAM que consume. Debido a que en todo momento el programa mantiene en la RAM los arreglos

<span id="page-74-0"></span>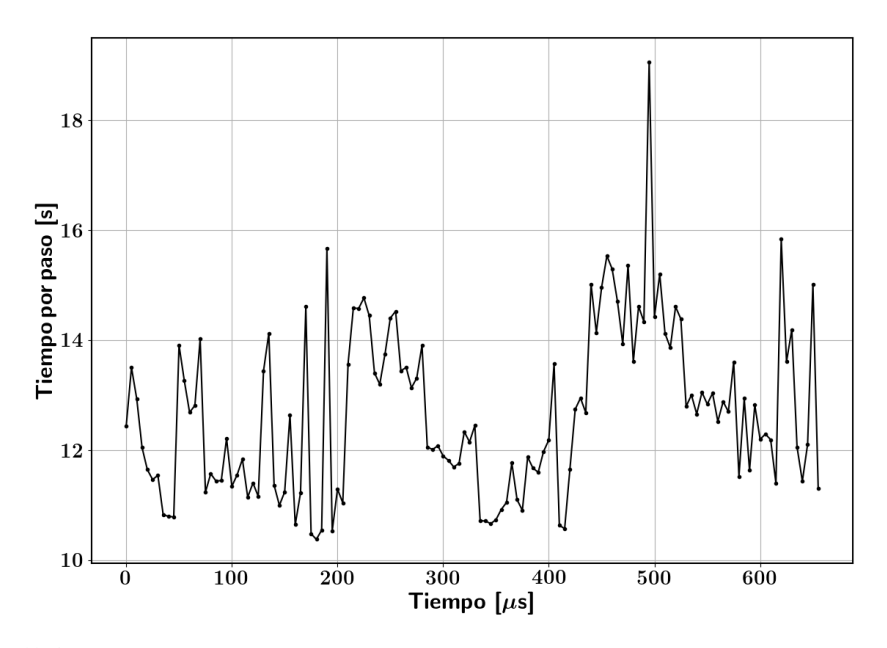

Figura 5.1: Tiempo de duración de cada paso de la simulación a lo largo de la ejecución, mostrada en valores de tiempo físico.

correspondientes a los neutros, los iones y el dominio, el consumo total de RAM es de alrededor de 3 Gb y este valor es aproximadamente constante a lo largo de la ejecución.

Un aspecto curioso de la figura  $5.1$  es que el tiempo de cada paso no varía mucho a pesar de que a lo largo del tiempo la cantidad de partículas en el dominio varía pronunciadamente (tal como se verá en el capítulo  $6$ ). Esto puede explicarse gracias a la figura [5.2,](#page-75-0) que muestra el porcentaje de tiempo por paso que consume cada proceso de la rutina.

Como se puede observar de la gráfica, el costo computacional de cada paso no está influenciado fuertemente por uno solo de los procesos que se realizan. Esto, combinado con el hecho de que el proceso más costoso sea el de evolución de la temperatura, causa que el tiempo de duración de cada paso no varíe tanto ante fluctuaciones en la cantidad de partículas en el dominio.

La figura [5.2](#page-75-0) sugiere que si se desea disminuir los tiempos de ejecución del programa se debe agilizar tanto la subrutina de evolución de la temperatura como el proceso de scatter de neutros, o de manera general, el tratamiento de las superpartículas. En cuanto al primer punto, el cálculo de los valores de temperatura en cada paso de la subrutina es hecho usando las herramientas brindadas por la librería Numpy, para agilizar su resolución. La mayoría de estas herramientas hacen los cálculos directamente en lenguaje C, por lo que si se deseara agilizar la subrutina desde este enfoque habría que pasar a paralelizar el código. En cuanto a la subrutina en sí, esta es hecha con un for escrito en Python, por lo cual esta debe ser la mayor fuente de costo computacional; una mejora relativamente sencilla y eficaz sería realizar este bucle con alguna librería

<span id="page-75-0"></span>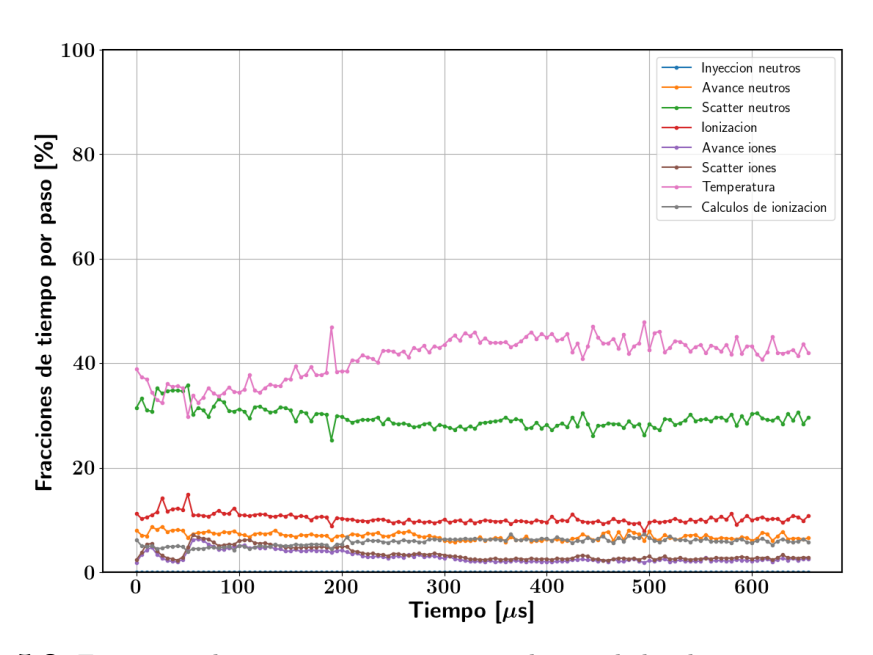

Figura 5.2: Fracciones de tiempo que consumen cada uno de los distintos procesos en la rutina principal.

que acople C y Python, como Cython.

En cuanto al segundo punto, es decir, el costo computacional producido por la cantidad de superpart´ıculas, hay dos posibles maneras de optimizar el programa: agilizar cada una de las funciones que trabajan sobre las superpart´ıculas o disminuir la cantidad de superpartículas. En cuanto a la primera sugerencia, las funciones desarrolladas en este programa están basadas en funciones de Numpy, por lo que el siguiente paso sería paralelizar estas funciones. Esta opción es bastante factible de implementar ya que la las funciones de scatter, avance de partículas e ionización hacen operaciones que no dependen de las superpartículas en sí, así que se pueden realizar en paralelo sin ningún riesgo.

En referencia a la segunda posibilidad, disminuir la cantidad de superpartículas, esta opci´on no es recomendable puesto que ya con los valores de SPWT seleccionados para este trabajo la cantidad de estadística obtenida por cada celda es baja. De hecho, para poder utilizar pesos específicos tan bajos se tuvo que recurrir a crear una función de apoyo que disminuyera las fluctuaciones espaciales de  $n_e$  causadas por la poca estadística de iones que aparecía en algunos momentos de la simulación. En cuanto a la cantidad de neutros simulados, no es recomendable aumentar los valores de  $S PWT_n$ ya que la ionizaci´on producida comienza a diferenciarse bastante de la calculada con la ecuación  $(3.27)$ .

Si bien es bastante notable que se consume mucho más poder de cómputo con los neutros que con los iones, esto sucede simplemente porque la cantidad de neutros en el dominio es del orden de 5 ∼ 6 veces m´as alto que la cantidad de iones. De hecho,

<span id="page-76-0"></span>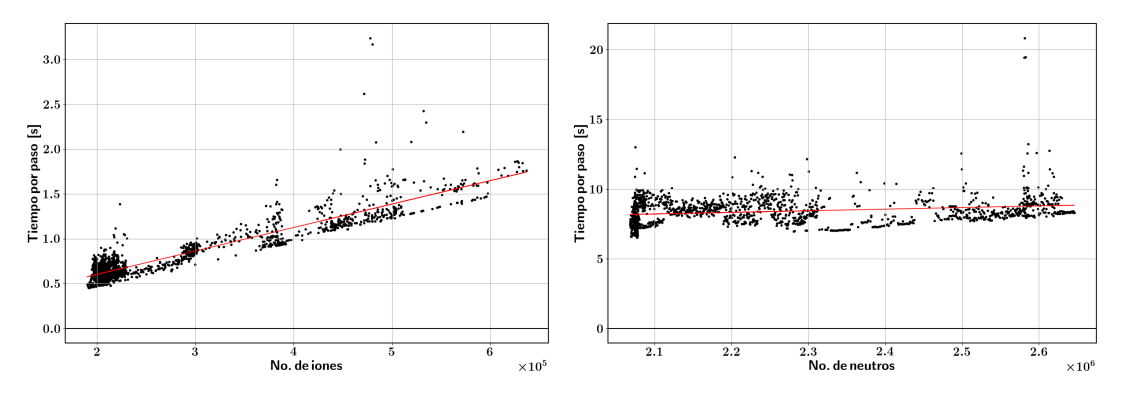

Figura 5.3: Cantidad de tiempo consumido en segundos entre los procesos de avance y scatter de superpartículas en función de la cantidad de superpartículas. El gráfico de la izquierda presenta esto para los iones, y el de la derecha, para los neutros.

debido a los procesos que involucran a los iones tales como la recombinación en las paredes y la aceleración producida por el campo eléctrico, una macropartícula de ión es más costosa que un neutro. Lo mencionado aquí puede observarse más claramente en la figura [5.3.](#page-76-0)

La figura [5.3](#page-76-0) muestra el tiempo consumido por los procesos scatter y avance en el tiempo para los iones (izquierda) y los neutros (derecha). Estos gráficos permiten evidenciar lo mencionado anteriormente, es decir, que la cantidad de neutros es mucho más alta que la de los iones, que el tiempo de procesamiento consumido por los neutros es m´as alto, y que el costo computacional por cada ión agregado es más alto que el costo por cada neutro agregado.

Como se puede ver en la figura [5.3](#page-76-0) se realizó un ajuste lineal sobre los datos del gráfico, para as´ı tener una idea aproximada de la cantidad de tiempo adicional agregado por cada nueva superpartícula. La pendiente obtenida para los iones fue de  $2.61 \pm 3 \,\mu s/\text{i}$ ón, y para los neutros  $1.2 \pm 1 \,\mu s$ /neutro. Así, un ión cuesta computacionalmente alrededor de 2 − 3 veces más que un neutro.

# <span id="page-78-2"></span><span id="page-78-0"></span>Capítulo 6

# Resultados y discusión

Como se ha mencionado anteriormente, en este trabajo se decidió seguir el líneamiento presentado por J.M. Fife en su tesis de maestría  $[4]$ . Debido a esto se decidió poner a prueba el programa con el propulsor modelado por Fife, para así contrastar fácilmente los resultados de la simulación con sus hallazgos. Las especificaciones de diseño de este propulsor, el cual es un predecesor del SPT-100, son mostradas en la tabla [6.1](#page-78-1) junto con las especificaciones propias del SPT-100.

Vemos que la diferencia principal entre los valores de este propulsor y el SPT-100 es la cantidad de propelente que entra al canal, lo cual a su vez afecta el empuje total reduciéndolo a un poco más de la mitad. En cuanto al campo magnético, vemos que se pasó de tener un campo magnético máximo de 200 G a uno de 180 G.

Hasta ahora no se ha descrito cómo se modelará el campo magnético que luego es utilizado por el programa. En la literatura se encuentran distintos enfoques para resolver este problema. Por ejemplo, Fife utiliza un modelo del circuito magnético del propulsor

<span id="page-78-1"></span>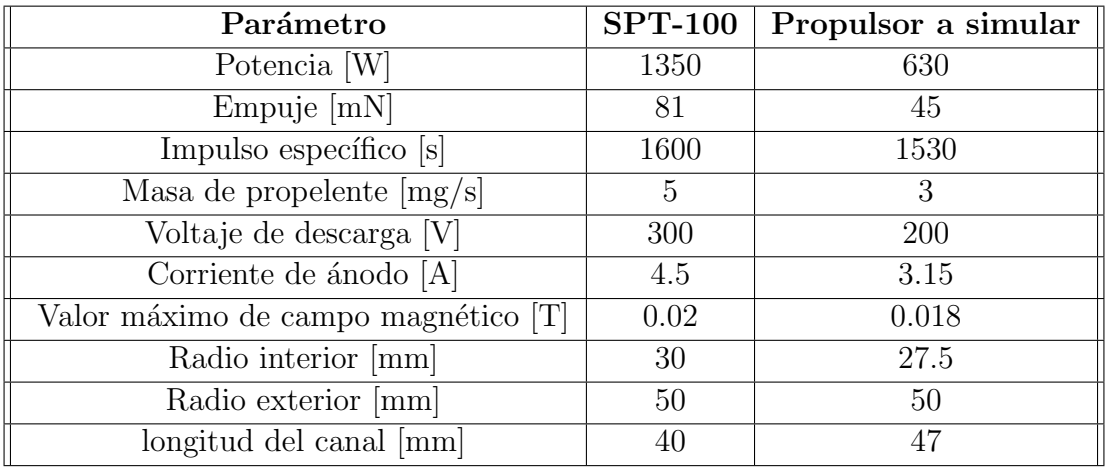

Tabla 6.1: Especificaciones principales del SPT-100 y el propulsor modelado por Fife [\[4\]](#page-96-0).

<span id="page-79-1"></span><span id="page-79-0"></span>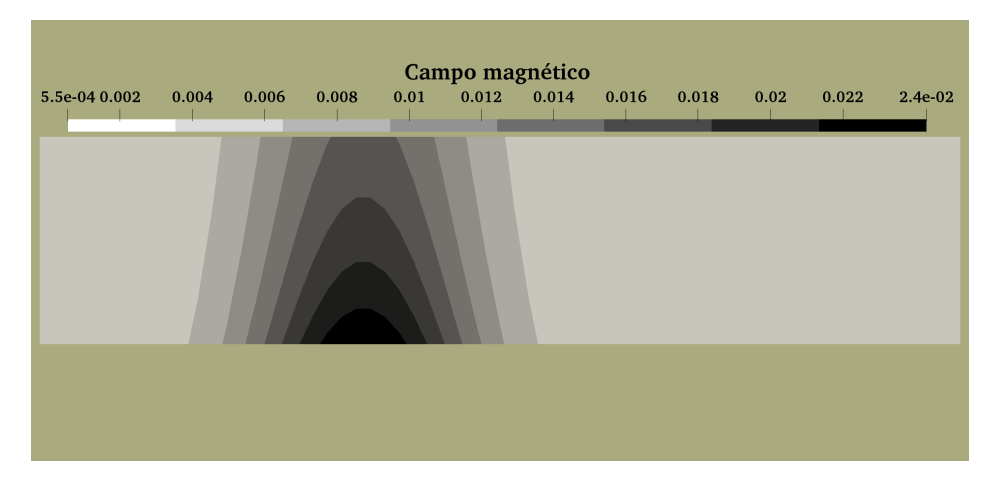

**Figura 6.1:** Campo magnético, expresado en T, utilizado en la simulación.

para hallar el campo magnético en todo el espacio  $[4]$ , mientras que Boeuf y Garrigues utilizan un campo magnético enteramente radial, centrado en el plano de salida y en forma de gaussiana [\[24\]](#page-97-0).

En este trabajo, como ya se mencionó, se decidió considerar un campo magnético puramente radial, y siguiendo la idea de Boeuf y Garrigues, se aproximó la forma funcional de  $B(z)$  a una gaussiana. De acuerdo a lo encontrado en la literatura sobre los SPTs y los resultados obtenidos por Fife  $[4]$ , la zona de mayor campo magnético no está en el plano de salida sino a una fracción de valor  $0.7 - 0.8$  de la longitud del canal, por lo cual se ubicó el pico de la gaussiana a  $0.75$  de la longitud del canal.

Otra consideración más que se hizo fue intentar establecer un campo magnético que cumpliera las leyes de Maxwell. Garantizar la ley de Ampère implica directamente considerar una componente axial del campo magnético, así que se decidió ignorar esta ecuación y sólo intentar cumplir la ley de Gauss con  $B_z = 0$ , lo que termina arrojando que el campo magnético debe variar en r de acuerdo a  $B(z,r) = \frac{B(z,r_0)r_0}{r}$ . El campo magn´etico generado para el programa es el que se muestra en la figura [6.1.](#page-79-0)

#### 6.1. Parámetros globales

La tabla [6.2](#page-80-1) muestra los resultados obtenidos por el programa para el modelo de propulsor usado por Fife. La tabla muestra los valores experimentales obtenidos por Bishaev y Kim con este propulsor  $[5]$ , los valores obtenidos por la simulación de Fife, y los resultados del programa.

En primera instancia se puede observar que los valores de empuje, impulso específico y eficiencias conseguidos por el programa están muy por debajo de los valores nominales.

<span id="page-80-3"></span><span id="page-80-1"></span>

| Parámetro                      |      | Experimental   Literatura $(Fife)$ | Programa |
|--------------------------------|------|------------------------------------|----------|
| $Empuje$ [mN]                  | 45   | 43                                 | 11       |
| Impulso específico [s]         | 1530 | 1475                               | 380      |
| Corriente de ánodo [A]         | 3.15 | 3.10                               | 4.43     |
| Corriente del haz [A]          | 2.10 | 2.20                               | 1.00     |
| Eficiencia $[\%]$              | 54   | 50                                 | 19       |
| Eficiencia másica [%]          | 95   | 100                                | 53       |
| Eficiencia de corriente $[\%]$ | 67   | 71                                 | 23       |
| Eficiencia eléctrica $[\%]$    | 84   | 71                                 | 11       |
| Potencia [W]                   | 630  | 620                                | 878      |

**Tabla 6.2:** Parámetros principales del propulsor. Se muestran los valores hallados experimentalmente  $[5]$ , los presentados por J.M. Fife en su simulación  $[4]$  y los obtenidos en el programa desarrollado en este trabajo.

<span id="page-80-2"></span>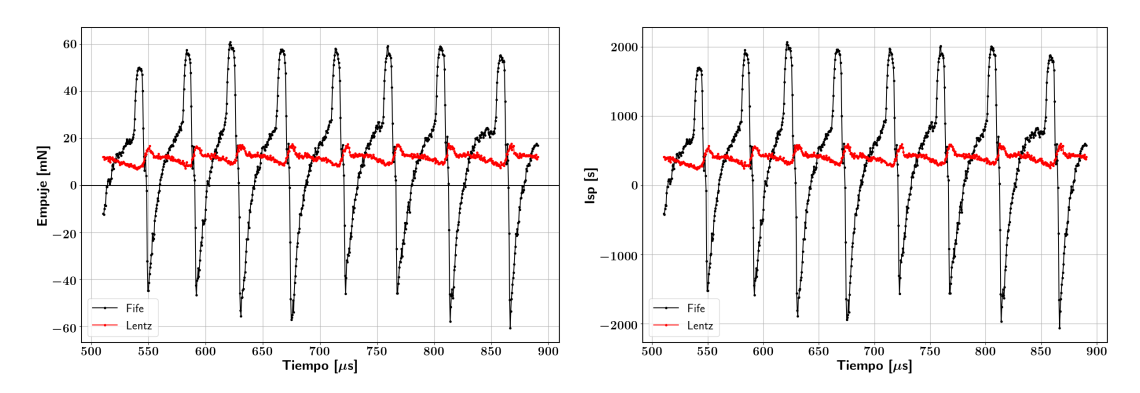

Figura 6.2: Evolución de empuje (izquierda) e impulso específico (derecha) en el tiempo. La gráficas etiquetadas como "Fife" muestran el empuje e impulso específico calculado de acuerdo a la ecuación  $(6.1)$ , mientras que las etiquetadas como "Lentz" usan las ecuación  $(6.2)$ .

Esto indica que el programa falló en su objetivo de simular los parámetros globales del propulsor. Vale la pena recalcar que tanto el propulsor como ambas simulaciones exhiben un comportamiento oscilatorio en el estacionario, por lo que los valores mostrados son valores promediados temporalmente. La evolución temporal de estos parámetros se presenta en las figuras [6.2,](#page-80-2) [6.3,](#page-81-0) [6.4](#page-81-1) y [6.5.](#page-81-2)

Lo primero que se puede ver de estas imágenes es que las oscilaciones presentes en la simulación producen variaciones muy fuertes de los parámetros globales, al punto de tener empuje e impulso específico negativo durante algunos intervalos de tiempo. Al respecto, la figura  $6.2$  muestra "dos empujes" y "dos impulsos específicos". Lo que significa esto realmente es que se probaron dos maneras distintas de calcular el empuje, una presentada por J.M. Fife  $[4]$  en su trabajo, mostrada en la ecuación  $(6.1)$ , y la otra presentada en el paper de Lentz y Martinez-Sanchez [\[16\]](#page-97-1) y que es indicada en la ecuación  $(6.2)$ .

<span id="page-80-0"></span>
$$
\delta T = \rho_i E_{i,x} \tag{6.1}
$$

<span id="page-81-0"></span>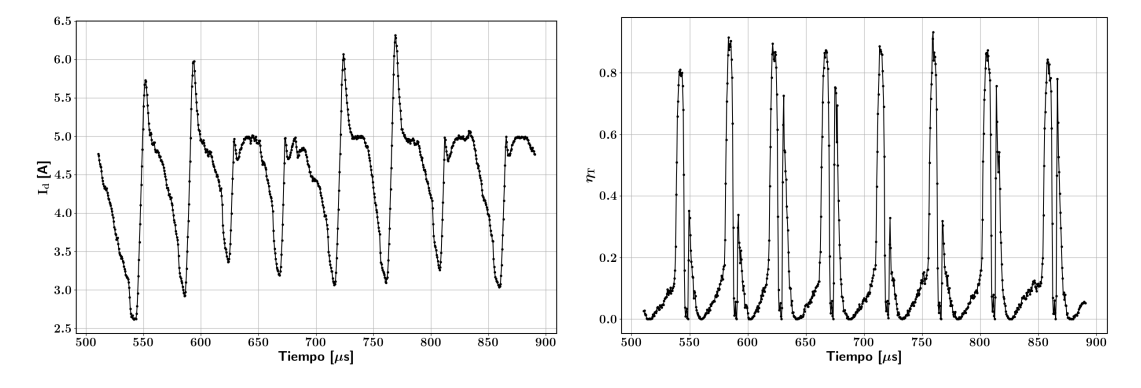

Figura 6.3: Evolución de la corriente de ánodo (izquierda) y la eficiencia total (derecha) en el tiempo.

<span id="page-81-1"></span>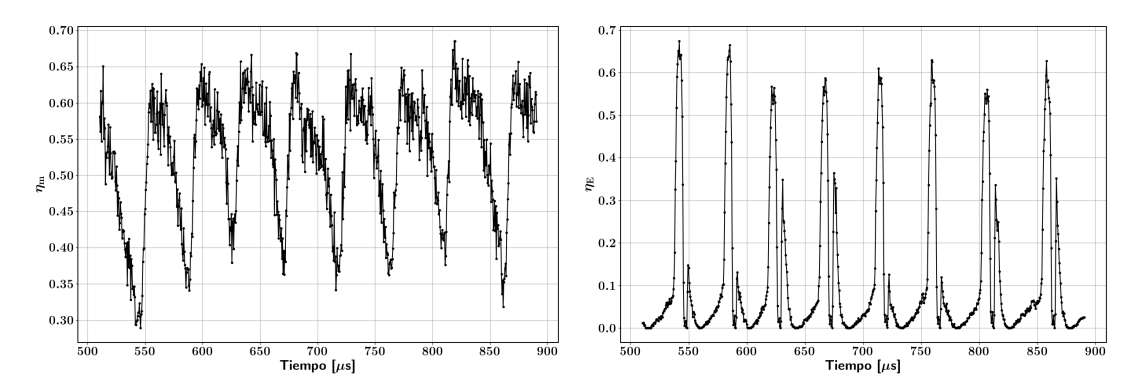

<span id="page-81-2"></span>Figura 6.4: Evolución de la corriente de la eficiencia másica (izquierda) y la eficiencia eléctrica (derecha) en el tiempo.

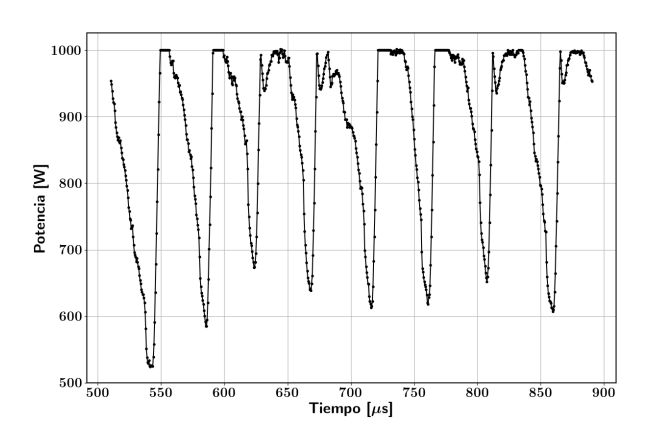

Figura 6.5: Evolución temporal de la potencia.

<span id="page-82-0"></span>
$$
\delta T = \dot{m}_i (v_{i,x} - v_{th}) + \dot{m}_n (v_{n,x} - v_{th}) + k n_e T_e \delta A + \frac{\epsilon_0}{2} E_x^2 \delta A \tag{6.2}
$$

<span id="page-82-1"></span>Las ecuaciones [\(6.1\)](#page-80-0) y [\(6.2\)](#page-82-0) muestran el empuje calculado para un nodo. El empuje total es simplemente la suma sobre todos los nodos de estas expresiones. En cuanto a la forma de Fife de calcular el empuje, se puede ver fácilmente que esta deriva del funcionamiento básico del propulsor, siendo la ecuación  $(6.1)$  la forma discretizada de la ecuación  $(1.3)$ . Por otro lado, la ecuación  $(6.2)$  suma los gastos energéticos que hace el propulsor en acelerar los iones, acelerar los neutros, darle velocidad térmica a los electrones y alimentar el campo eléctrico.

El hecho de que la ecuación  $(6.2)$  incluya más fenómenos presentes en el propulsor hace que el empuje calculado sea mucho más estable en el tiempo, como se puede ver en la figura [6.2.](#page-80-2) En las oscilaciones presentes en el propulsor, más que la energía suministrada varíe, lo que fluctuan son las distintas componentes que consumen esta energía. Esto es indicado por el hecho de que, justamente, el empuje calculado con  $(6.2)$ no varía tanto, así como tampoco lo hace la potencia (figura [6.5\)](#page-81-2). De todas maneras, el promedio temporal de ambas formas de calcular el empuje es muy cercano, con valores de 10.5 mN de acuerdo a la ecuación  $(6.1)$  y 11.9 mN de acuerdo a la ecuación  $(6.2)$ .

En cuanto a las fórmulas para calcular el resto de parámetros, para el impulso específico se utilizó su definición  $(\frac{T}{mg})$  y para las eficiencias las ecuaciones mostradas en la sección [1.4.3.](#page-18-0)

Volviendo a la discusión sobre las oscilaciones, de las gráficas mostradas anteriormente se puede extraer un valor de frecuencia de aproximadamente 20 kHz. Como comparaci´on, el SPT-100 tiene oscilaciones de 33 kHz, Boeuf y Garrigues obtienen 16 kHz de sus simulaciones [\[24\]](#page-97-0) y Fife, Martinez-Sanchez y Szabo obtienen valores de 11 kHz [\[26\]](#page-98-0). Así, las diversas simulaciones encontradas en la literatura que tienen el mismo orden de descripción del sistema físico presente en este trabajo obtienen resultados similares, en cuanto a que se acercan al mismo orden de las oscilaciones medidas experimentalmente pero no alcanzan a llegar al valor real. Tal como se mencionó en el apartado de oscilaciones del plasma en la sección  $1.5$ , se cree que el origen de estas oscilaciones reside en el desplazamiento espacial de la zona de ionización a lo largo del tiempo.

Otro parámetro a comparar es la amplitud de las oscilaciones. El grupo de Martinez-Sanchez reporta valores de 1.4 A para la diferencia entre picos en las oscilaciones. A su vez, en la figura [6.3](#page-81-0) se observa que hay algunas oscilaciones con valores pico-pico de aproximadamente 3 A y otras con valores de 1.7 A.

Si bien estos valores no se ven tan lejanos de los encontrados en la literatura, es importante notar que el valor medio de la corriente es de 4.43 A, bastante por encima

<span id="page-83-1"></span><span id="page-83-0"></span>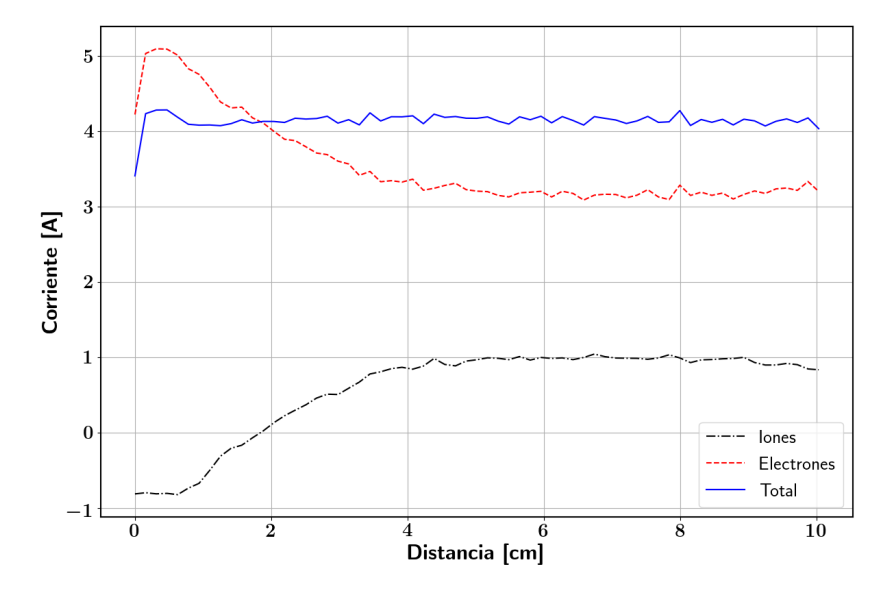

Figura 6.6: Corriente de iones, de electrones y la corriente de ánodo en función del eje axial.

del valor nominal en 3.1 A. El hecho de que la corriente no fluctúe tanto comparada con el resto de parámetros se basa en que el método numérico calculaba el valor de corriente necesario para que la diferencia de voltaje en el propulsor se mantuviera en sus valores nominales, y posteriormente, utilizaba la conservación de corriente para calcular  $u_e$ . Así, aunque algunos aspectos de la simulación funcionaran mal, la velocidad de electrones calculada se encargaba de compensar el exceso o deficiencia de  $I_i$ . Lo anteriormente descrito se refleja en la figura [6.6](#page-83-0) donde se muestra, para un instante determinado, los valores de  $I_d$ ,  $I_i$  e  $I_e$  calculados a lo largo de el eje axial.

La figura [6.6](#page-83-0) evidencia dos cosas. La primera es que, tal como se esperaba, la corriente de ánodo se conserva en todo el dominio, excepto por una ligera variación cerca del ánodo que puede estar relacionada con algún problema en la simulación. Lo segundo es que la corriente de iones tiene valores muy por debajo de los esperados, incluso teniendo valores negativos en la zona del ánodo. Por un lado, los valores negativos no deberían aparecer puesto que esto significa que los iones se están dirigiendo al ánodo en vez de estar saliendo por el plano de salida, y de acuerdo a lo encontrado en la literatura, este fenómeno debería ser despreciable  $[10]$ . Por otro lado, recordamos que  $I_i$  en el plano de salida es justamente  $I_b$ , por lo que  $I_i$  en esta parte del dominio debería tener valores cercanos a 2.1 A, el doble de lo calculado con el programa.

Lo mencionado anteriormente da el indicio de que una razón importante para el fallo del programa reside en que la cantidad de iones generados es insuficiente. Esta idea se ve apoyada por el hecho de que la eficiencia m´asica promedio es de aproximadamente la mitad del valor esperado (tabla [6.2\)](#page-80-1).

#### 6.2. Propiedades del plasma

Para dilucidad más fácilmente la razón por la cual la corriente de iones da valores bajos analizaremos la distribución de velocidad de los iones, la cual es mostrada en la figura  $6.8$ , y la distribución de densidad de iones, mostrada en la figura  $6.7$ .

Primero que todo, se puede ver en la figura [6.8](#page-85-0) que efectivamente los iones creados en la zona cercana al ´anodo tienen direcciones de velocidad hacia este, que es lo que ocasiona la corriente negativa vista en la figura  $6.6$ . Además, se puede ver en las figuras  $6.7$  y  $6.8$ que hay una zona delgada cerca al ´anodo en la cual los iones tienen un comportamiento muy distinto a lo observado en el resto del dominio. De ahora en adelante se llamará a esta franja zona I.

Si se parte desde la zona de densidad máxima (alrededor de  $1.5 \times 10^{18} \text{ m}^{-3}$ ) hacia la izquierda se puede ver que la densidad disminuye abruptamente y que los iones van acelerando al viajar hacia el ánodo, hasta llegar a la zona I donde la velocidad disminuye de golpe y la densidad aumenta. Justo sobre el corte se puede ver que los vectores de velocidad todavía apuntan hacia el ánodo, lo que significa que la velocidad promedio en el corte sigue teniendo componente axial negativa y que por lo tanto los iones, de hecho, logran llegar a la zona I. Este es uno de los fenómenos que contribuye a que en la zona I la densidad de iones sea tan alta. A lo largo de la simulación se encontró que en esta zona la densidad llegaba a valores máximos que oscilaban entre  $1 \times 10^{19} \,\mathrm{m}^{-3}$  y  $4 \times 10^{19} \,\mathrm{m}^{-3}$ .

<span id="page-84-0"></span>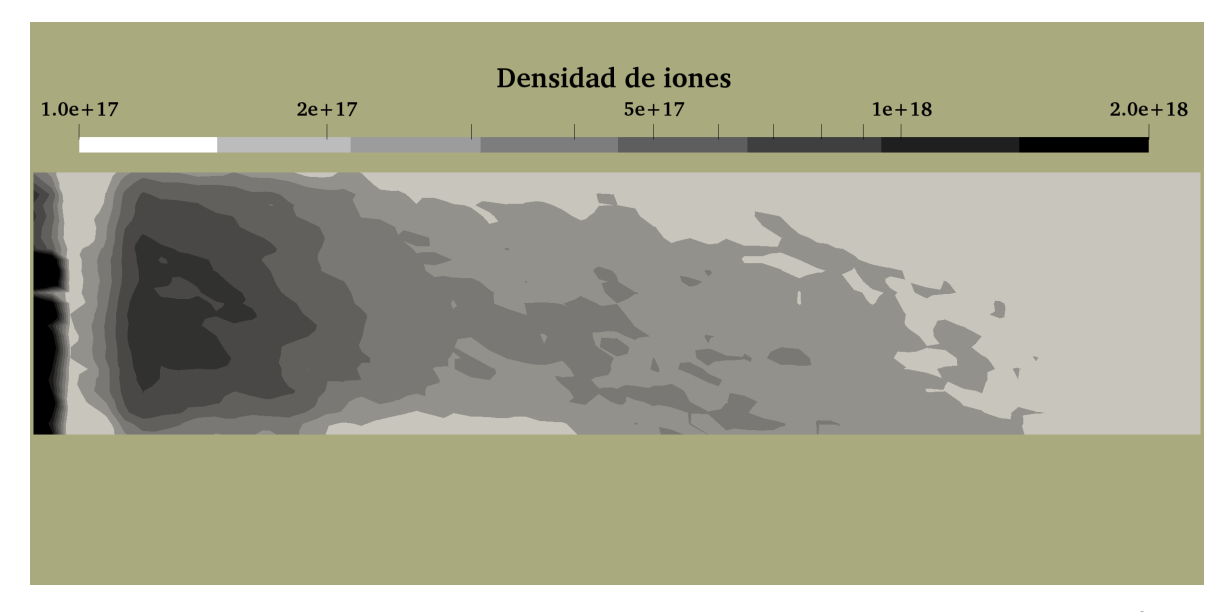

**Figura 6.7:** Distribución de  $n_i$ , y por lo tanto de  $n_e$  en el dominio. Las unidades son m<sup>-3</sup>.

Para darle una explicación más satisfactoria a lo que pasa en esta zona analizaremos lo que sucede con el potencial eléctrico y la temperatura, los cuales son mostrados en

<span id="page-85-0"></span>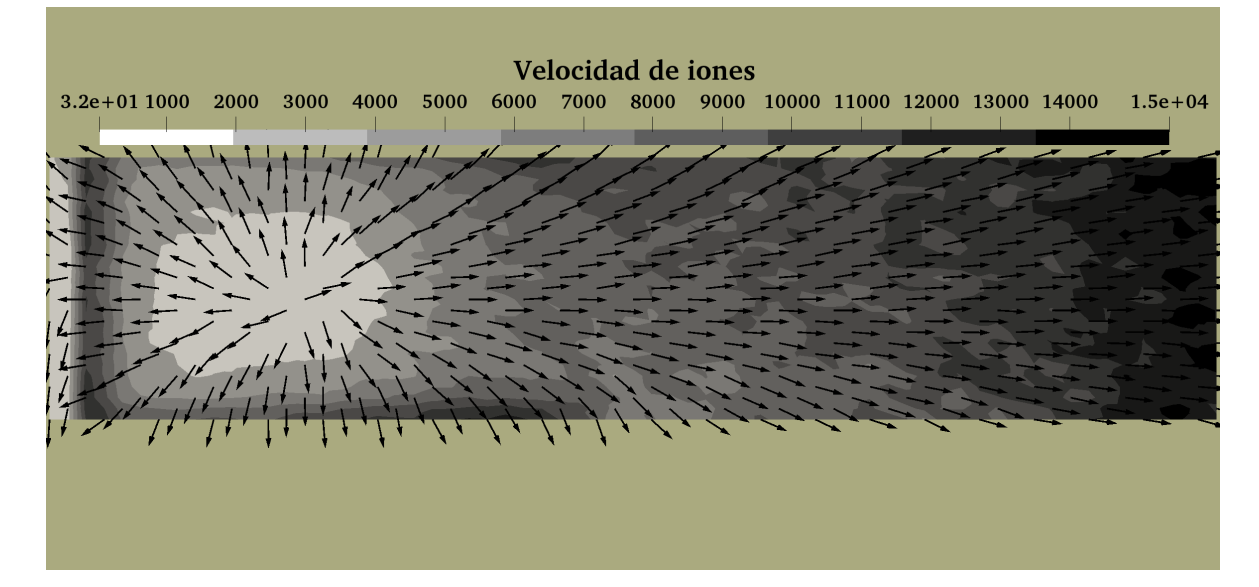

Figura 6.8: Distribución de velocidad de iones en el dominio. Las superficies de contorno indican las magnitudes de velocidad (en m/s) mientras que los vectores muestran las direcciones de velocidad para los nodos representados.

las figuras [6.9](#page-86-0) y [6.10,](#page-86-1) respectivamente.

Las figuras [6.9](#page-86-0) y [6.10](#page-86-1) muestran el potencial y la temperatura para dos instantes distintos de la oscilación. Uno de ellos, el analizado hasta ahora, es el llamado trampa de iones y hace referencia al intervalo de más larga duración en la oscilación, donde el empuje pasa de su valor m´ınimo a aproximadamente la mitad de su valor m´aximo. El otro punto mostrado, llamado *escape de iones*, cubre la zona de la oscilación donde sucede la variación brusca de valores en el empuje, pasando de aproximadamente la mitad de su valor máximo a su valor máximo y rápidamente a su valor mínimo. La duración de este intervalo es de aproximadamente el  $25\%$  del periodo total de oscilación.

Regresando al análisis de la zona I en el intervalo de trampa de iones, podemos ver en la figura [6.9](#page-86-0) que se crea una discontinuidad en el potencial, lo que causa dos efectos. El primero es que hay una disminución del potencial desde la zona máxima de densidad de iones (intervalo 1 − 2 cm) hacia la zona I, lo cual acelera los iones y por lo tanto explica las direcciones de velocidad de iones mostradas en la figura [6.8.](#page-85-0) Lo segundo es que en el intervalo entre 0 y 0.5 cm el cambio de potencial no deja escapar a ninguno de los iones formados en esta zona, de ahíel nombre de *trampa de iones*. Así, los iones creados en la zona I o que llegan a este se mueven entre la barrera de potencial, el ´anodo y las paredes del propulsor.

Debido a que la probabilidad de ionización, dada por  $(4.28)$ , es proporcional a  $n_e = n_i$ , se esperaría que la zona I produzca muchos iones. Sin embargo, la figura [6.11](#page-87-0) muestra que no es así. Lo que inhibe la producción de iones en esta zona es la baja temperatura, que se mantiene en un valor de  $16000 \text{ K} \approx 1.4 \text{ eV}$  y que por lo tanto produce un valor

<span id="page-86-0"></span>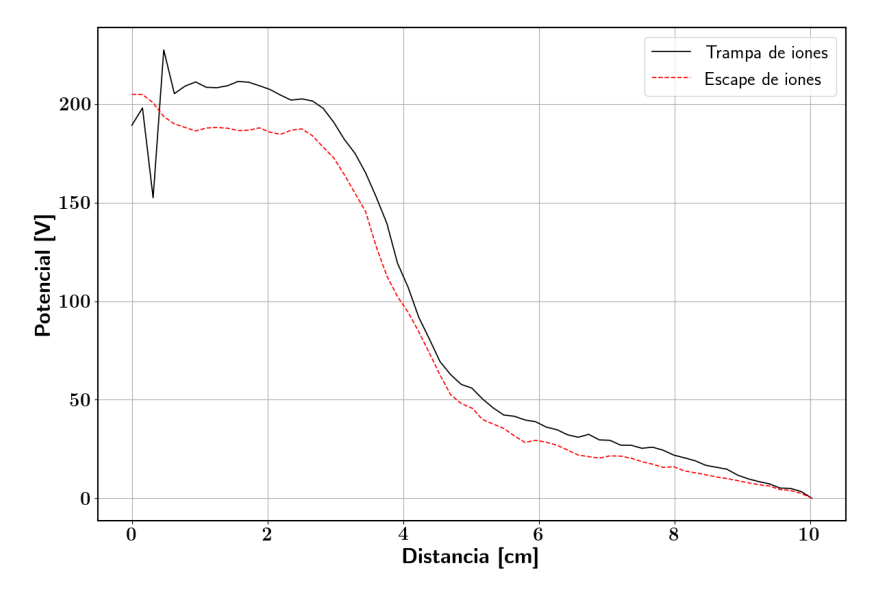

**Figura 6.9:** Potencial a lo largo del eje axial para  $r = \frac{r_{min} + r_{max}}{2}$ . Las curvas muestran el potencial eléctrico para dos momentos distintos de la oscilación.

0

<span id="page-86-1"></span>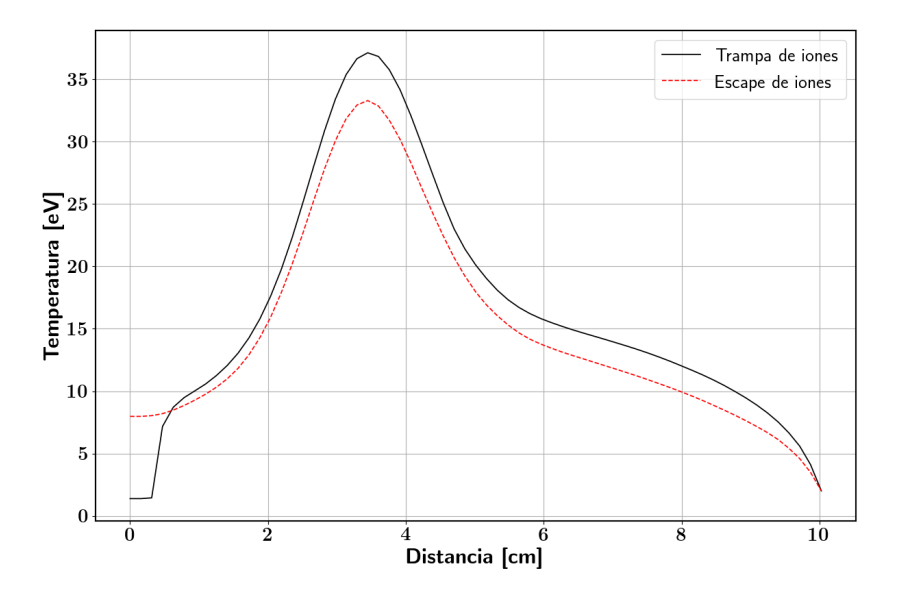

Figura 6.10: Temperatura a lo largo del eje axial. Las curvas muestran la temperatura para dos momentos distintos de la oscilación.

<span id="page-87-1"></span><span id="page-87-0"></span>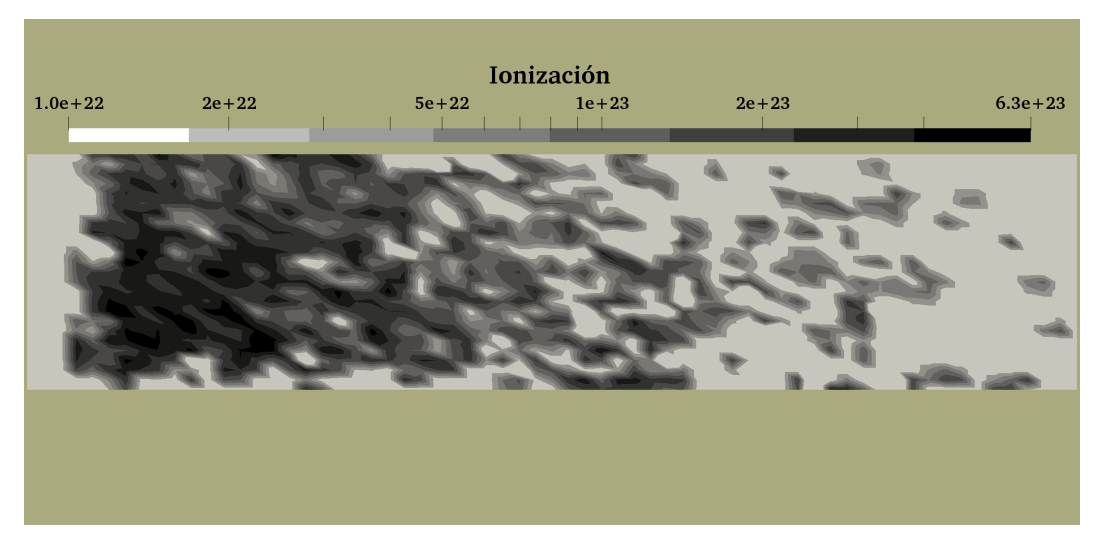

**Figura 6.11:** Distribución de  $\dot{n}_i$  [m<sup>-3</sup>s<sup>-1</sup>] en el dominio simulado.

de  $\zeta(T_e)$  cinco órdenes de magnitud menor que el encontrado en las zonas de alta producción de iones (figura  $6.10$ ). Esto lleva a concluir que la alta densidad de iones registrada en la zona I es resultado de la acumulación de los iones que van de la zona de ionización hacia el ánodo. Esta debe ser una de las fuentes de pérdida de iones que está ocasionando los valores bajos en los parámetros globales.

Por último, en cuanto a por qué se produce esta bajada brusca de la temperatura en la zona I, todavía no se encuentra una respuesta, pero se sabe que la pérdida de suavidad en la función de temperatura es la que ocasiona la discontinuidad en el potencial.

Una consecuencia llamativa de la caída de temperatura en la zona I es que el hecho de que no se formen iones en esta zona ocasiona que la totalidad de los neutros puedan llegar a la zona de ionización. Debido a esto, la distribución de  $n_n$  obtenida por el programa (figura [6.12\)](#page-88-0) es similar a la encontrada por Fife en su tesis [\[4\]](#page-96-0) y en general a la encontrada en la literatura. La diferencia más relevante encontrada es que para la zona cercana al plano de salida y en la región de la pluma, la densidad de neutros suele tener valores iguales o menores a  $2 \times 10^{18} \,\mathrm{m}^{-3}$ , lo que indica que aproximadamente el 90 % del propelente fue ionizado. En la figura [6.12](#page-88-0) se observa, sin embargo, que los valores se mantienen entre  $2 \times 10^{18} \,\mathrm{m}^{-3}$  y  $5 \times 10^{18} \,\mathrm{m}^{-3}$ , indicativo de que muchos neutros no se lograron ionizar.

Ahora, comparando las figuras de la [6.7](#page-84-0) a la [6.15](#page-89-0) con lo encontrado en la tesis de Fife, podemos obtener distintas conclusiones sobre la simulación.

Primero, ignorando lo que ocurre en la zona I, las distribuciones de temperatura y potencial obtenidas en el dominio son las t´ıpicas de un propulsor de efecto Hall. El pico de temperatura se encuentra cercano al plano de salida y es congurente con la posición del máximo de campo magnético. El potencial se mantiene sin mucha variación en las

<span id="page-88-0"></span>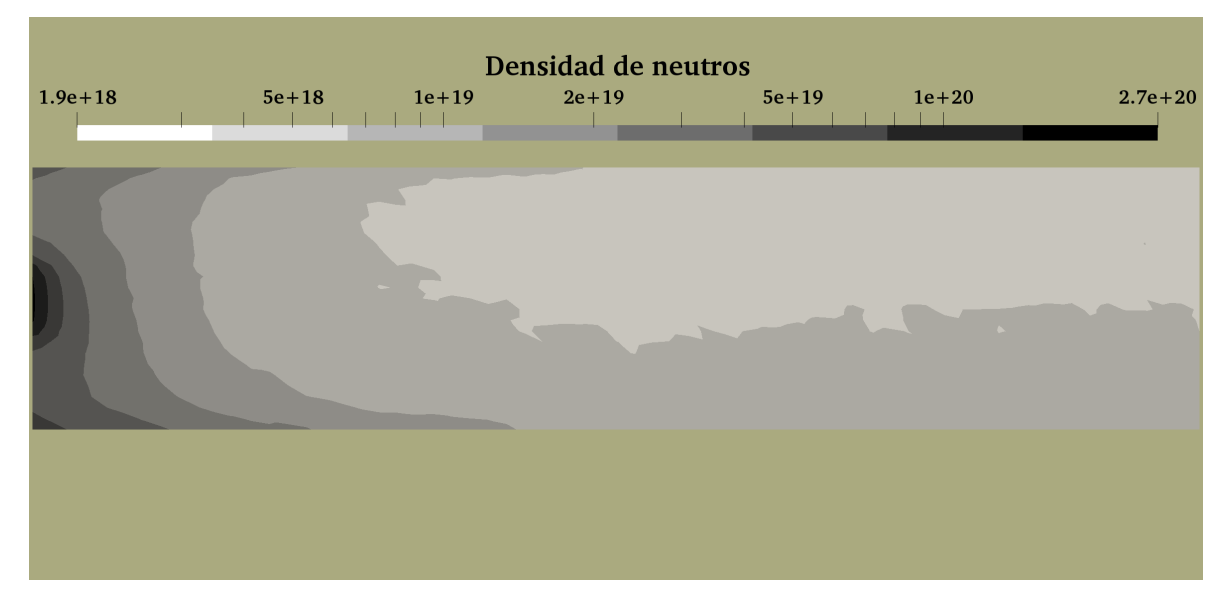

**Figura 6.12:** Distribución de densidad de neutros  $(n_n \,[\mathrm{m}^{-3}])$  en el dominio.

<span id="page-88-1"></span>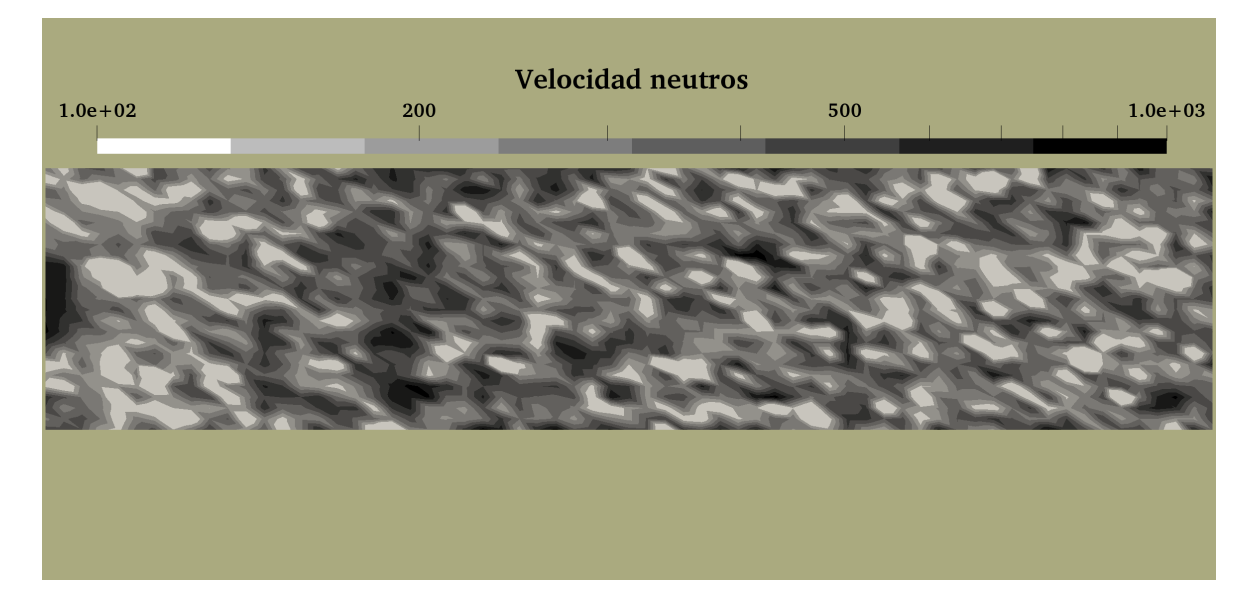

Figura 6.13: Distribución de la magnitud de la velocidad de los neutros (en m/s) en el dominio simulado.

<span id="page-89-1"></span>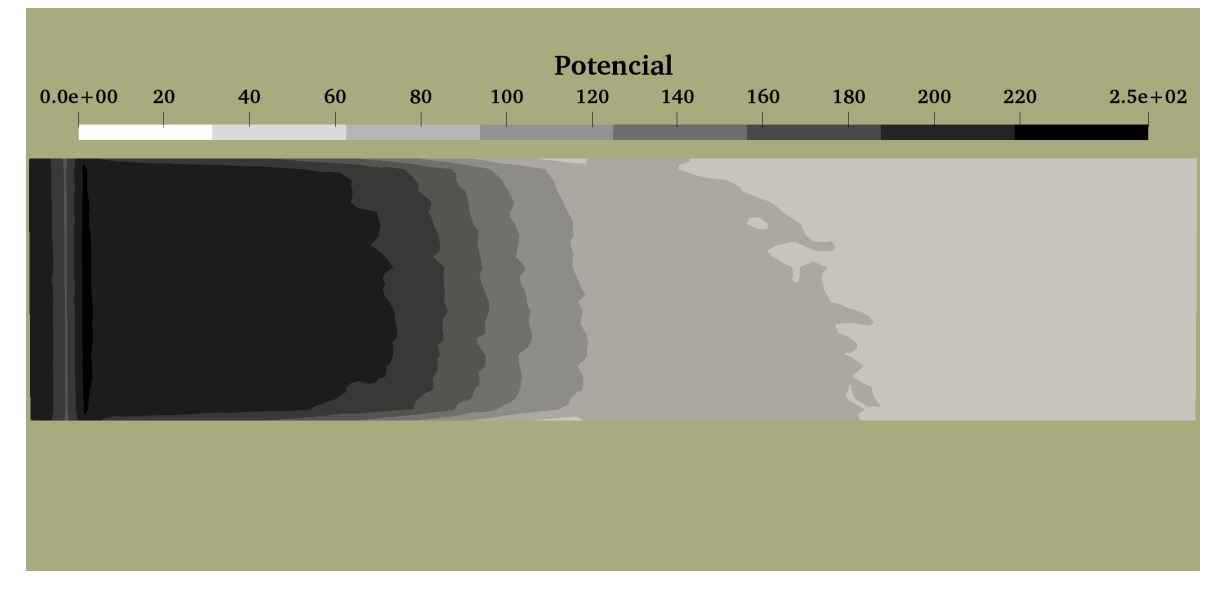

Figura 6.14: Distribución del potencial eléctrico ( $\phi$  [V]) en el dominio.

<span id="page-89-0"></span>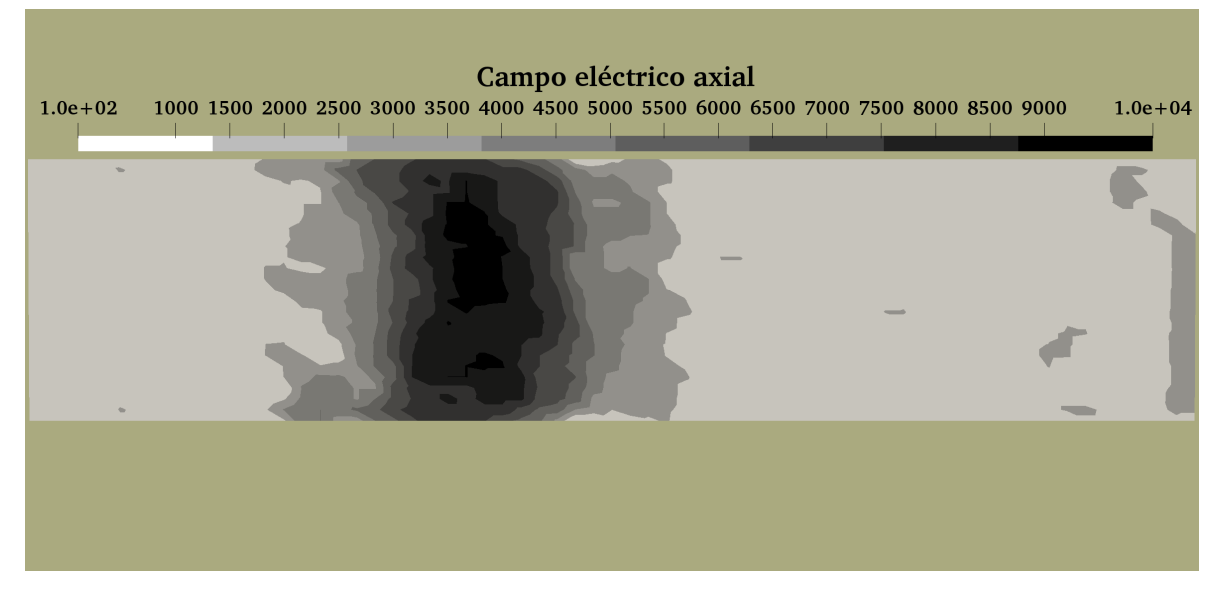

Figura 6.15: Distribución de la componente axial del campo eléctrico  $(E_x \text{[V/m]})$  en el dominio.

<span id="page-90-0"></span>zonas de ánodo e ionización pero tiene una caída rápida en la zona de aceleración. A su vez, que el potencial se asemeje a lo encontrado en la literatura hace que la velocidad axial de los iones en la región de la pluma alcance valores de  $15 \,\mathrm{km/s}$ , lo cual está dentro de los valores t´ıpicos encontrados en un propulsor de efecto Hall.

Segundo, La zona de ionización se encuentra a la altura de un  $20\%$  de la longitud del canal a diferencia de lo mencionado en la literatura, donde esta zona se genera a aproximadamente un 70 % de la longitud [\[24\]](#page-97-0),[\[10\]](#page-96-2).

Este fenómeno está ocasionando que una fracción de los iones se neutralicen en las paredes en vez de escapar por el plano de salida. Lo anterior se advierte de manera clara al observar las direcciones de velocidad de los iones en las zonas cercanas a las paredes, en la figura [6.8.](#page-85-0) Esto sucede porque, de acuerdo a la figura [6.7,](#page-84-0) la densidad de iones disminuye hacia las paredes ocasionando una caída de potencial de acuerdo a la ecuación  $(3.6)$ , la cual se puede observar en la figura  $6.14$ . A su vez, esto se corrobora con el hecho de que a lo largo del dominio se encuentran magnitudes de velocidad de neutros mayores a  $v_{th}$ , tal como se ve en la figura [6.13.](#page-88-1)

A pesar de todo lo expuesto anteriormente vale la pena mencionar que la simulación realizada por el grupo de Fife produce la zona de ionización a una altura del  $35\%$ de la longitud del canal  $[4]$ . Siendo que en este trabajo se siguió los lineamientos de Fife para la mayoría del planteamiento teórico del sistema, es muy posible que este efecto sea producto del modelo teórico y no de algún fallo en el programa. Esta idea es apoyada por el hecho de que el diagrama de niveles de  $n_i$  mostrado en la figura  $6.7$  es muy parecido al mostrado en la tesis de Fife  $[4]$ , a excepción de la zona I. Tanto la simulación como los resultados arrojados por Fife dan un pico de densidad de 1 × 10<sup>18</sup> − 2 × 10<sup>18</sup> m<sup>-3</sup>, lo cual se aleja de la densidad máxima reportada en los experimentos, de valor  $7 \times 10^{17} \,\mathrm{m}^{-3}$  [\[5\]](#page-96-1).

Esto hace preguntar porqué la simulación del grupo de Fife consigue buenos valores de empuje mientras que el programa realizado en el marco de este trabajo no lo hace. Una de las razones puede ser el hecho de que la simulación del grupo de Fife produce direcciones de velocidad de iones con componentes radiales mucho menores a los obtenidos en este trabajo [\[4\]](#page-96-0).

Algo adicional para analizar es que en la figura [6.11,](#page-87-0) si bien se observa una concentración de ionización a un 20% de la altura del canal, la distribución de  $\dot{n}_i$  exhibe una forma bastante aleatoria, a diferencia de lo generado por la simulación de Fife  $[4]$ . Esta disparidad es producida por los altos valores de SPWT utilizados en este trabajo, lo que ocasiona una variación muy pronunciada en la distribución de  $\dot{n}_i$  por cada ionización individual que ocurre.

<span id="page-91-0"></span>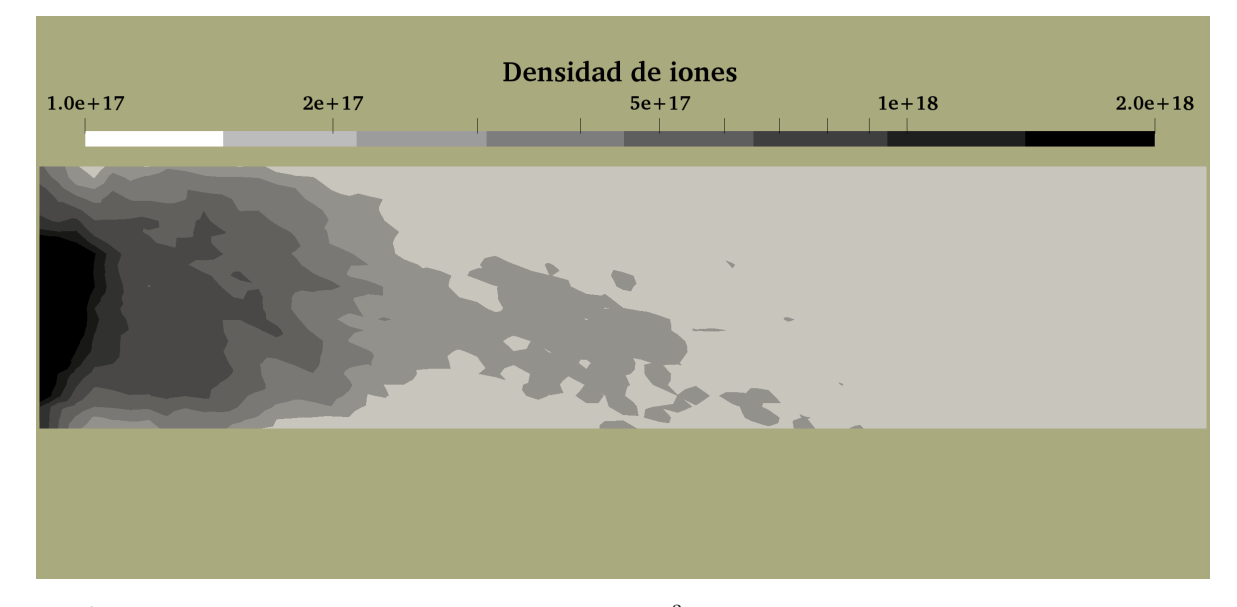

Figura 6.16: Distribución de iones, dada en m<sup>-3</sup>, para un instante dentro del intervalo de escape de iones.

Habiendo comentado ya los resultados para el intervalo de trampa de iones, ahora se analizará ese  $25\%$  del periodo de oscilación llamado escape de iones.

Durante el periodo de trampa de iones, parte de los iones generados en la zona de ionización pasan la barrera de potencial a la derecha de la zona I y se quedan atrapados en esta región, mientras que el resto de iones alcanzan a cambiar su dirección de velocidad y regresan a la zona de ionización. Ambos fenómenos producen un incremento a lo largo del tiempo de la cantidad de electrones en la zona cercana a la discontinuidad de potencial. Este efecto va aumentando la temperatura en la zona I hasta llegar a un instante donde la discontinuidad en el potencial desaparece y la ionización en la zona I se hace frecuente. Las formas del potencial y la temperatura para este instante se muestran en las figuras [6.9](#page-86-0) y [6.10.](#page-86-1)

La figura [6.16](#page-91-0) muestra la densidad de iones para un instante de la primera parte del escape de iones. Como se puede observar, el hecho de que ahora puede haber ionización en la zona I hace que la zona de ionización se traslade hacia el ánodo; gracias a la gran concentraci´on de neutros cerca al ´anodo una gran cantidad de iones son creados y estos se desplazan acelerados por el potencial hacia el resto del canal.

En este punto hay que recordar de nuevo que la probabilidad de ionización es proporcional a  $n_e$ , y por lo tanto, a  $n_i$ . Esto hace que para crear nuevos iones haga falta que ya hayan iones en las vecindades. Lo que sucede durante el intervalo de escape de iones es que los iones creados viajan tan rápido que no se logran crear nuevos iones en la zona, generando una disminución de  $n_e$  que en últimas genera la discontinuidad de potencial. Al final de este intervalo, muchos iones quedan atrapados en la zona I y paulatinamente se van recombinando con el ánodo y con el resto de las paredes, disminuyendo aún más la probabilidad de ionización en la zona. Este proceso sigue hasta llegar a la situación de trampa de iones donde la baja temperatura inhibe la creación de nuevos iones. A lo largo del intervalo de escape de iones la frontera de neutros se encoge debido a la alta ionización, lo que lleva a que el propulsor pase por un periodo de tiempo donde la frontera de neutros tiene que expandirse de nuevo hasta llegar a la zona de ionización, donde la temperatura es lo suficientemente alta como para producir iones.

Los instantes en los que se produce la gran cantidad de iones son los instantes en los que se registra los valores altos de empuje, de acuerdo a la fórmula de Fife. Posteriormente, el proulsor se queda sin iones hasta que la frontera de neutros logra avanzar. Este intervalo es en el que se registran los valores más pequeños de empuje y es en el que la potencia alcanza los 1000 W. Esto último sucede porque  $n_e$  y la temperatura disminuyen y el simulador intenta compensar esta pérdida generando corrientes de ánodo altas para mantener el voltaje entre ánodo y cátodo. Estas corrientes altas aumentan la potencia hasta activar el limitador de potencia.

#### 6.3. Experimento sobre la zona de ionización

Debido a que parte del problema por el cual el programa no simula los parámetros del propulsor parece ser la recombinación en las paredes, se decidió experimentar forzando la zona de ionización a crearse más cerca al plano de salida. Esto se hizo limitando la probabilidad de ionización en el primer 33 % del canal a  $10^{-5}$ , en contraposición con los valores habituales de  $10^{-4} - 10^{-3}$  que suele tener el propulsor. Al aplicar este cambio la zona de ionización se trasladó hacia el  $40\%$  de la longitud del canal y su distribución tomó una forma más parecida a una barra vertical puesta a  $z = cte$ , a diferencia de la forma más ovoide mostrada en la figura [6.7.](#page-84-0)

La figura [6.17](#page-93-0) muestra el empuje conseguido para esta simulación. Como se puede observar, los valores se acercaron mucho más a los esperados pero desapareció el efecto oscilatorio, el cual es un fenómeno que se espera ver en una simulación de un propulsor de efecto Hall.

<span id="page-93-0"></span>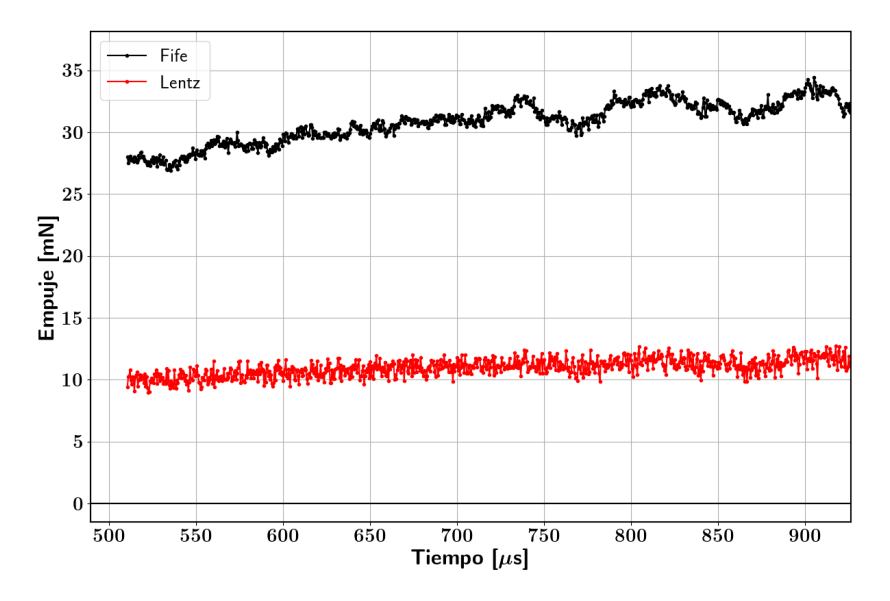

Figura 6.17: Evolución temporal del empuje para el caso en el que se restringió la probabilidad de ionización.

## Capítulo 7

### Conclusiones

En la primera parte de la investigación se realizó un estudio extensivo del propulsor de efecto Hall en la búsqueda de comprender su funcionamiento básico, de conocer algunos de los fenómenos que hacen que su física no sea del todo comprendida en la actualidad, y de estimar la relevancia de estos fenómenos en el proceso general del propulsor. Adicionalmente se puso particular interés en encontrar información acerca de las distintas maneras encontradas en la literatura para simular el propulsor, tanto en el estado estacionario como en el transitorio. Este último proceso se hizo con el objetivo de seleccionar un enfoque en la manera de simular que permita implementar un c´odigo con las siguientes caracter´ısticas: que sea lo suficientemente sencillo como para implementarlo en el tiempo de duración de la maestría, que permita predecir con un margen de error aceptable la respuesta transitoria del propulsor ante variaciones en los parámetros de entrada (masa de propelente, voltajes de descarga, etc.), y, de ser posible, que tenga suficiente versatilidad para luego hacerlo más preciso.

El estudio hecho durante el primer cuatrimestre permitió concluir que no hace falta incluir en la simulación todos los fenómenos encontrados en la literatura para obtener resultados cercanos a los datos experimentales. Adicionalmente, se encontró que debido a que los SPTs tienen simetría cilíndrica se obtienen buenos resultados con las simulaciones de una o dos dimensiones. Finalmente se escogió el método numérico híbrido PIC-Fluido, donde los neutros y los iones son modelados como superpartículas y la din´amica de los electrones es modelada como un fluido unidimensional.

El programa se desarrolló de tal manera que fuera fácilmente adaptable a distintos modelos de SPT y que además se pudieran agregar más efectos presentes en el propulsor. En el mismo orden de ideas, se asumió para la simulación un campo magnético puramente radial, si bien las ecuaciones se trabajaron de tal manera que son extrapolables a una distribución cualquiera del campo magnético.

La simulación se ensayó con un modelo anterior al SPT-100 en miras a comparar más fácilmente los resultados con la simulación desarrollada por J.M. Fife en su tesis de maestría, la simulación que dio paso al popular código HPHall. El programa desarrollado no pudo reproducir los par´ametros globales del propulsor, si bien otros aspectos de sus resultados son similares a los encontrados por Fife y los encontrados en las pruebas de laboratorio.

La principal deficiencia encontrada en el programa está en que la fracción de neutros ionizados es muy baja, aproximadamente la mitad de la hallada experimentalmente. El an´alisis de los resultados sugiere que la falla se encuentra en el propio proceso de ionización o en la manera como la temperatura responde a ella. Adicionalmente, se sugiere para trabajos posteriores disminuir el peso específico de los neutros y probar distribuciones de campo magnético con componente axial.

Por último, vale la pena recalcar que las distribuciones de iones y neutros dentro del canal, los valores m´aximos de velocidad de iones y las distribuciones de temperatura y potencial en gran medida se ajustan a los resultados experimentales o los resultados hallados por J.M. Fife. Además, la simulación logra reproducir las oscilaciones del orden de las decenas de kiloHertz que se encuentran t´ıpicamente en un HET y que son producto de las oscilaciones en la posición de la zona de ionización.

# **Bibliografía**

- [1] Goebel, D. M., Katz, I. Fundamentals of Electric Propulsion: Ion and Hall Thrusters. 1<sup>ª</sup> ed<sup>ón</sup>. Jet Propulsion Laboratory California Institute of Technology, 2008. [v,](#page-0-0) [1,](#page-12-0) [2,](#page-13-0) [6,](#page-17-0) [7,](#page-18-1) [9,](#page-20-0) [10,](#page-21-0) [11,](#page-22-0) [12,](#page-23-1) [16,](#page-27-0) [22,](#page-33-0) [23,](#page-34-0) [25](#page-36-0)
- [2] Mitrofanova, O., Gnizdor, R. Y., Murashko, V., Koryakin, A., Nesterenko, A. New generation of spt-100. Wiesbaden, Germany, 2011. [v,](#page-0-0) [3,](#page-14-0) [15](#page-26-0)
- [3] Bureau, E. F. E. D. Products catalogue. [vii,](#page-0-0) [3](#page-14-0)
- <span id="page-96-0"></span>[4] Fife, J. M. Two-dimensional hybrid particle-in-cell modeling of Hall thrusters. Tesis Doctoral, Massachusetts Institute of Technology, 1995. [vii,](#page-0-0) [vii,](#page-0-0) [14,](#page-25-0) [22,](#page-33-0) [23,](#page-34-0) [24,](#page-35-0) [25,](#page-36-0) [26,](#page-37-0) [27,](#page-38-0) [28,](#page-39-0) [33,](#page-44-0) [34,](#page-45-0) [35,](#page-46-1) [36,](#page-47-0) [37,](#page-48-0) [39,](#page-50-0) [45,](#page-56-0) [50,](#page-61-0) [54,](#page-65-0) [67,](#page-78-2) [68,](#page-79-1) [69,](#page-80-3) [76,](#page-87-1) [79](#page-90-0)
- <span id="page-96-1"></span>[5] Bishaev, A. M., Kim, V. Local plasma properties in a hall-current accelerator with an extended acceleration zone. Soviet Physics Technical Physics, 23, 1853–1857, sep 1978. [vii,](#page-0-0) [68,](#page-79-1) [69,](#page-80-3) [79](#page-90-0)
- [6] Morozov, A. I. The conceptual development of stationary plasma thrusters. Plasma Physics Reports, 29 (3), 235–250, September 2003. [1,](#page-12-0) [2,](#page-13-0) [39](#page-50-0)
- [7] Hofer, R. R. Development and Characterization of High-Efficiency, High-Specific Impulse Xenon Hall Thrusters. 1<sup>ª</sup> ed<sup>ón</sup>. NASA Center for Aerospace Information, 2004. [1,](#page-12-0) [2,](#page-13-0) [12,](#page-23-1) [13,](#page-24-0) [14,](#page-25-0) [15,](#page-26-0) [16](#page-27-0)
- [8] Pidgeon, D. J., Corey, R. L., Sauer, B., Day, M. L. Two years on-orbit performance of spt-100 electric propulsion. En: Proceedings of the 24th AIAA International Communications Satellite Systems Conference, AIAA Paper, tomo 5353, págs. 11–14. 2006. [3](#page-14-0)
- [9] Keidar, M., Beilis, I. I. Electron transport phenomena in plasma devices with e/spl times/b drift. IEEE Transactions on Plasma Science, 34 (3), 804–814, 2006. [3,](#page-14-0) [17,](#page-28-0) [18,](#page-29-0) [19,](#page-30-0) [20,](#page-31-0) [21,](#page-32-0) [39](#page-50-0)
- <span id="page-96-2"></span>[10] I. Morozov, A., Savelyev, V. Fundamentals of stationary plasma thruster theory. 21, 01 2000. [4,](#page-15-0) [5,](#page-16-1) [7,](#page-18-1) [8,](#page-19-0) [9,](#page-20-0) [10,](#page-21-0) [11,](#page-22-0) [12,](#page-23-1) [14,](#page-25-0) [17,](#page-28-0) [18,](#page-29-0) [28,](#page-39-0) [72,](#page-83-1) [79](#page-90-0)
- [11] Chen, F. F., von Goeler, S. E. Introduction to plasma physics and controlled fusion volume 1: Plasma physics. Physics Today, 38, 87, 1985. [4,](#page-15-0) [15,](#page-26-0) [17,](#page-28-0) [38](#page-49-0)
- [12] Misuri, T., Battista, F., Andrenucci, M. Het scaling methodology: Improvement and assessment. En: Proc. 44th AIAA/ASME/SAE/ASEE Joint Propulsion Conference. 2008. [13](#page-24-0)
- [13] Choueiri, E. Y. Characterization of oscillations in closed drift thrusters. AIAA paper, (94-3013), 27–29, 1994. [19,](#page-30-0) [20](#page-31-0)
- [14] Hofer, R. R., Mikellides, I. G., Katz, I., Goebel, D. M. Wall sheath and electron mobility modeling in hybrid-pic hall thruster simulations. AIAA Paper, 5267, 2007, 2007. [21](#page-32-0)
- [15] Andrenucci, M. Hall thrusters. University Slides, 2008. [22](#page-33-0)
- <span id="page-97-1"></span>[16] Lentz, C. A., Martinez-Sanchez, M. Transient one dimensional numerical simulation of hall thrusters. AIAA, 1993. [22,](#page-33-0) [24,](#page-35-0) [25,](#page-36-0) [35,](#page-46-1) [69](#page-80-3)
- [17] Jacobson, D., Roy, S. Development of a computationally efficient, high fidelity, finite element based hall thruster model, 2004. [22,](#page-33-0) [24](#page-35-0)
- [18] Szabo, J., Warner, N., Martinez-Sanchez, M., Batishchev, O. Full particle-incell simulation methodology for axisymmetric hall effect thrusters. Journal of Propulsion and Power, 30 (1), 197–208, 2013. [23](#page-34-0)
- [19] Roy, S., Pandey, B. Development of a finite element based hall thruster model for sputter yield prediction. IEPC, 2001. [24](#page-35-0)
- [20] O'Hanlon, J. F. A user's guide to vacuum technology. John Wiley & Sons, 2005. [28](#page-39-0)
- [21] Fife, J. M. Hybrid-PIC Modeling and Electrostatic Probe Survey of Hall Thruster. Tesis Doctoral, Massachusetts Institute of Technology, 1998. [34,](#page-45-0) [39,](#page-50-0) [54](#page-65-0)
- [22] Swift-Hook, D. T. Partially ionized gases. Physics Bulletin, 26 (1), 21, 1975. URL <http://stacks.iop.org/0031-9112/26/i=1/a=026>. [35](#page-46-1)
- [23] Farengo, R. Notas de introducción a física de plasmas.  $37, 38, 42$  $37, 38, 42$  $37, 38, 42$  $37, 38, 42$  $37, 38, 42$
- <span id="page-97-0"></span>[24] Boeuf, J., Garrigues, L. Low frequency oscillations in a stationary plasma thruster. Journal of Applied Physics, 84 (7), 3541–3554, 1998. [39,](#page-50-0) [54,](#page-65-0) [68,](#page-79-1) [71,](#page-82-1) [79](#page-90-0)
- [25] Cartwright, V.-J., K.L., Birdsall, C. Loading and injection of maxwellian distributions in particle simulations. Journal of Computational Physics, 162, 483–513, 2000. [52](#page-63-0)

# Agradecimientos

Agradezco a mis tutores José M. Relloso y Santiago Martínez por su guía y por brindarme siempre una perspectiva fresca de los problemas que fueron apareciendo en el camino. Por haberme tenido paciencia en momentos de cansancio y, principalmente, por haberme brindado la posibilidad de explorar este tema de estudio que ahora disfruto.

A esos amigos que fueron apareciendo durante mis años en el IB y que le agregaron nuevas experiencias a mi vida, gracias. En particular quiero mencionar a los chicos de la casa, nuestros allegados, y a Mónica y Nayra. Sin este grupo de personas no hubiera podido encontrar los momentos de diversi´on, desahogo y tranquilidad que me llevaron a poder terminar este trabajo.

Por último, quiero agradecir a mis papás, Jorge y Kati, y a mi hermano Camilo, por mostrarme que la distancia es un obstáculo superable en lo que se refiere a transimitir apoyo y cari˜no. Gracias por entender mis horarios de estudio y por brindarme el calor de Barranquilla a través de simples llamadas telefónicas.

Oh, y casi lo olvido. Agradezco al autor del majestuoso video de 10 horas de la risa del Maestruli por salvar las simulaciones más críticas de la tesis.